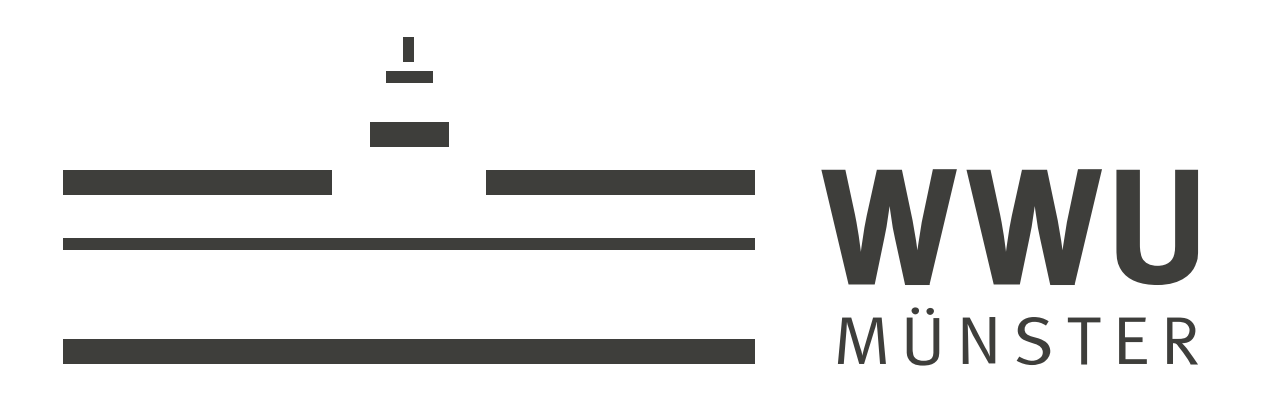

# **Die Faszination des Fliegens - Ein enaktiver Zugang zur Physik hinter dem Fliegen anhand eines Low-Cost 3D-gedruckten Modellflugzeugs.**

The faszination of flying - An enactive experience of the physics behind flying using a low-cost 3D-printed model airplane.

# **MASTERARBEIT**

# am Institut für Didaktik der Physik

vorgelegt von: Leon Breimann Matrikelnummer: 426789 E-Mail: leon.breimann@outlook.com

Erstgutachter: Dr. Alexander Pusch Zweitgutachter: Prof. Dr. Stefan Heusler

Münster, 13. Februar 2023

# **Inhaltsverzeichnis**

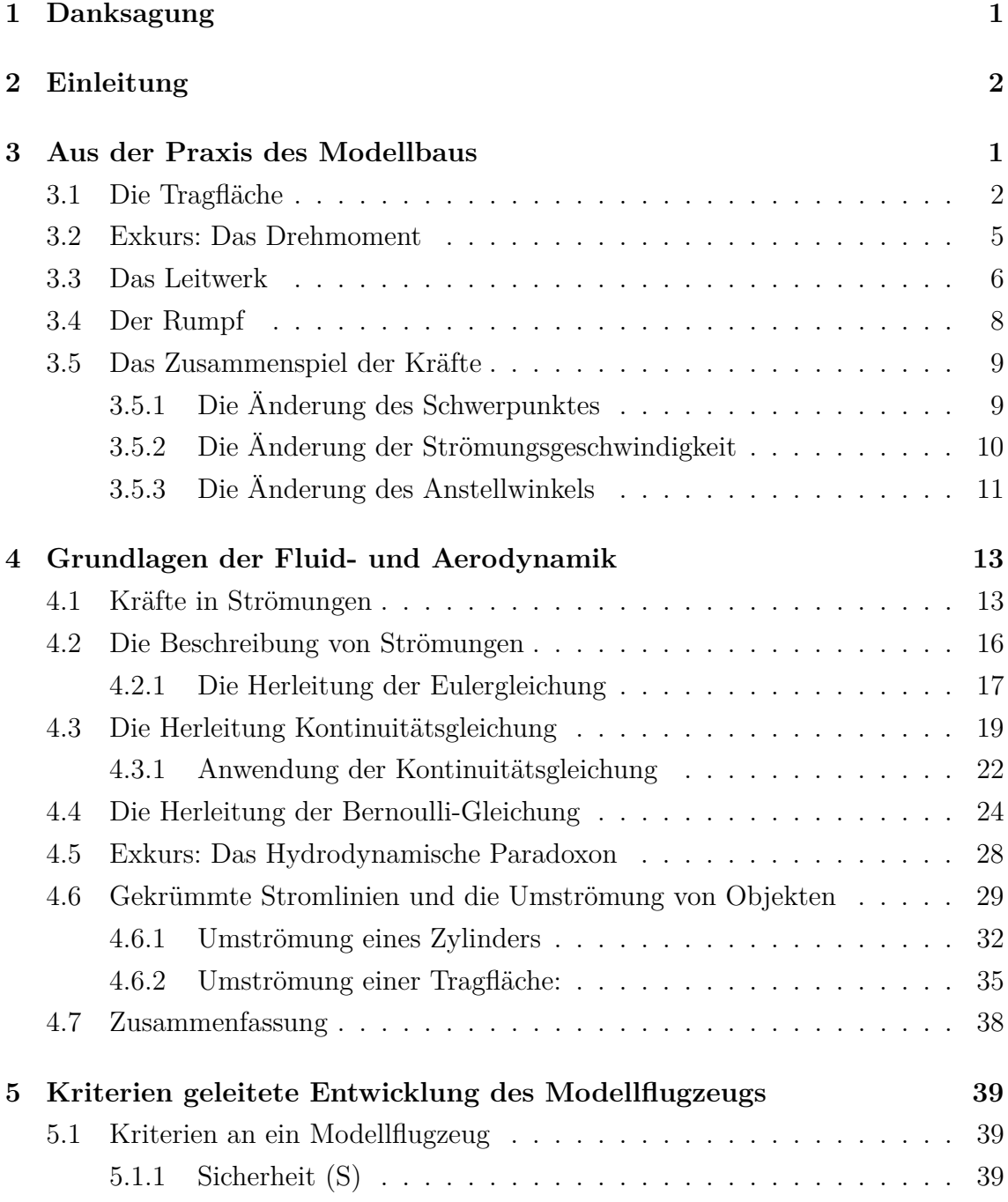

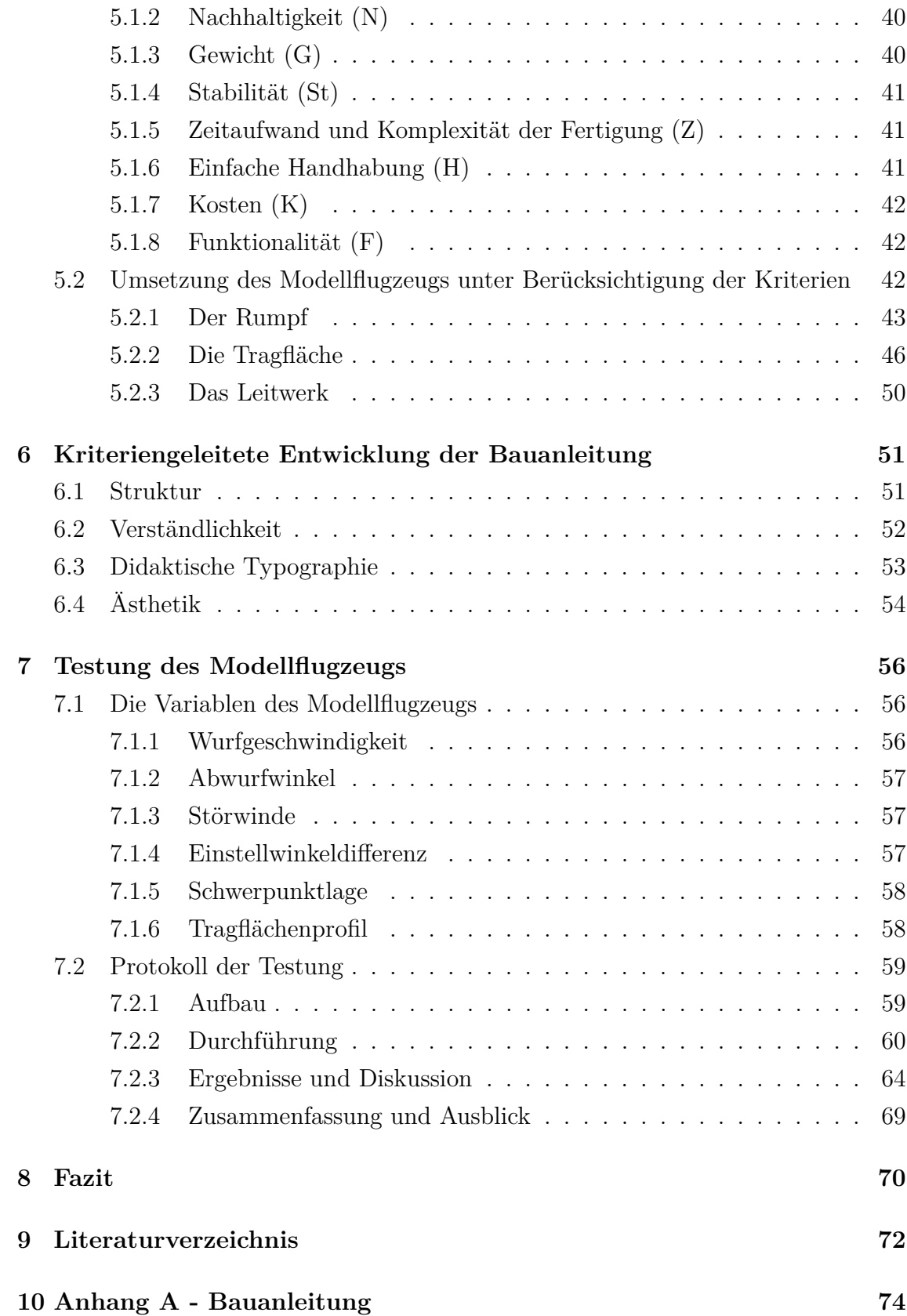

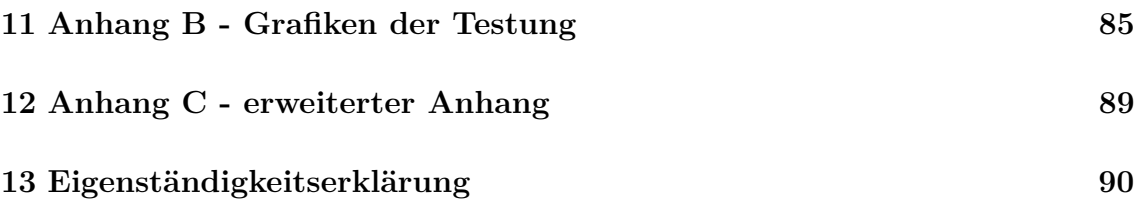

# **1 Danksagung**

Herzlich bedanken möchte ich mich bei meinem Betreuer Dr. Alexander Pusch, der mich von Beginn an bei dieser Masterarbeit gefördert und unterstützt hat.

Ebenso möchte ich mich Prof. Dr. Stefan Heusler bedanken, der sich bereit erklärt hat das Zweitgutachten dieser Arbeit zu übernehmen.

Besonders möchte ich mich noch bei meinem Bruder Richard Breimann bedanken, der mir bei dem Verständnis der technischen Strömungslehre eine wichtige Stütze war.

Ebenso gilt mein Dank meinen Freunden und Arbeitskollegen der La:gune, die mir mit einem offenen Ohr und der Bereitschaft zum Korrekturlesen zur Seite standen.

# **2 Einleitung**

Das Fliegen fasziniert die Menschheit bereits seit mehreren tausend Jahren. Mit Otto Lilienthal und den Gebrüdern Wright ist es den Menschen vor etwas mehr als einhundert Jahren erstmals gelungen, ein funktionierendes Flugobjekt mit Personen an Bord zu entwickeln. Mittlerweile ist das Fliegen für die meisten Menschen alltäglich geworden. Dennoch bleibt das Phänomen Fliegen für die Menschen faszinierend, weshalb sich der ein oder andere beim Basteln eines Papierfliegers vermutlich schon mal die Frage gestellt hat:

#### *Warum fliegen Flugzeuge?*

Die vorliegende Arbeit hat den Anspruch, diese Frage zu klären und Lehrkräften der Physik und Technik eine Hilfe bei der Behandlung dieses Themas im Unterricht zu sein. Das Thema über die Physik des Fliegens lässt sich dabei in den Kernlehrplan der Gesamtschule für den Bereich der Naturwissenschaften einbetten (KLP 2013). Für Gymnasien sowie Realschulen bietet es sich hingegen in einer Projektphase an. In dieser Arbeit wird den Lehrkräften in einem ersten Teil ein fachlich ausführlicher Hintergrund über die Physik des Fliegens geliefert und in einem zweiten Teil Unterrichtsmaterial in Form eines Experimentes vorgestellt.

Rita Wodzinski hat 1999 einen Artikel über die Einbettung des Themas Fliegen in den Physikunterricht geschrieben. Ihre Motivation bestand zu einem großen Teil daraus, dass verschiedene, nicht ausreichend richtige Erklärungen für die Physik hinter dem Fliegen im Unterricht verwendet wurden. Der Auftrieb an einer Tragfläche wird dabei aus ihrer Sicht zum Teil fachlich falsch über die Bernoulli-Gleichung erklärt. Rita Wodzinski lieferte in ihrem Artikel eine Zusammenführung der Erkläransätze, die fachlich richtig und aus ihrer Sicht passend für den Unterricht sind. Dabei ging Sie auf sehr hohem Niveau an die Frage nach dem Auftrieb heran und vernachlässigte, abgesehen vom Auftrieb an der Haupttragfläche, alle weiteren Kräfte und deren Zusammenspiel am Flugzeug. Diese haben jedoch einen signifikanten Anteil am Erfolg des Fliegens, weshalb diese Arbeit dem Lesenden in Kapitel 3 und 4 einen tieferen Einblick in die Physik des Fliegens bietet. Dabei werden einerseits alle am

Flugzeug wirkenden Kräfte berücksichtigt und zusätzlich wird eine fachlich richtige, jedoch nicht zu anspruchsvolle Erklärung für den Auftrieb an einer Tragfläche geliefert.

Experimentieren ist ein zentraler Teil des Physikunterrichts und die Behandlung der Frage, warum Flugzeuge fliegen, sollte daher auch mit passenden Experimenten begleitet werden. Für die Betrachtung des Auftriebs an einer Tragfläche sind bereits viele Experimente vorhanden. Diese reichen von Low-Cost Experimenten bis hin zu teuren Aufbauten von Lehrmittelherstellern. Da jedoch die Frage nach dem Fliegen von Flugzeugen eine Gesamtbetrachtung aller Kräfte am Flugzeug bedarf und nicht nur der Auftriebskräfte an der Haupttragfläche, benötigt es ein Experiment, an dem diese Kräfte und ihr Zusammenspiel erprobt und ausprobiert werden können. Für eine solche Betrachtung des Fliegens von Flugzeugen existiert bisher kein Experimentiermaterial. Um diesen Erkläransatz dennoch zu ermöglichen, wurde in Kapitel 5 dieser Arbeit ein Modellflugzeug als Variablenkontrollexperiment kriteriengeleitet entwickelt. An diesem Flugzeug lassen sich die für das Fliegen relevanten Parameter, die die Kräfte am Flugzeug beeinflussen, kontrolliert verstellen. Das Modellflugzeug ist dabei als Low-Cost Bausatz entwickelt worden und in Kapitel 6 wurde passend zu dem Flugzeug eine schulgerechte Bauanleitung kriteriengeleitet entwickelt. Zum Abschluss der Arbeit wird in Kapitel 7 die Testung des Modellflugzeugs vorgestellt. Es konnte im Rahmen dieser Testung gezeigt werden, dass das Modellflugzeug nicht nur fliegen kann, sondern auch, dass sich beim Einstellen der Parameter das Flugverhalten, wie von der Theorie postuliert, verändert. Die Arbeit schließt mit einem Fazit und Ausblick über die Anwendung des Modellflugzeugs.

# **3 Aus der Praxis des Modellbaus**

Um die Fragestellung *Warum fliegen Flugzeuge?* zu beantworten, wird in dieser Arbeit in einem ersten Schritt betrachtet, wie Flugzeuge aufgebaut sind und welche Kräfte an Flugzeugen wirken. Die Arbeit beschränkt sich hierbei auf reine Modellsegelflieger, also Flugzeuge, die zum Beispiel durch Werfen einmal extern beschleunigt werden und dann mit ihrer kinetischen Energie einen möglichst kontrollierten Gleitflug fliegen. Mögliche Einflüsse wie Thermik oder Beschleunigung durch Sinkflug werden hier nicht berücksichtigt.

In einem ersten Teil des Kapitels werden die relevanten Komponenten eines Flugzeugs erläutert und die Kräfte an diesen Komponenten vorgestellt. Anschließend wird nach einem Exkurs über das Drehmoment das Zusammenspiel der Kräfte an einem Flugzeug beschrieben. Zum Abschluss des Kapitels werden die Effekte durch Veränderung der Ausgangslagen wie Schwerpunktlage oder Anstellwinkel theoretisch erarbeitet. Das vorliegende Kapitel basiert auf dem Schulungsbuch des deutschen Motorflieger Verbandes e.V. und ist fachlich ergänzt auf Basis des Buches *Strömungslehre* von Joseph H. Spurk und Nuri Aksel, sowie dem Buch *Gerthsen Physik* von Dieter Meschede.

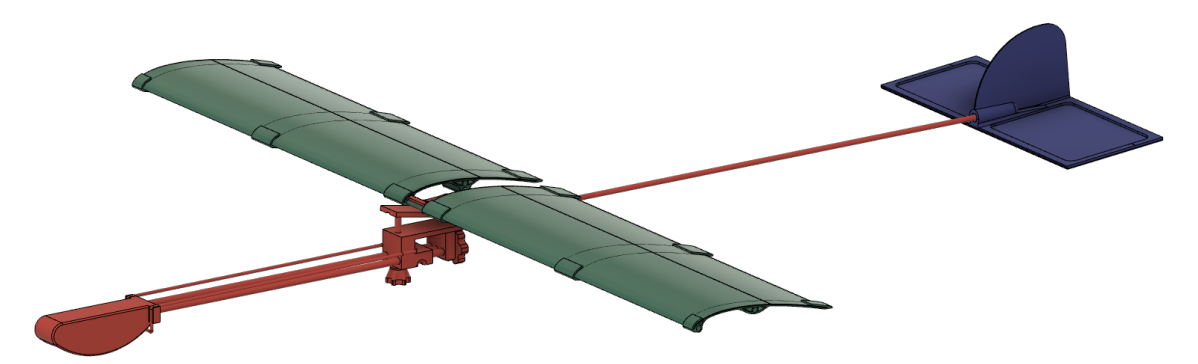

**Abbildung 3.1:** Darstellung des konstruierten Modellflugzeugs. Die maßgeblichen Komponenten sind die Tragfläche in grün, der Rumpf in rot und das Leitwerk in blau.

Im Rahmen dieser Arbeit wurde ein Modellflugzeug konstruiert. Das Modellflug-

zeug soll als schematische Darstellung eines Segelflugzeugs dienen. In diesem Kapitel werden die verschiedenen Komponenten an einem Modellflugzeug betrachtet, deren Zusammenspiel und die sich daraus ergebenen Kräfte an einem Flugzeug. Ein Modellsegelflugzeug besteht, wie in Abbildung 3.1 zu sehen, aus drei maßgeblichen Komponenten. Die erste Komponente ist der Rumpf (rot). Dieser beinhaltet das notwendige mitzuführende Gewicht. Daneben besitzt das Segelflugzeug eine Tragfläche (grün) oder auch Haupttragfläche, die einen Auftrieb erzeugt. Am Heck des Flugzeugs befindet sich zusätzlich noch ein Leitwerk (blau), bestehend aus Höhen- und Seitenleitwerk. Im Folgenden werden die einzelnen Komponenten genauer erklärt, dabei wird deren Einfluss auf das Flugverhalten des Flugzeugs betrachtet.

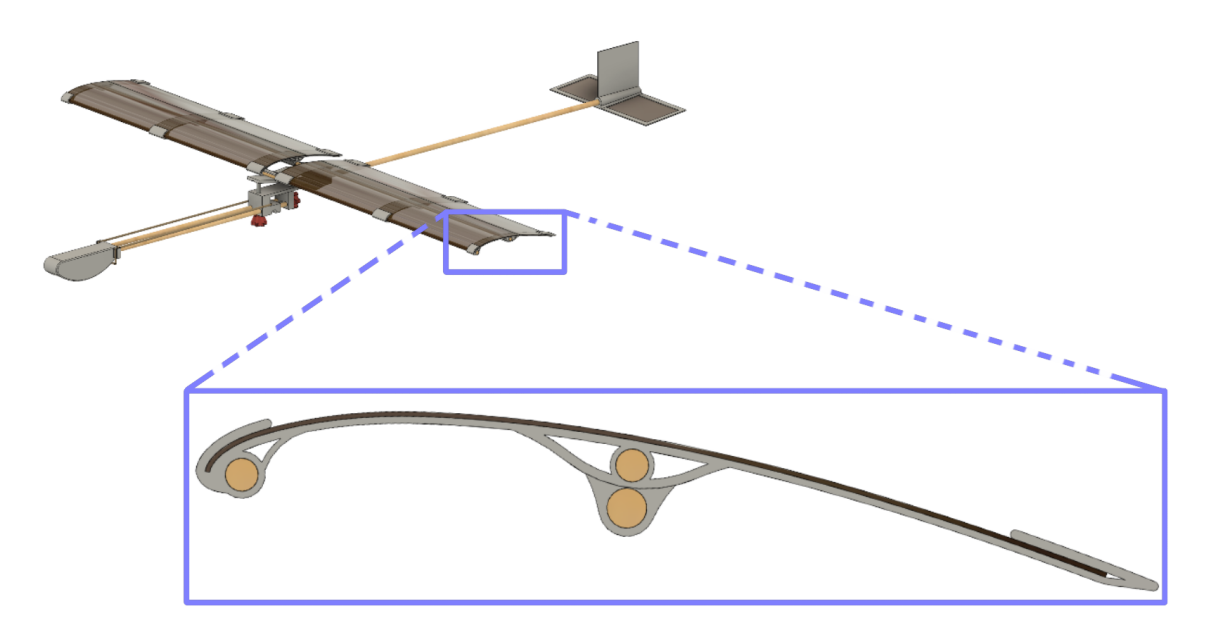

### **3.1 Die Tragfläche**

**Abbildung 3.2:** Darstellung der für das Modellflugzeug konstruierten Tragfläche. Unten dargestellt ist das Profil der Tragfläche im Zoom. Als Profilform wurde ein halbes Clark-Y-Profil verwendet.

Damit ein Flugzeug fliegt, braucht es Auftrieb am Flugzeug. Dazu werden bei Flugzeugen Tragflächen verbaut, die als langgezogene, quer zur Flugrichtung verlaufende Profile bei einer Umströmung einen Auftrieb erzeugen. Als Profil einer Tragfläche wird die Form bezeichnet, die die Tragfläche bei einem Längsschnitt parallel zur Flugrichtung hat. In Abbildung 3.2 ist das Profil des in dieser Arbeit verwendeten Modellflugzeugs zu sehen. Die verwendete Profilform ist ein halbes Clark-Y-Profil.

Dieses besitzt eine starke Krümmung im vorderen oberen Bereich und läuft dann spitz und nur schwach gekrümmt nach hinten aus. Die Unterseite ist bei einem halben Profil ausgespart.

Tragflächen sind häufig, aber nicht zwangsweise, auf der Oberseite gekrümmt. Damit Tragflächen bei Umströmung Auftrieb erfahren können, muss der Strom um die Tragfläche passend gekrümmt werden. Oberhalb der Tragfläche muss es zu einer Krümmung des Luftstroms zur Tragfläche und unterhalb zu einer schwächeren Krümmung zur Tragfläche kommen oder sogar zu einer Krümmung von der Tragfläche weg. Der Auftrieb an einer Tragfläche bestimmt sich über die folgende Formel:

$$
F_A = \frac{1}{2} c_A \rho A v^2 \tag{3.1}
$$

Dabei ist *F<sup>A</sup>* die Auftriebskraft, *ρ* die Dichte der Luft, *A* der Flächeninhalt des Flügels und *c<sup>A</sup>* der Auftriebskoeffizient des Flügelprofils. Der Auftriebskoeffizient muss in der Regel experimentell bestimmt werden.

![](_page_9_Figure_5.jpeg)

**Abbildung 3.3:** Darstellung von zwei Tragflächenprofilen mit unterschiedlicher Krümmung auf der Oberseite. In Blau ist der Verlauf der Strömung dargestellt. Durch die stärkere Krümmung des rechten Profils kommt es zu einer stärkeren Ablenkung der Luftströmung und somit zu einem größeren Auftrieb und Luftwiderstand.

Das Maß der Krümmungen steht dabei in Zusammenhang mit dem Luftwiderstand und dem Auftrieb der Tragfläche. In Abbildung 3.3 ist dieser Zusammenhang dargestellt. Es gilt daher, je stärker die Krümmung oberhalb der Tragfläche ist, desto größer ist der Auftrieb, der an der Tragfläche auftritt. Und ebenso gilt, je stärker die Krümmung oberhalb der Tragfläche ist, desto größer ist der Luftwiderstand, der durch die Tragfläche hervorgerufen wird. Ein zweiter Einflussfaktor auf den Auftrieb ist die Länge des Tragflächenprofils. Je länger das Tragflächenprofil ist, desto größer ist der Auftrieb und auch der Luftwiderstand einer Tragfläche.

Während eines Fluges lässt sich das Tragflächenprofil nur schwer in Form und Länge verändern. Um dennoch die Krümmung der Luftströmung zu verstärken, kann der Anstellwinkel an der Tragfläche verändert werden, wie in Abbildung 3.4 dargestellt. Der Anstellwinkel ist der Winkel zwischen der Stromrichtung der Luft und der Profilsehne der Tragfläche.

![](_page_10_Picture_2.jpeg)

**Abbildung 3.4:** Darstellung von zwei Tragflächenprofilen mit unterschiedlichem Anströmungswinkel. Durch die stärkere Ablenkung und die daraus resultierende größere Krümmung der Luftströmung kommt es bei dem rechten Profil zu einem größeren Auftrieb.

Je größer der Anstellwinkel ist, desto größer ist die Krümmung der Stromlinien und damit der Auftrieb. Gleichzeitig steigt mit größerem Anstellwinkel auch der Luftwiderstand der Tragfläche, wodurch das Flugzeug stärker gebremst wird. Wird ein für die Tragfläche spezifischer Schwellenwert des Anstellwinkels überschritten, so kommt es an der Tragfläche zu einem Abriss der Strömung und ein großer Teil des Auftriebs geht verloren. Neben dem Schwellenwert für zu hohe Anstellwinkel gibt es auch einen Schwellenwert für zu kleine oder negative Anstellwinkel. Wird dieser Wert unterschritten, so wird der Luftstrom auf der Oberseite nicht ausreichend konvex gekrümmt oder sogar auf der Unterseite so gekrümmt, dass es zu einem Abtrieb des Flugzeugs kommt.

Neben dem Tragflächenprofil und dem Anstellwinkel der Tragfläche ist ebenso die Strömungsgeschwindigkeit der Luft um die Tragfläche ein Einflussfaktor für die an der Tragfläche wirkenden Kräfte. Durch schnellere Luftströme wird an einer Tragfläche sowohl ein höherer Auftrieb erzeugt, als auch ein höherer Luftwiderstand. Wie es durch Krümmung der Tragfläche und Umströmung zu einem Auftrieb kommt, wird im Kapitel über die Aerodynamik weiter erläutert.

### **3.2 Exkurs: Das Drehmoment**

Nachdem im letzten Abschnitt die Tragfläche von Flugzeugen vorgestellt wurde und die Kräfte und Einflussfaktoren erläutert wurden, wird zur Verständlichkeit der folgenden Abschnitte ein fachlicher Exkurs gemacht. Um den Einfluss des Leitwerks auf die Flugstabilität nachvollziehen zu können und im letzten Abschnitt das Zusammenspiel der am Flugzeug wirkenden Kräfte beschreiben zu können, muss in diesem Abschnitt das Drehmoment vorgestellt werden. Der folgende Abschnitt basiert fachlich auf dem Buch *Gerthsen Physik* von Dieter Meschede.

![](_page_11_Figure_3.jpeg)

**Abbildung 3.5:** Darstellung eines runden Körpers mit Schwerpunkt genau in der Mitte des Körpers, auf den eine Kraft am äußeren Rand senkrecht zum Radius des Körpers wirkt. Dadurch, dass die Kraft nicht am Mittelpunkt angreift, kommt es bei dem Körper zu einem Drehmoment.

Auf einen im Schwerpunkt arretierten und drehbaren Körper wirkt ein Drehmoment, wenn auf diesen Körper eine Kraft wirkt, die nicht am Schwerpunkt angreift und deren Richtung nicht parallel zum Verbindungsvektor zwischen Kraftangriffspunkt und Schwerpunkt ist. In Abbildung 3.5 ist diese Bedingung dargestellt. Durch ein Drehmoment wird der Körper in eine Drehung versetzt. Das Drehmoment definiert sich über:

$$
\vec{M} = \vec{F} \times \vec{r} \tag{3.2}
$$

Dabei ist  $\vec{M}$  das auf den Körper wirkende Drehmoment,  $\vec{r}$  der Verbindungsvektor zwischen dem Drehpunkt und dem Kraftangriffspunkt und  $\vec{F}$  ist die Kraft, die auf den Kraftangriffspunkt wirkt.

Wirken auf einen Körper mehrere Kräfte, so ist die Summe aller Kräfte zu betrachten. Erfüllt diese Gesamtkraft die Bedingungen des Drehmoments, so wirkt auf diesen Körper ein Drehmoment.

# **3.3 Das Leitwerk**

![](_page_12_Picture_2.jpeg)

**Abbildung 3.6:** Darstellung des für das Modellflugzeug konstruierten Leitwerks.

Am Heck des Flugzeugs befindet sich das Leitwerk bestehend aus Höhen- und Seitenleitwerk. Das Leitwerk stützt den Flug des Flugzeugs in zwei Richtungen. In Abbildung 3.7 sind diese stabilisierenden Eigenschaften dargestellt. Wenn sich das Flugzeug um seine Hochachse (Z-Achse) dreht, also zur Seite wegdreht, wird der Luftwiderstand an dem Seitenleitwerk erhöht und es kommt zu einem Drehmoment, welches dieser Auslenkung entgegenwirkt. Ebenso wird der Luftwiderstand an dem Höhenleitwerk größer und es entsteht ein Drehmoment, dass dieser Auslenkung entgegenwirkt, wenn das Flugzeug anfängt zu sinken und sich um seine Querachse dreht. Während für das Seitenleitwerk eine eben Platte ausreicht, die genau in Flugrichtung ausgerichtet ist, wird beim Höhenleitwerk eine ebene Platte mit einem Anstellwinkel verwendet oder sogar eine normale nur verkleinerte Tragfläche mit Krümmung auf der Unterseite.

![](_page_13_Figure_1.jpeg)

**Abbildung 3.7:** Das dargestellte Leitwerk stabilsiert den Flug des Flugzeugs in der Hochachse durch das Seitenleitwerk und in der Querachse durch das Höhenleitwerk.

Das Höhenleitwerk wird dabei so eingestellt, dass es bei normaler Flugrichtung zu einem Abtrieb am Leitwerk kommt, also einer Kraft nach unten. Diese Kraft wird benötigt um dem Drehmoment durch das Haupttragwerk entgegen zu wirken. Weiteres wird dazu in den nachfolgenden Abschnitten über den Rumpf und das Zusammenspiel von Leitwerk, Tragwerk und Rumpf erläutert. Die Größe des Höhenleitwerks kann mit Hilfe der folgenden Formel bestimmt werden:

$$
\frac{r_H \cdot A_H}{A \cdot d_m} = 0,8 \text{ bis } 1 \tag{3.3}
$$

Dabei ist *r<sup>H</sup>* der Hebelarm zwischen Tragfläche und Leitwerk, *A<sup>H</sup>* der Flächeninhalt des Höhenruders, *A* der Flächeninhalt der Haupttragfläche und *d<sup>m</sup>* die mittlere Flügeltiefe. Bei nicht verjüngten Flügeln ist die mittlere Flügeltiefe gleich der gesamten Flügeltiefe. Die Formel und ihr Referenzwert von 0*,* 8−1 basiert auf dem *Modellflug Lexikon* von Werner Thies.

### **3.4 Der Rumpf**

![](_page_14_Picture_2.jpeg)

**Abbildung 3.8:** Darstellung des für das Modellflugzeug konstruierten Rumpfes.

Der Rumpf umfasst alle notwendigen Verbindungen zwischen Leitwerk und Tragfläche, sowie bei richtigen Segelfliegern auch die Kabine für PilotInnen. In erster Betrachtung ist der Rumpf eher hinderlich, da er nur Ballast bringt. Die Gewichtsverteilung an einem Flugzeug ist jedoch ein maßgeblicher Faktor für das Gelingen des Fliegens. Nur ein optimal liegender Schwerpunkt ermöglicht einen ungesteuerten Segelflug. Um die Verschiebung des Schwerpunktes zu ermöglichen, wird zusätzlich zu den notwendigen Massen, die ein Flugzeug besitzt, wie Gewicht des Leitwerks, Gewicht der Tragfläche und Gewicht der Verstrebungen zwischen Leitwerk und Tragfläche, noch ein Ballastgewicht eingesetzt, welches in der Regel im vorderen Bereich des Flugzeugs liegt. Der resultierende Schwerpunkt des Flugzeuges sollte sich wie in Abbildung 3.9 dargestellt, unterhalb und etwas weiter vorne als der Auftriebsdruckpunkt des Haupttragwerks befinden.

![](_page_14_Figure_5.jpeg)

**Abbildung 3.9:** Darstellung des konstruierten Rumpfes in der Seitenansicht mit der optimalen Schwerpunktlage im Bezug zum Haupttragwerk und dem Leitwerk.

Da auf die Masse des Flugzeugs eine Gewichtskraft wirkt, die durch den an der Tragfläche erzeugten Auftrieb kompensiert werden muss, ist das Ziel beim Rumpf und allen anderen Teilen, die notwendige Masse so gering wie möglich zu halten. Jedes zusätzliche Gewicht muss sowohl mitgeführt werden, als auch unter Umständen durch zusätzliches Ballastgewicht ergänzt werden, um den Schwerpunkt zu verschieben.

# **3.5 Das Zusammenspiel der Kräfte**

Bei einem ungesteuerten Segelflug greifen alle Kräfte von Leitwerk, Tragfläche und Rumpf zusammen und lassen sich nicht durch Steuern beeinflussen. In diesem Abschnitt soll das Zusammenspiel der Kräfte vorgestellt werden. Dazu wird betrachtet, wie sich die unterschiedliche Einflussfaktoren wie Fluggeschwindigkeit und Kraft sowie Kraftangriffspunkte auf das Flugverhalten auswirken. Als Basis wird der in Abbildung 3.10 dargestellte Normalflug verwendet, bei dem davon ausgegangen wird, dass sich alle Kräfte so ergänzen, dass es zu einem geradlinigen Vorausflug kommt.

![](_page_15_Figure_4.jpeg)

**Abbildung 3.10:** Darstellung des Modellflugzeugs in der Seitenansicht. Die vorliegende nicht maßstabsgetreue Konstellation von Auftrieb am Haupttragwerk, Schwerpunkt und Abtrieb am Leitwerk soll als optimale Konstellation angenommen werden und dient nur der Veranschaulichung.

Abwechselnd werden dann theoretisch die Annahmen bezüglich Lage des Schwerpunktes, der Strömungsgeschwindigkeit und des Anstellwinkels verändert und diskutiert, wie sich das Flugverhalten des Flugzeugs ändern müsste.

### **3.5.1 Die Änderung des Schwerpunktes**

Durch eine Verschiebung des Schwerpunkts, wie sie in Abbildung 3.11 dargestellt ist, kommt es zu einer Veränderung des Drehmoments, dass durch die beiden Tragflächen verursacht wird. Verändert wird der Abstand zwischen dem Drehpunkt und dem

Kraftangriffspunkt. Bei Normalflug galt:

$$
\vec{F}_{A_T} \times \vec{r}_T = \vec{F}_{A_L} \times \vec{r}_L \tag{3.4}
$$

Dabei ist  $\vec{F}_{A_T}$  der Auftrieb an der Haupttragfläche und  $\vec{F}_{A_L}$  der Abtrieb am Leitwerk, dazu ist  $\vec{r}_T$  der Hebelarm zum Schwerpunkt für die Auftriebskraft des Haupttragwerks und  $\vec{r}_L$  Der Hebelarm für die Abtriebskraft des Leitwerks. Zusätzlich gilt, dass  $\vec{F}_{A_T} \gg \vec{F}_{A_L}$ .

![](_page_16_Figure_4.jpeg)

**Abbildung 3.11:** Seitendarstellung des konstruierten Modellflugzeugs. Das Verschieben des Schwerpunktes nach vorne bewirkt ein Drehmoment, wodurch sich die Nase des Flugzeugs nach unten absenkt.

Wenn nun der Schwerpunkt verschoben wird, gilt es zwischen zwei Fällen zu unterscheiden. Erstens das Verschieben nach vorne, das heißt beide Hebelarme werden um den gleich Wert größer und zweitens das Verschieben nach hinten, dann werden beide Hebelarme um den gleichen Wert kürzer. Im ersten Fall entsteht eine Gesamtkraft, die nach oben gerichtet hinter dem Schwerpunkt angreift und ein Drehmoment erzeugt, welches das Flugzeug zu einer Drehung zwingt, in der die Nase zum Boden geht. Im zweiten Fall gibt es eine Gesamtkraft, die nach unten zeigt und ein Drehmoment erzeugt, welches das Flugzeug mit der Nase nach oben drehen lässt.

#### **3.5.2 Die Änderung der Strömungsgeschwindigkeit**

Durch eine Änderung der Strömungsgeschwindigkeit kommt es zu einer Veränderung der Auftriebskräfte an der Tragfläche und dem Leitwerk. Die Veränderung des Auftriebs ist in Abbildung 3.12 dargestellt.

![](_page_17_Figure_1.jpeg)

**Abbildung 3.12:** Seitendarstellung des konstruierten Modellflugzeugs. Durch eine schnellere Luftströmung am Haupttragwerk und dem Leitwerk kommt es zu höherem Auftrieb und Abtrieb. Durch den längeren Hebelarm des Leitwerks hat der höhere Auftrieb des Leitwerks einen größeren Einfluss und es kommt am Modellflugzeug zu einem Drehmoment, durch das sich die Nase des Flugzeugs nach oben dreht.

Die Auftriebskraft ist proportional zu *v* 2 . Das gilt gleichzeitig für die Auftriebskraft an dem Leitwerk und an der Tragfläche. Bei Steigerung der Strömungsgeschwindigkeit kommt es dadurch zu einer Vergrößerung des Auftriebs. Da die Hebelarme jedoch unterschiedlich lang sind und  $\vec{F}_{A_T} \gg \vec{F}_{A_L}$ , kommt es zu einer summierten Gesamtkraft des Auftriebs, die durch das Leitwerk dominiert wird. Es wirkt somit auf das Flugzeug ein Drehmoment, welches die Nase des Flugzeugs nach oben drehen lässt. Andererseits kommt es bei einer geringeren Strömungsgeschwindigkeit zu einem umgekehrten Effekt, es wirkt dann ein Drehmoment, welches die Nase des Flugzeugs nach unten drehen lässt.

### **3.5.3 Die Änderung des Anstellwinkels**

Eine Änderung des Anstellwinkels ist im Vergleich zu den anderen Parametern nicht trivial. Hierbei können nicht die direkt wirkenden Momente zu viel betrachtet werden, um eine Bewegungsrichtung vorherzusehen, sondern das Flugverhalten und die Ausgangslage des zweiten Augenblicks muss betrachtet werden. Durch die Im ersten Moment wirkenden Kräfte ändert sich maßgeblich die Ausgangslage an dem Flugzeug. Eine Änderung des Anstellwinkels verändert vor allem den Auftrieb an der Haupttragfläche, was die gesamte Bewegung des Flugzeugs beeinflusst.

Wird der Anstellwinkel verkleinert, so erfährt das Flugzeug an seiner Haupttragfläche weniger Auftrieb. Dadurch sinkt das Flugzeug im ganzen ab, was die Strömungsrichtung an dem Flugzeug verändert. Die Luft strömt mehr von unten an das Flugzeug. Damit wird das Leitwerk mehr von unten angeströmt, wodurch es kaum Abtrieb erzeugt und durch das Kräfteungleichgewicht sinkt die Nase des Flugzeugs nach unten. Umgekehrt wird bei einem erhöhten Anstellwinkel der Auftrieb an der Haupttragfläche größer. Dadurch steigt das gesamte Flugzeug nach oben und die Strömungsverhältnisse verändern sich erneut. Die Luft strömt mehr von oben an das Flugzeug. Durch die von oben kommende Strömung, erzeugt das Leitwerk einen deutlich höheren Abtrieb und das Flugzeug erfährt ein Drehmoment, welches das Flugzeug nach oben steigen lässt.

Würde mit dem Verändern des Anstellwinkels der Haupttragfläche auch der Anstellwinkel des Leitwerks verändert werden, so könnte man dem Effekt entgegenwirken. Entscheidend dafür ist der Winkel zwischen den Profilsehnen von Leitwerk und Haupttragfläche, die sogenannte Einstellwinkeldifferenz (EWD). Bei einer zu großen EWD ist entweder der Anstellwinkel der Haupttragfläche zu groß oder der Anstellwinkel des Leitwerks zu klein. Dadurch geht das Flugzeug mit der Nase in den Himmel. Umgekehrt ist bei einer zu geringen EWD der Anstellwinkel an der Haupttragfläche zu gering oder der am Leitwerk zu groß. Dadurch geht das Flugzeug mit der Nase nach unten.

![](_page_18_Figure_3.jpeg)

**Abbildung 3.13:** Seitendarstellung des konstruierten Modellflugzeugs. Durch einen höheren Anstellwinkel kommt es zu einem höheren Auftrieb am Haupttragwerk. Das ändert das Strömungsverhältnis so sehr, dass das Flugzeug mit der Nase nach oben geht.

Insgesamt gilt, dass das Flugzeug bei erhöhtem Anstellwinkel nach oben steigt, wie es in Abbildung 3.13 zu sehen ist und dass das Flugzeug bei geringerem Anstellwinkel äquivalent nach unten sinkt.

# **4 Grundlagen der Fluid- und Aerodynamik**

Um die Frage *Warum fliegen Flugzeuge?* zu beantworten bedarf es einer intensiven Betrachtung des Auftriebs an einer Tragfläche. Hierzu muss die Fluiddynamik hinzugezogen werden. Die Fluiddynamik oder auch Strömungslehre, ist der Teil der Mechanik, der sich mit der Strömung von Flüssigkeiten (Hydrodynamik) und Gasen (Aerodynamik) beschäftigt. In dem folgenden Kapitel werden die notwendigen Grundlagen der Fluiddynamik erläutert, die benötigt werden, um die Umströmung an einer Tragfläche zu interpretieren und den Auftrieb fachlich korrekt zu erklären. Dazu wird zuerst hergeleitet, wie Strömungen und die auf diese Strömung wirkenden Kräfte beschrieben werden können. Zu Beginn wird nur ein isolierter Fall für eine Richtung des kartesischen Koordinatensystems berücksichtigt. Danach wird mit der Bernoulli-Gleichung ein häufig verwendeter, jedoch falscher Erklärungsansatz vorgestellt. Anschließend wird mit der Herleitung der Beschreibung von gekrümmten Strömungen, die Interpretation von Strömungen um ein Objekt fachlich korrekt ermöglicht. Das Kapitel basiert in seiner Struktur auf einem Vortrag zur Hydro- und Aerodynamik von Prof. Dr. Rene Matzdorf und fachlich auf dem Grundlagenbuch zur Strömungslehre von Joseph H. Spurk und Nuri Aksel.

## **4.1 Kräfte in Strömungen**

Zur Beschreibung der Kräfte in einer Strömung, wird ein infinitesimal kleines, rechteckiges Volumenelement betrachtet. Dieses Volumenelement ∆*V* mit den Kantenlängen d*x*, d*y*, d*z* des Fluids, liegt in der Strömung. Es ist dargestellt in Abbildung 4.1.

![](_page_20_Figure_1.jpeg)

**Abbildung 4.1:** Exemplarisches Volumenelement mit den infinitesimal kleinen Kantenlängen d*x*, d*y*, d*z* (Eigene Darstellung in Anlehnung an Prof. Dr. Matzdorf).

Dieses Volumenelement hat die Masse ∆*m* mit:

$$
\Delta m = \rho \cdot \Delta V \tag{4.1}
$$

Damit dieses Volumenelement seinen Bewegungszustand ändert, müssen auf dieses Volumenelement Kräfte wirken. Insgesamt gibt es drei Kräfte in Strömungen, die in der Fluiddynamik betrachtet werden. Das sind die Gewichtskraft  $\vec{F}_g$ , die Kraft durch Druckunterschiede  $\vec{F}_p$  und die Kraft durch Reibung  $\vec{F}_R$ . Die Gewichtskraft wirkt auf das Volumenelement eine Kraft der Größe  $\vec{F}_g = m \cdot \vec{g}$  aus. Die auf das Volumenelement wirkende Kraft durch Druckunterschiede muss erst hergeleitet werden. Die Kraft durch Reibung wird in den ersten Abschnitten vernachlässigt und wird erst später bei der Betrachtung der Tragfläche relevant.

Die Gewichtskraft  $\vec{F}_g$ , die auf das Volumenelement  $\Delta V$  wirkt ist:

$$
\vec{F}_g = \Delta m \cdot \vec{g} \tag{4.2}
$$

$$
= \rho \cdot \Delta V \cdot \vec{g} \tag{4.3}
$$

Für die Herleitung der Kraft durch Druckunterschiede betrachten wir das Volumenelement aus Abbildung 4.2. Jeder Druckunterschied kann in X-, Y- und Z-Richtung zerlegt werden. Betrachten wir zur Herleitung den isolierten Fall, dass nur ein Druckunterschied in X-Richtung vorliegt.

![](_page_21_Figure_1.jpeg)

**Abbildung 4.2:** Exemplarisches Volumenelement mit den infinitesimal kleinen Kantenlängen d*x*, d*y*, d*z*. Der Druck von der linken Seite auf das Volumenelement ist *p* un der Druck von der rechten Seite ist um *∂p ∂x* d*x* verschieden und zeigt in die andere Richtung. (Eigene Darstellung in Anlehnung an Prof. Dr. Matzdorf).

Es herrscht auf der einen Seite ein Druck von *p* und auf der anderen Seite ein Druck von (*p*+ *∂p ∂x* d*x*). Dadurch erfährt das Volumenelement eine Kraft in X-Richtung mit:

$$
F_x = p \cdot dy \, dz - (p + \frac{\partial p}{\partial x} dx) \, dy \, dz \tag{4.4}
$$

$$
= p \cdot dy \, dz - p \cdot dy \, dz - \frac{\partial p}{\partial x} dx \, dy \, dz \tag{4.5}
$$

$$
= -\frac{\partial p}{\partial x} dx dy dz \tag{4.6}
$$

$$
= -\frac{\partial p}{\partial x} dV \tag{4.7}
$$

Wendet man diese in eine Raumrichtung wirkenden Kräfte auf alle drei Raumrichtungen an und führt die isolierten Kräfte zusammen, so erhält man als vollständige Kraft durch Druckunterschiede:

$$
\vec{F}_p = F_x \cdot \vec{e}_x + F_y \cdot \vec{e}_y + F_z \cdot \vec{e}_x \tag{4.8}
$$

$$
= -\frac{\partial p}{\partial x} dV \cdot \vec{e}_x - \frac{\partial p}{\partial y} dV \cdot \vec{e}_y - \frac{\partial p}{\partial z} dV \cdot \vec{e}_z
$$
\n(4.9)

$$
= -\left(\frac{\partial p}{\partial x} \cdot \vec{e}_x + \frac{\partial p}{\partial y} \cdot \vec{e}_y + \frac{\partial p}{\partial z} \cdot \vec{e}_z\right) dV
$$
\n(4.10)

$$
= -\nabla p \cdot dV \tag{4.11}
$$

$$
= -\text{grad}(p) \cdot \text{d}V \tag{4.12}
$$

Da sich jeder in beliebiger Richtung wirkende Druckunterschied in seinen Kräften in die drei Basis-Raumrichtungen zerteilen lässt, ist die erhaltene Formel ausreichend zur Beschreibung der durch Druckunterschiede wirkenden Kräfte.

### **4.2 Die Beschreibung von Strömungen**

Mit Hilfe der im letzten Abschnitt hergeleiteten Kräfte in einer Strömung ist es möglich Strömungen zu beschreiben. Für Strömungen wird dazu ein Vektorfeld verwendet. Beschreibt dieses Vektorfeld eine Strömung, so wird es auch Strömungsfeld genannt.

![](_page_22_Figure_4.jpeg)

**Abbildung 4.3:** Exemplarisches Strömungsfeld. Zu den (roten) Punkten in dem Feld existiert jeweils ein Vektor mit Stromrichtung und Länge des Vektors, dessen Betrag die Strömungsgeschwindigkeit an diesem Punkt beschreibt. (Eigene Darstellung in Anlehnung an Prof. Dr. Matzdorf).

Ein Vektorfeld gibt für jeden Punkt eine Richtung und eine Länge in Form eines Vektors an. Eine Strömung lässt sich somit wie folgt beschreiben:

$$
\vec{u}(\vec{r},t) = \vec{u}(x,y,z),t
$$
\n
$$
(4.13)
$$

Eine Strömung ist also vom Ort und der Zeit abhängig. Eine Strömung, die nicht von der Zeit abhängt nennt man stationäre Strömung. Im Folgenden sollen nur stationäre Strömungen betrachtet werden, beschrieben über:

$$
\vec{u}(\vec{r}) = \vec{u}(x, y, z) \tag{4.14}
$$

In Abbildung 4.3 ist ein zweidimensionales Strömungsfeld dargestellt.

#### **4.2.1 Die Herleitung der Eulergleichung**

Um Strömungen zu beschreiben, benötigt es eine Bewegungsgleichung. Unter der Vernachlässigung der Reibung wird dafür die Eulergleichung verwendet, die im Folgenden hergeleitet werden soll.

Betrachtet wird eine stationäre Strömung, die nur in X-Richtung erfolgt, vergleichbar wie in Abbildung 4.4. Dabei ist das Strömungsfeld mit Pfeilen schematisch dargestellt.

![](_page_23_Figure_4.jpeg)

**Abbildung 4.4:** Ein Rohr, welches von links nach rechts durchströmt wird, dabei nimmt die Strömungsgeschwindigkeit von links nach rechts zu (Eigene Darstellung in Anlehnung an Prof. Dr. Matzdorf).

An einem festen Ort ändert sich zwar mit geänderter Zeit nicht die Stromgeschwindigkeit und Stromrichtung, aber das betrachtete Volumenelement ∆*V* ändert durch seine eigene Bewegung im Strömungsfeld seine Position und wird dadurch beschleunigt. Diese Veränderung der Position kann in X-, Y- und Z-Richtung erfolgen. Alle möglichen Verschiebungen lassen sich über eine isolierte Betrachtung der einzelnen Komponenten herausarbeiten. Betrachtet wird dazu vorerst die Änderung der Geschwindigkeit *ū* durch ein Verschieben in isolierter X-Richtung. Das betrachtete Volumenelement ändert in der Zeit ∆*t* seinen Ort wie folgt:

$$
\vec{r}(t + \Delta t) = \vec{r}(t) + \vec{u} \cdot \Delta t \tag{4.15}
$$

Da eine Ortsabhängigkeit herrscht, muss davon ausgegangen werden, dass an dem neuen Ort eine neue Geschwindigkeit vorliegt. Dann ist die Änderung der Geschwindigkeit in X-Richtung  $du_x$  in Abhängigkeit von der Zeit d*t* beschrieben durch  $\frac{du_x}{dt}$ .

Dabei ist die Beschleunigung in X-Richtung nicht explizit abhängig von der Änderung der Zeit. Die eigentliche Abhängigkeit besteht zur Änderung des Ortes. Die indirekte Abhängigkeit kann daher als Abhängigkeit vom Ort ( *∂u<sup>x</sup> ∂x* ) geschrieben werden, und wiederum der Ort in Abhängigkeit von der Zeit ( $\frac{dx}{dt}$ ). Somit kann man den Ausdruck umformulieren in:

$$
\frac{\mathrm{d}u_x}{\mathrm{d}t} = \frac{\partial u_x}{\partial x}\frac{\mathrm{d}x}{\mathrm{d}t} = \frac{\partial u_x}{\partial x}u_x\tag{4.16}
$$

Für eine Verschiebung in Y- oder Z- Richtung bedeutet das äquivalent:

$$
\frac{du_x}{dt} = \frac{\partial u_x}{\partial y} u_y \quad \text{bzw.} \quad \frac{du_x}{dt} = \frac{\partial u_x}{\partial z} u_z \tag{4.17}
$$

Kombiniert man die drei Raumrichtung zu einer beliebigen Verschiebung, so erhält man:

$$
\frac{\mathrm{d}u_x}{\mathrm{d}t} = \frac{\partial u_x}{\partial x} u_x + \frac{\partial u_x}{\partial y} u_y + \frac{\partial u_x}{\partial z} u_z \tag{4.18}
$$

Bei nicht stationären Strömungen muss zusätzlich noch die Zeit berücksichtigt werden, was sich durch eine direkte Abhängigkeit von der Zeit in der vorherigen Gleichung darstellt. Man erhält also:

$$
\frac{du_x}{dt} = \frac{\partial u_x}{\partial t} + \frac{\partial u_x}{\partial x} u_x + \frac{\partial u_x}{\partial y} u_y + \frac{\partial u_x}{\partial z} u_z
$$
\n(4.19)

(4.20)

Dieser Ausdruck lässt sich durch das Zusammenfassen der einzelnen Komponenten über den Nabla-Operator in folgenden Ausdruck umformen:

$$
\frac{\mathrm{d}u_x}{\mathrm{d}t} = \frac{\partial \vec{u}}{\partial t} + \left(\vec{u} \cdot \vec{\nabla}\right) \vec{u} \tag{4.21}
$$

Zusammengefasst lässt sich also sagen, dass ein Volumenelement ∆*V* eine Beschleunigung erfährt, wenn sich die Geschwindigkeit an dem Ort des Volumenelements verändert oder das Volumenelement an einen Ort mit anderer Geschwindigkeit verschoben wird.

Für einen beliebigen Volumenkörper ist nun bekannt, dass die Gesamtkraft auf den Volumenkörper durch die Summe der Gravitationskraft und der durch Druckunterschiede hervorgerufenen Kraft beschrieben wird. Zusätzlich ist bekannt, dass die Masse des Volumenkörpers genau die Dichte *ρ* multipliziert mit dem Volumen ∆*V* ist und die gesamte auf den Körper wirkende Beschleunigung sich durch die zeitliche Ableitung des orts- und zeitabhängigen Strömungsfeld  $\vec{u}(\vec{r}, t)$  beschreiben lässt. Wird nun  $\vec{F} = m \cdot \vec{a}$  gesetzt, so lässt sich dieser Ausdruck wie folgt zur Euler-Gleichung vereinfachen:

$$
\vec{F} = m \cdot \vec{a} \tag{4.22}
$$

$$
\vec{F}_g + \vec{F}_p = \rho \, \mathrm{d}V \cdot \frac{\mathrm{d}\vec{u}}{\mathrm{d}t} \tag{4.23}
$$

$$
\rho \, \mathrm{d}V \cdot \vec{g} - \mathrm{grad}(p) \, \mathrm{d}V = \rho \, \mathrm{d}V \left( \frac{\partial \vec{u}}{\partial t} + \left( \vec{u} \cdot \vec{\nabla} \right) \vec{u} \right) \tag{4.24}
$$

Da d*V* in jedem Ausdruck der Gleichung vorkommt, ist diese Gleichung somit unabhängig vom Volumen. Wenn zusätzlich noch durch *ρ* geteilt wird, ergibt sich die von L. Euler aufgestellte Gleichung zur Beschreibung von Strömungen:

$$
\vec{g} - \frac{1}{\rho} \text{grad}(p) = \frac{\partial \vec{u}}{\partial t} + (\vec{u} \cdot \vec{\nabla}) \vec{u}
$$
\n(4.25)

Die hier hergeleitete Euler-Gleichung ist eine Bewegungsgleichung für inkompressible Flüssigkeiten ohne Berücksichtigung von Reibungen. Für die folgende Herleitung der Kontinuitätsgleichung muss die Kompressibilität berücksichtigt werden.

# **4.3 Die Herleitung Kontinuitätsgleichung**

Betrachtet wird eine kompressible strömende Flüssigkeit. Neben dem Strömungsfeld  $(\vec{u}(\vec{r},t))$  zur Beschreibung der Strömung, existiert bei kompressiblen Flüssigkeiten auch eine Dichteverteilung  $(\rho(\vec{r}, t))$ . Eine Dichteverteilung ist ein skalares Feld, das die Dichte an einem bestimmten Ort angibt. Die betrachtete Strömung besitzt somit sowohl unterschiedliche Stromrichtungen und Stromgeschwindigkeiten in Abhängigkeit von Ort und Zeit, als auch unterschiedliche Dichten, die auch von Ort und Zeit abhängen.

Mit der Herleitung der Euler-Gleichung wurde für strömende Flüssigkeiten eine Differenzialgleichung zur Beschreibung der zeitlichen Entwicklung der Strömung aufgestellt. Für den Fall einer kompressiblen Flüssigkeit muss noch eine weitere Differenzialgleichung zur Beschreibung der zeitlichen Entwicklung der Dichte aufstellt werden.

Sei d*V* ein Volumenelement wie in Abbildung 4.5 mit den Abmessungen d*x,* d*y,* d*z*. Betrachtet wird der Zufluss und Abfluss von Masse entlang der X-Achse in diesem Volumenelement. Wenn unterschiedlich viel Masse zu- bzw. abfließt, ändert sich die Masse innerhalb des Volumenelementes und die Dichte muss sich ändern.

![](_page_26_Figure_2.jpeg)

**Abbildung 4.5:** Volumenelement, welches längs der X-Achse durchströmt wird. Von links strömt Flüssigkeit in das Volumenelement und rechts strömt Flüssigkeit aus dem Volumenelement heraus (Eigene Darstellung in Anlehnung an Prof. Dr. Matzdorf).

Durch das Volumenelement d*V* strömt eine Flüssigkeit isoliert in X-Richtung. Es fließt somit Masse von links nach rechts durch das Volumenelement. Die Masse wird betrachtet, weil sie die Erhaltungsgröße in dem strömenden System ist, das heißt, dass die Massenelemente der Flüssigkeit nur von einem Bereich in einen anderen verschoben werden. Durch die Zeit- und Ortsabhängigkeit der Strömung kann angenommen werden, dass die Stromgeschwindigkeit beim Zufluss anders als beim Abfluss ist. Die Masse d*m*, die auf der linken Seite in einem festen Zeitintervall d*t* in das Volumenelement hineinfließt ist wie in Abbildung 4.6 zu sehen, genau das Volumen des grünen Rechtecks multipliziert mit der Dichte der Flüssigkeit in dem Rechteck.

![](_page_27_Figure_1.jpeg)

**Abbildung 4.6:** Volumenelement, welches längs der X-Achse durchströmt wird. Von links strömt Flüssigkeit in das Volumenelement und rechts strömt Flüssigkeit aus dem Volumenelement heraus. Die Menge des Zuflusses lässt sich über die Kantenlängen des Volumenelementes und die Strömungsgeschwindigkeit der Flüssigkeit bestimmen (Eigene Darstellung in Anlehnung an Prof. Dr. Matzdorf).

Das Rechteck hat dabei die Kantenlängen d*y,* d*z* sowie die X-Komponenten der Strömung *u<sup>x</sup>* multipliziert mit dem festen Zeitintervall d*t*. Damit gilt für die zugeflossene Masse im Zeitintervall d*t* :

$$
dm = \rho \cdot u_x \cdot dt \, dy \, dz \tag{4.26}
$$

Durch Umstellen von d*t* auf die andere Seite erhält man den Zufluss von Masse in das Volumenelement auf der linken Seite in Abhängigkeit von der Zeit mit:

$$
\frac{\mathrm{d}m_1}{\mathrm{d}t} = \rho u_x \,\mathrm{d}y \,\mathrm{d}z \tag{4.27}
$$

Analog erhält man für den Abfluss von Masse aus dem Volumenelement mit geänderter Stromgeschwindigkeit $u^\prime_x$ auf der rechten Seite mit negativem Vorzeichen folgende Abhängigkeit von der Zeit:

$$
\frac{\mathrm{d}m_2}{\mathrm{d}t} = -\rho u_x' \,\mathrm{d}y \,\mathrm{d}z \tag{4.28}
$$

Die gesamte Änderung der Masse in dem Volumenelement in Abhängigkeit von der

Zeit wird über die Kombination von Zufluss und Abfluss beschrieben:

$$
\frac{\mathrm{d}m}{\mathrm{d}t} = \frac{\mathrm{d}m_1}{\mathrm{d}t} + \frac{\mathrm{d}m_2}{\mathrm{d}t} \tag{4.29}
$$

$$
= \rho u_x \, dy \, dz - \rho u'_x \, dy \, dz \tag{4.30}
$$

$$
= -\rho \left( u_x' - u_x \right) \, \mathrm{d}y \, \mathrm{d}z \tag{4.31}
$$

$$
= -\rho \, du_x \, dy \, dz \tag{4.32}
$$

$$
= -\rho \frac{\partial u_x}{\partial x} dx dy dz
$$
\n(4.33)

$$
= -\rho \frac{\partial u_x}{\partial x} \, \mathrm{d}V \tag{4.34}
$$

Für eine vollständige Betrachtung müssen die anderen beiden Raumrichtungen mitbetrachtet werden. Die Änderung der Masse im Volumenelement in Abhängigkeit von der Zeit wird vollständig beschrieben durch:

$$
\frac{dm}{dt} = -\rho \frac{\partial u_x}{\partial x} dV - \rho \frac{\partial u_y}{\partial y} dV - \rho \frac{\partial u_z}{\partial z} dV
$$
\n(4.35)

$$
= -\rho \left( \frac{\partial u_x}{\partial x} + \frac{\partial u_y}{\partial y} + \frac{\partial u_z}{\partial z} \right) dV \tag{4.36}
$$

$$
= -\rho \vec{\nabla} \cdot \vec{u} \, dV \tag{4.37}
$$

$$
= -\rho \operatorname{div}(\vec{u}) \, \mathrm{d}V \tag{4.38}
$$

Da jedoch die Kontinuitätsgleichung der Dichteverteilung gefordert ist, muss die erhaltene Gleichung noch einmal umgestellt und mit  $\rho = \frac{dm}{dV}$  $\frac{dm}{dV}$  das d*V* auf die andere Seite gebracht werden.

$$
\frac{\mathrm{d}\rho}{\mathrm{d}t} = -\rho \operatorname{div}(\vec{u})\tag{4.39}
$$

Es kann also festgehalten werden, dass die Dichte in einem festen Volumenelement zunimmt, wenn der Zufluss an Masse größer ist als der Abfluss. Ebenso nimmt die Dichte des Volumenelementes ab, wenn der Abfluss von Masse größer ist als der Zufluss.

#### **4.3.1 Anwendung der Kontinuitätsgleichung**

Um die Kontinuitätsgleichung besser zu verstehen wird sie hier in einem Beispiel verdeutlicht. Sei dazu die im folgenden verwendete Strömung stationär. Zusätzlich sei die Flüssigkeit in der Strömung inkompressibel. Das bedeutet, dass die Dichte konstant ist und somit  $\frac{d\rho}{dt} = 0$  und auch  $\frac{d\rho}{dx} = 0$ , also der Zufluss in einem Volumenelement gleich dem Abfluss sein muss.

![](_page_29_Figure_2.jpeg)

**Abbildung 4.7:** Ein sich verjüngendes Rohr, durch das von links nach rechts Flüssigkeit strömt. Auf Grund der Kontinuitätsgleichung muss durch die Verjüngung der Strom nach der Verjüngung an Geschwindigkeit zunehmen. (Eigene Darstellung in Anlehnung an Prof. Dr. Matzdorf).

Betrachtet wird nun mit den gesetzten Anforderungen ein Rohr wie in Abbildung 4.7 dargestellt, welches sich von links nach rechts nach einem gewissen Abstand verjüngt. Die beschriebene Strömung fließt von links nach rechts genau entlang der X-Achse. Das Strömungsfeld ist schematisch mit den blauen Pfeilen dargestellt. Der Massenstrom in dem Rohr muss auf Grund der Inkompressibilität überall im Rohr gleich groß sein, da es keine Orte höherer oder niedrigerer Dichte gibt. Dabei ist die Masse gegeben durch:

$$
dm = \rho \cdot dV = \rho \cdot A \cdot u_x dt \qquad (4.40)
$$

Und damit der Massenstrom mit:

$$
\frac{\mathrm{d}m}{\mathrm{d}t} = \rho \cdot \frac{\mathrm{d}V}{\mathrm{d}t} = \rho \cdot A \cdot u_x \tag{4.41}
$$

Das bedeutet wiederum, dass durch das Flächenelement *A* in Abbildung 4.7 der gleiche Massenstrom d*m* fließt, wie durch die Fläche *A*<sup>0</sup> . Da die Dichte der Flüssigkeit überall gleich ist, gilt insbesondere, dass sie vor und nach der Engstelle gleich ist und somit gekürzt werden kann.

$$
\rho \cdot A \cdot u_x = \rho \cdot A' \cdot u'_x \tag{4.42}
$$

$$
A \cdot u_x = A' \cdot u'_x \tag{4.43}
$$
\n
$$
u_x \quad A' \tag{4.44}
$$

$$
\frac{dx}{u'_x} = \frac{1}{A} \tag{4.44}
$$

Die hier erfolgte Anwendung der Kontinuitätsgleichung stellt eine wichtige Voraussetzung für die Herleitung der Bernoulli-Gleichung dar.

# **4.4 Die Herleitung der Bernoulli-Gleichung**

Die Bernoulli-Gleichung beschreibt den Zusammenhang zwischen der Änderung des Druckes und der Änderung der Strömungsgeschwindigkeit. Fälschlicherweise wird die Bernoulli-Gleichung im schulischen Kontext häufig als Erklärung des Auftriebs an einem Flugzeug herangezogen (Wodzinski 1999). Sie reicht jedoch nicht aus den Auftrieb zu erklären und lässt sich für eine fachlich korrekte Erklärung nicht verwenden. Im Folgenden soll die Bernoulli-Gleichung hergeleitet werden und anschließend das hydrodynamische Paradoxon vorgestellt werden, welches durch die Bernoulli-Gleichung beschrieben werden kann. Betrachten wird wieder ein Rohr wie in Abbildung 4.7 mit einer stationären Strömung und weiterhin ohne Reibung. Im Abschnitt zur Kontinuitätsgleichung wurde gezeigt, dass auf Grund der Erhaltung des Massenstroms die Geschwindigkeit einer Flüssigkeit bei kleinerem Rohrquerschnitt zunehmen muss.

Unter diesen Voraussetzungen lässt sich mit Hilfe der Euler-Gleichung die Bernoulli-Gleichung herleiten. Die Veränderung der Geschwindigkeit durch die Verjüngung des Rohrquerschnitts bedingt, dass die Flüssigkeit beschleunigt werden muss, also eine Kraft auf die Volumenelemente wirken muss. Die Euler-Gleichung beschreibt unter Vernachlässigung der Reibung genau so eine Beschleunigung eines Volumenelementes unter Berücksichtigung aller möglichen Kräfte, die in einem Strom wirken können. Dabei wird die Euler-Gleichung beschrieben durch:

$$
\vec{g} - \frac{1}{\rho}\text{grad}(p) = \frac{\partial \vec{u}}{\partial t} + (\vec{u} \cdot \vec{\nabla})\,\vec{u}
$$
\n(4.45)

Durch die Wahl des Rohres und die Wahl der Strömung liegt keine Abhängigkeiten von *t, y, z* vor, daher sind die Ableitungen nach *t, y, z* gleich Null und durch eine rein horizontale Bewegung existiert keine Beschleunigung durch das Gravitationsfeld und somit ist  $\vec{q} = 0$ . Ausgeschrieben lässt sich die Euler-Gleichung dadurch wie folgt

vereinfachen:

$$
\vec{g} - \frac{1}{\rho}\text{grad}(p) = \frac{\partial \vec{u}}{\partial t} + (\vec{u} \cdot \vec{\nabla})\,\vec{u}
$$
\n(4.46)

$$
-\frac{1}{\rho} \left( \frac{\partial p}{\partial x} \cdot \vec{e}_x + \frac{\partial p}{\partial y} \cdot \vec{e}_y + \frac{\partial p}{\partial z} \cdot \vec{e}_z \right) = \frac{\partial u_x}{\partial t} + \left( \frac{\partial u_x}{\partial x} u_x + \frac{\partial u_x}{\partial y} u_y + \frac{\partial u_x}{\partial z} u_z \right) \cdot \vec{e}_x
$$
\n(4.47)

$$
-\frac{1}{\rho} \frac{\partial p}{\partial x} \cdot \vec{e}_x = \frac{\partial u_x}{\partial x} u_x \cdot \vec{e}_x \tag{4.48}
$$

$$
-\frac{1}{\rho} \frac{\partial p}{\partial x} = \frac{\partial u_x}{\partial x} u_x \tag{4.49}
$$

Aus der Euler-Gleichung und der dazugehörigen Vereinfachung für den vorliegenden Fall lässt sich bereits erkennen, dass die Beschleunigung der Volumenelemente durch einen Druckunterschied zustande kommt. Dabei wird das Volumenelement vom Bereich höheren Druckes zu einem Bereich von niedrigerem Druck hin beschleunigt. Das bedeutet für den vorliegenden Fall, dass der Druck vor der Verjüngung des Rohrquerschnitts größer ist als hinter der Verjüngung.

Die durch die Vereinfachung der Euler-Gleichung erhaltene Gleichung wird nun integriert:

$$
-\frac{1}{\rho} \frac{\partial p}{\partial x} = \frac{\partial u_x}{\partial x} u_x \tag{4.50}
$$

$$
\rightarrow \int u_x \frac{\partial u_x}{\partial x} dx = -\frac{1}{\rho} \int \frac{\partial p}{\partial x} dx
$$
\n(4.51)

(4.52)

Durch Substitution kann auf der linken Seite direkt über d*u<sup>x</sup>* und auf der rechten Seite direkt über d*p* integriert werden:

$$
\int u_x \, \mathrm{d}u_x = -\frac{1}{\rho} \int \mathrm{d}p \tag{4.53}
$$

$$
\left[\frac{1}{2}u_x^2\right] + \text{const.} = \left[-\frac{1}{\rho}p\right] + \text{const.}\tag{4.54}
$$

$$
\to \frac{1}{2}u_x^2 = -\frac{1}{\rho}p + \text{const.}
$$
 (4.55)

$$
(4.56)
$$

Und durch ein abschließendes Umstellen erhalten wir die Bernoulli-Gleichung:

$$
p + \frac{1}{2} \rho u^2 = \text{const.} = p_0 \tag{4.57}
$$

Dabei ist *p*<sup>0</sup> eine Größe, die über die Länge der Strömung konstant ist.

#### **Alternative Herleitung über den Energieerhalt**

Alternativ kann die Bernoulli-Gleichung auch über die Energiebetrachtung hergeleitet werden. Betrachtet wird wieder eine Volumenelement d*V* in einer Strömung, dieses Volumenelement besitzt eine elastische Energie *Eelast* von *p* d*V* . Diese Annahme gilt auch, wenn eine inkompressible Flüssigkeit angenommen wird.

![](_page_32_Figure_6.jpeg)

**Abbildung 4.8:** Ein sich verjüngendes Rohr, durch das von links nach rechts Flüssigkeit strömt. Das Volumenelement d*V* erfährt aufgrund des Massenstromerhalts eine Änderung der Energieverteilung. Mit der Verjüngung verringert sich die elastische Enegrie *Eelast* udn die kinetische Energie *Ekin* nimmt dafür zu (Eigene Darstellung in Anlehnung an Prof. Dr. Matzdorf).

Das Volumenelement sei Teil einer stationären Strömung durch das Rohr in Abbildung 4.8. Durch die Geschwindigkeit der Strömung besitzt das Volumenelement zusätzlich noch eine kinetische Energie *Ekin* von

$$
E_{kin} = \frac{1}{2} m v^2 = \frac{1}{2} \rho \, dV u^2 \tag{4.58}
$$

Die Kontinuitätsgleichung liefert uns die Bedingung, dass durch den Erhalt des Massenstroms die Geschwindigkeit an einer Verengung zunehmen muss. Es gilt also  $E'_{kin}$  >  $E_{kin}$  Zusätzlich gilt aber auch die Energieerhaltung, also dass ein Volumenelemente in der Strömung die gleiche Energie vor und nach der Verengung besitzt:

$$
E_{elast} + E_{kin} = p_0 dV = \text{const.}
$$
\n
$$
(4.59)
$$

Und somit gilt, dass der Staudruck *p*, der elastischen Energie kleiner werden muss. Setzt man nun die Energien ein und teilt durch das Volumenelement, so erhält man wieder die Bernoulli-Gleichung mit:

$$
p + \frac{1}{2}\rho u^2 = p_0 = \text{const.}\tag{4.60}
$$

Über die Energieerhaltung lässt sich zusätzlich noch der Einfluss der Gewichtskraft in die Bernoulli-Gleichung eingliedern.

![](_page_33_Figure_6.jpeg)

**Abbildung 4.9:** Eine Strömung mit Änderung der Höhe. Durch die Energieerhaltung und den Erhalt des Massenstroms verringert sich die elastische Energie nach dem Anheben und die potenzielle Energie nimmt zu. (Eigene Darstellung in Anlehnung an Prof. Dr. Matzdorf).

Betrachten wird dazu ein anderes Rohr wie in Abbildung 4.9, welches nicht nur einen Strom in X-Richtung vorgibt, sondern zusätzlich noch eine Veränderung in Z-Richtung hat, die Flüssigkeit somit im Laufe der Strömung ihre potenzielle Energie verändert. Dann ändert sich die Anzahl an Energiearten, die in der Energieerhaltung berücksichtigt werden müssen.

$$
E_{elast} + E_{kin} + E_{pot} = p\Delta V + \frac{1}{2}\rho u^2 \Delta V + \rho gh \Delta V = p_0 \, dV = \text{const.}
$$
 (4.61)

Und man erhält beim Kürzen von d*V* eine abgewandelte Gleichung:

$$
p + \frac{1}{2}\rho u^2 + \rho gh = p_0 = \text{const.}
$$
\n(4.62)

Entlang einer Kanalströmung sinkt der Druck mit zunehmender Geschwindigkeit. Dieser nicht intuitiver Zusammenhang führt zu Phänomenen, wie im Luftstrom schwebenden Gegenständen oder dem im Folgenden beschriebenen Hydrodynamischen Paradoxon. Im Alltag begegnet einem die Bernoulli-Gleichung zum Beispiel am Bahnhof, wo vor dem Durchfahren eines Zuges darum gebeten wird, Abstand von der Bahnsteigkante zu halten. Durch das schnelle Durchfahren des Zuges wird auch die Luft in direkter Umgebung des Zuges mitgerissen und es entsteht ein schneller Luftstrom, in dem ein Unterdruck herrscht. Gegenstände, aber auch Personen, würden bei zu geringem Abstand in diesen Luftstrom gezogen und vom Zug erfasst werden.

# **4.5 Exkurs: Das Hydrodynamische Paradoxon**

Der durch die Strömungsgeschwindigkeiten hervorgerufene Druckunterschied führt zu dem Hydrodynamischen Paradoxon. Betrachten werden dazu zwei Platten mit einem geringen Abstand zueinander wie in Abbildung 4.10. Die obere Platte hat in ihrem Zentrum ein Loch durch das Luft in Z-Richtung auf die zweite Platte strömt.

![](_page_34_Figure_4.jpeg)

**Abbildung 4.10:** Hydrodynamisches Paradoxon: Die untere Platte wird durch den zwischen den Platten verlaufenden Luftstrom stärker nach oben gezogen, als sie durch die Gravitationskraft nach unten gedrückt wird.

Wenn die Luft auf die zweite Platte trifft, wird die Luft abgelenkt und verläuft als Luftstrom zwischen den beiden Platten in der XY-Ebene. Das Paradoxon erfolgt dadurch, dass die Luft zwischen den beiden Platten entlang strömt und es durch die Strömungsgeschwindigkeit zu einem Unterdruck zwischen den beiden Platten gegenüber dem Umgebungsdruck kommt. Durch diesen Unterdruck wirkt nun eine Kraft auf die untere Platte nach oben. Bei einem ausreichend schnellen Luftstrom gilt:

$$
\frac{1}{2}\rho u^2 \cdot A > mg \tag{4.63}
$$

Die untere Platte wird in diesem Fall bis auf ein für die Strömung relevantes Minimum an die obere Platte herangezogen.

Nachdem in den bisherigen Abschnitten die Beschreibung von gradlinigen Strömungen erfolgt ist, wird im nächsten Unterkapitel der Fall von gekrümmten Stromlinien betrachtet.

# **4.6 Gekrümmte Stromlinien und die Umströmung von Objekten**

Bisher konnten die Druckveränderungen Strömungen und die damit zusammenhängenden Kräfte auf die einzelnen Volumenelemente mit Hilfe der Bernoulli-Gleichung identifiziert werden. Die Bernoulli-Gleichung beschreibt nur Druckunterschiede und Kräfte koaxial, also entlang der Strömungsrichtung. Bei der Umströmung einer Tragfläche handelt es sich jedoch um gekrümmte Stromlinien und somit um nicht koaxial verlaufende Strömungen. Um dem Modell der Didaktischen Rekonstruktion gerecht zu werden, kann die Bernoulli-Gleichung für die Erklärung des Auftriebs nicht verwendet werden. Im Folgenden wird ein anderer, fachlich passender Ansatz zur Erläuterung des Auftriebs vorgestellt.

Bei gekrümmten Strömungen, wie sie in Abbildung 4.11 zu sehen sind, müssen für die Beschreibung der Strömung die senkrecht zu dieser Strömung herrschenden Druckunterschiede und damit verbundenen Kräfte betrachtet werden. Im Folgenden Abschnitt werden die auf gekrümmte Stromlinien wirkenden Kräfte betrachtet.
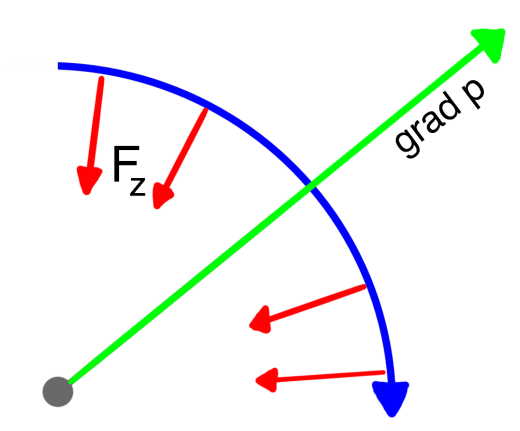

**Abbildung 4.11:** Gekrümmte Stromlinie, die durch den radial zur Stromlinie verlaufenden Druckgradienten auf ihrer Kreisbahn gehalten wird (Eigene Darstellung in Anlehnung an Prof. Dr. Matzdorf).

In einer gekrümmten Strömung muss im Bereich der Krümmung eine Zentripetalkraft auf die Volumenelemente wirken, damit sie auf einer Kreisbahn bleiben. In Abbildung 4.11 ist das schematisch nachzuvollziehen. Damit auf das Volumenelement eine Kraft wirken kann, muss ein entsprechender Druckgradient herrschen, das heißt, der Druck muss wie in Abbildung 4.11 dargestellt vom Zentrum der Krümmung aus gesehen radial zunehmen. Die Änderung des Druckes in Abhängigkeit vom Radius lässt sich über die Euler-Gleichung herleiten. Die Euler-Gleichung ist gegeben durch:

$$
\vec{g} - \frac{1}{\rho} \text{grad}(p) = \frac{\partial \vec{u}}{\partial t} + (\vec{u} \cdot \vec{\nabla}) \vec{u}
$$
\n(4.64)

Für stationäre Strömungen existiert keine Zeitabhängigkeit und so kann  $\frac{\partial \vec{u}}{\partial t} = 0$ gesetzt werden. Der restlichen Teil wird in Zylinderkoordinaten umgeschrieben:

$$
-\frac{1}{\rho}\frac{\partial p}{\partial r} = u_r\frac{\partial u_r}{\partial r} + \frac{u_\varphi}{r}\frac{\partial u_r}{\partial \varphi} + u_z\frac{\partial u_r}{\partial z} - \frac{u_\varphi^2}{r}
$$
(4.65)

Da die Strömung genau entlang der Krümmung läuft, die genau die Geschwindigkeit *u<sup>ϕ</sup>* hat, existiert keine Geschwindigkeit *u<sup>r</sup>* und *u<sup>z</sup>* und es können alle Teile der Gleichung gleich null gesetzt werden, in denen ein Ausdruck mit *u<sup>r</sup>* und *u<sup>z</sup>* bzw. *∂u<sup>r</sup>* und *∂u<sup>z</sup>* vorkommt. Die obere Gleichung kann somit in folgenden Ausdruck vereinfacht werden:

$$
-\frac{1}{\rho}\frac{\partial p}{\partial r} = -\frac{u_{\varphi}^2}{r}
$$
\n
$$
\tag{4.66}
$$

Da *u<sup>ϕ</sup>* die Gesamtgeschwindigkeit der Strömung ist, kann der Ausdruck wie folgt umgestellt werden:

$$
\frac{\partial p}{\partial r} = \rho \frac{u^2}{r} \tag{4.67}
$$

Dieser Zusammenhang gilt nicht nur bei Kreisbahnen, sondern für jede Form der Krümmung, da man die Krümmungen stückweise durch Kreisbahnen approximieren kann. Anschaulich kann die Formel auch über die Betrachtung des Druckunterschieds und der Zentripetalkraft hergeleitet werden. Dazu wird das Volumenelement in Abbildung 4.12 betrachtet, welches sich in der Strömung und in der Krümmung der Strömung befindet.

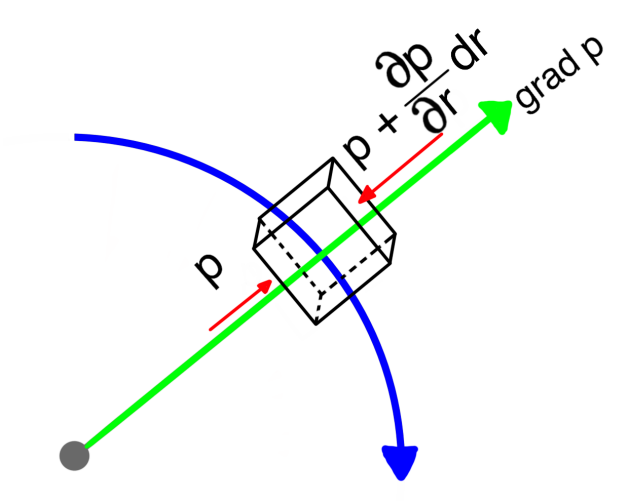

**Abbildung 4.12:** Volumenelement in einer gekrümmten Strömung. Auf das Volumenelement wirken radial betrachtet unterschiedliche Drücke (Eigene Darstellung in Anlehnung an Prof. Dr. Matzdorf).

Dann wirkt auf das Volumenelement die Kraft durch Druckunterschied:

$$
F_p = pA - \left(p + \frac{\partial p}{\partial r} dr\right) A \tag{4.68}
$$

Es ist bekannt, dass auf das Volumenelement zum Erhalt der Kreisbahn eine Zentripetalkraft wirken muss und, dass diese Kraft durch den Druckunterschied hervorgerufen werden muss. Die beiden Kräfte können daher gleichgesetzt werden:

$$
F_p = F_z \tag{4.69}
$$

$$
p A - \left(p + \frac{\partial p}{\partial r} dr\right) A = \rho \frac{u^2}{r} dr A
$$
\n(4.70)

$$
\frac{\partial p}{\partial r} = \rho \frac{u^2}{r} \tag{4.71}
$$

## **4.6.1 Umströmung eines Zylinders**

Betrachten wir im Folgenden eine Umströmung eines Zylinders in zweidimensionaler Darstellung. Sei dazu das Fluid reibungsfrei und inkompressibel und die Strömung stationär. Schematisch ist diese Umströmung in Abbildung 4.13 zu sehen.

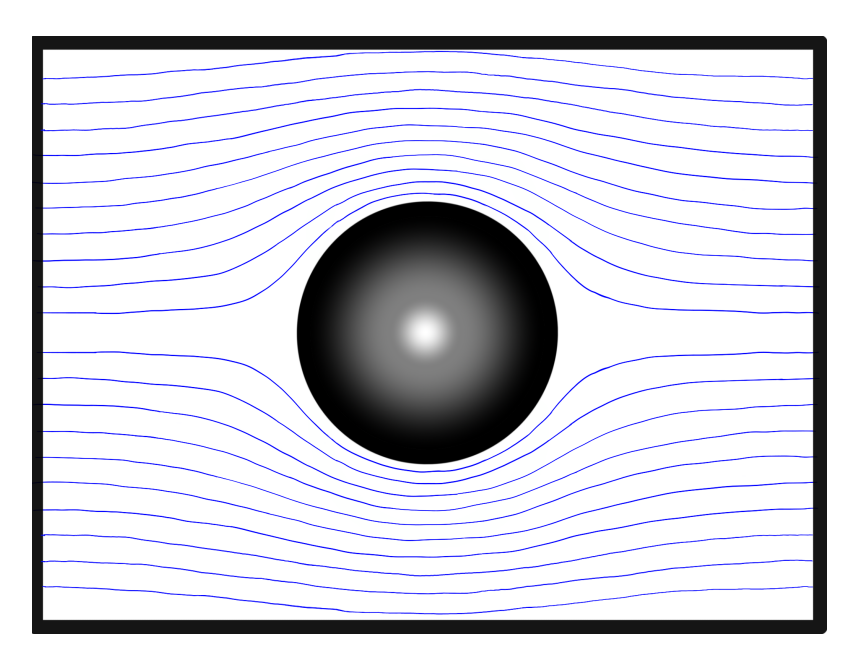

**Abbildung 4.13:** Umströmter Zylinder in zweidimensionaler Sicht. Die Stromlinien sind auf Grund der Form und der vorausgesetzten Reibungsfreiheit wie im Bild angenommen (Eigene Darstellung in Anlehnung an Prof. Dr. Matzdorf).

Von der Strömung ist weder die Geschwindigkeit, noch der Druck in dem Fluid bekannt. Daher kann mit Hilfe der Bernoulli-Gleichung keine Aussage über die Strömung getroffen werden. Da hier jedoch eine Umströmung eines Zylinders betrachtet wird, können aus der Form des Körpers die Stromlinien qualitativ gezeigt werden, wie sie in der Abbildung 4.13 bereits dargestellt sind. Mit Hilfe der Krümmungen der Strömung lässt sich nun vorhersagen, wo in der Strömung welche Drücke im Vergleich zum Normaldruck der Strömung herrschen müssen. In Abbildung 4.14 sind dazu neben den Stromlinien auch die wirkenden Kräfte und Druckgradienten eingezeichnet. Vor und hinter dem Zylinder, also links und rechts, krümmt sich die Stromlinie von dem Zylinder weg, was somit einen Druckgradienten zum Zylinder hin vorgibt. Es kann also vorhergesagt werden, dass vor bzw. hinter dem Zylinder ein höherer Druck herrschen muss.

Oberhalb und unterhalb des Zylinders werden die Stromlinien wieder zum Zylinder gekrümmt, was einen Druckgradienten von dem Zylinder weg vorgibt.

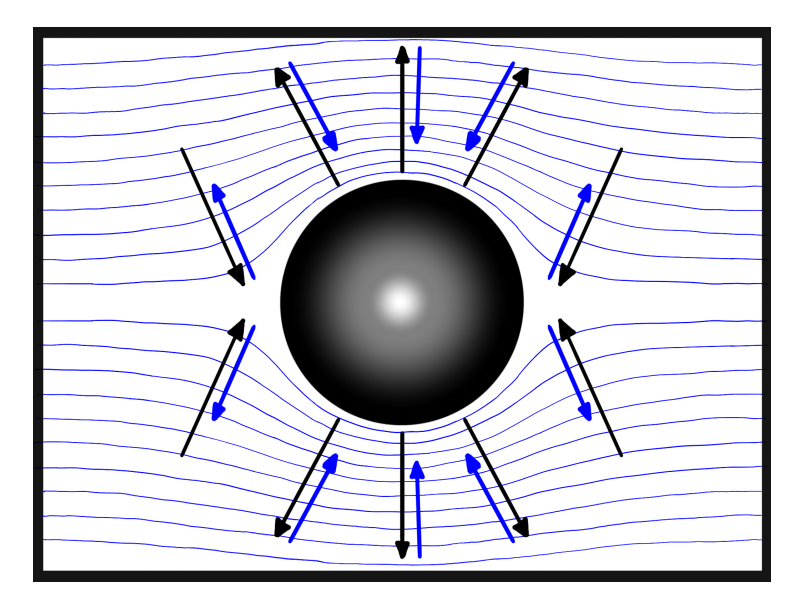

**Abbildung 4.14:** Umströmter Zylinder in zweidimensionaler Sicht. Aufgrund der Krümmung der Stromlinien lässt sich eine Vorhersage über die um die Kugel liegenden Druckgradienten und daraus resultierenden Kräfte erstellen (Eigene Darstellung in Anlehnung an Prof. Dr. Matzdorf).

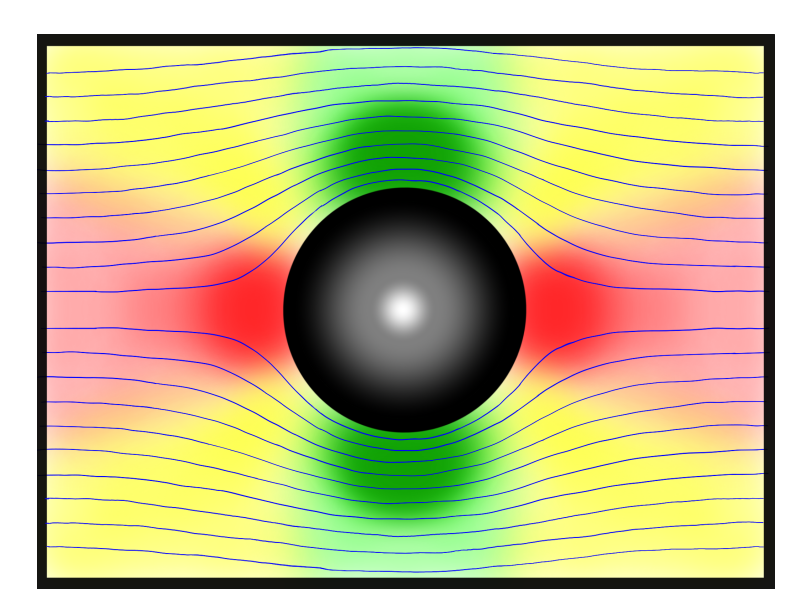

**Abbildung 4.15:** Umströmter Zylinder in zweidimensionaler Sicht mit einzeichneten Druckfeldern. In gelb die Gebiete des Normaldrucks, in rot die Gebiete von hohem und in grün die Gebiete von niedrigem Druck (Eigene Darstellung in Anlehnung an Prof. Dr. Matzdorf).

Es lässt sich für die Umströmung eines Zylinders ein Druckfeld wie in Abbildung 4.15 qualitativ zeigen. Dabei kennzeichnet der gelbe Bereich einen Druck nah an dem in der Strömung herrschenden Umgebungsdruck. Die Bereiche hohen Drucks werden rot und die Bereiche niedrigeren Drucks grün dargestellt. Mit Hilfe der Druckverteilung am umströmten Zylinder ist nun auch eine Aussage über die Geschwindigkeiten der Strömung möglich. Vor der Kugel wird die Flüssigkeit durch den hohen Druck von der Normalgeschwindigkeit abgebremst und wird dabei abgelenkt. Anschließend wird die Flüssigkeit hin zum normalen Druck und niedrigen Druck über die Normalgeschwindigkeit hinaus beschleunigt, bis sie wieder durch das Ansteigen des Druckes gebremst wird. Beim Verlassen des letzten Druckfeldes wird die Flüssigkeit wieder auf Normalgeschwindigkeit beschleunigt.

Aus der Krümmung einer Stromlinie können also Gebiete von hohem und niedrigem Druck identifiziert und Druckänderungen in der Strömung abgelesen werden. Dabei gilt, dass der Druck zum Zentrum der Krümmung abnimmt. Zusätzlich lassen sich danach unter Anwendung der Bernoulli-Gleichung Aussagen über die Strömungsgeschwindigkeit entlang des Objektes treffen.

Abschließend wird nun die Strömung entlang einer Tragfläche betrachtet. Dabei wird sich auf die Interpretation der Stromlinien und Identifikation der Gebiete niedrigen, normalen und hohen Drucks beschränkt. Anschließend werden einige Bedingungen

vorgestellt und begründet, die für eine Tragfläche nötig sind.

## **4.6.2 Umströmung einer Tragfläche:**

Betrachtet wird eine laminare Strömung an einer Tragfläche eines Flugzeugs, die durch den eigenen Vortrieb des Flugzeugs erzeugt wird. Es lassen sich wie in Abbildung 4.16 zwei Bereiche vom Umgebungsdruck abweichenden Drucks identifizieren. Als erstes der Bereich hohen Drucks, der durch die erste Ablenkung der Strömung erzeugt wird. Daneben kommt es oberhalb der Tragfläche durch die Rücklenkung der Strömung zu einem Bereich niedrigeren Drucks. Eigentlich existiert auch unter der Tragfläche durch die leichte Krümmung der Stromlinien ein Bereich hohen Drucks. Dieser ist jedoch deutlich geringer als die beiden beschriebenen und wird daher vernachlässigt. Die Kräfte, die auf die Strömung wirken, beeinflussen neben der Strömung auch die Tragfläche.

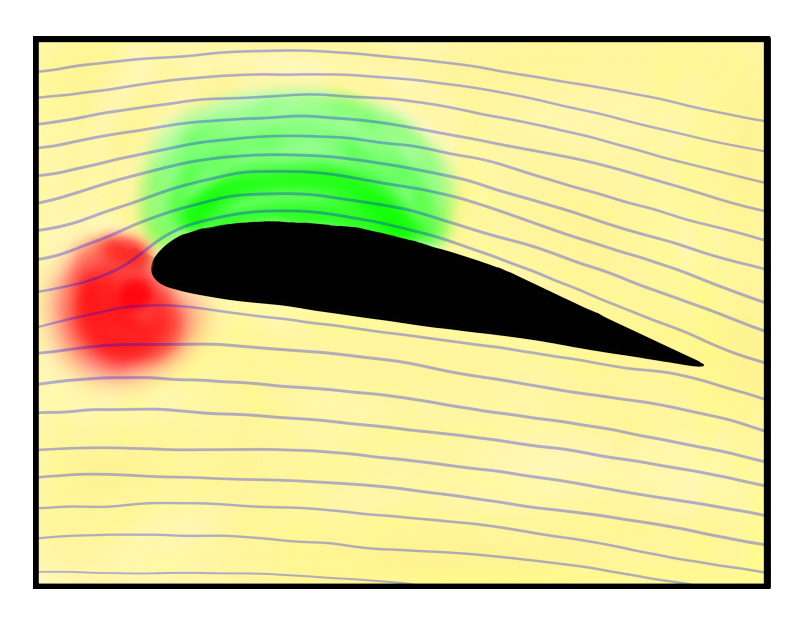

**Abbildung 4.16:** Umströmte Tragfläche in zweidimensionaler Sicht. Die Stromlinien sind auf Grund der Form und der vorausgesetzten Reibungsfreiheit wie im Bild angenommen. Die Druckfelder ergeben sich auf Grund der Krümmung der Stromlinien (Eigene Darstellung in Anlehnung an Prof. Dr. Matzdorf).

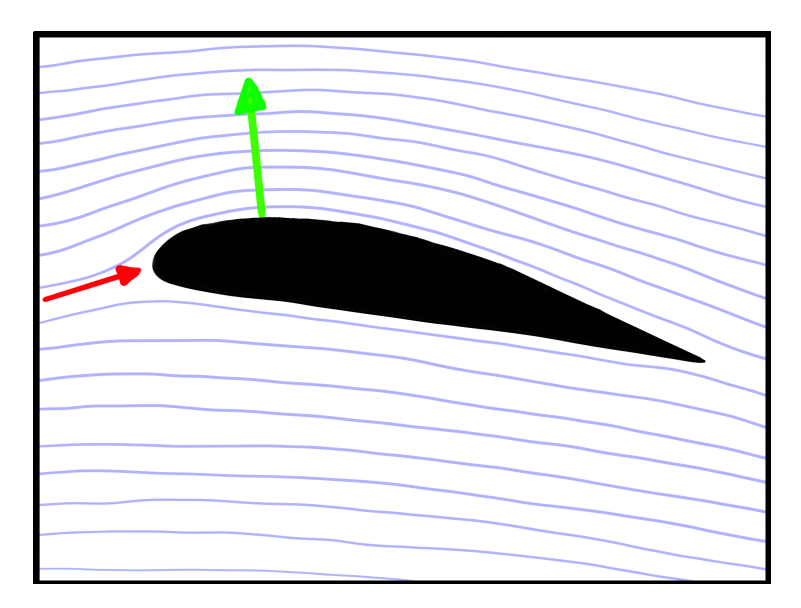

**Abbildung 4.17:** Umströmte Tragfläche mit aus der Umströmung resultierenden Kräften auf die Tragfläche. In grün die Auftriebskraft durch den Unterdruck oberhalb der Tragfläche und in rot die bremsende Kraft durch den Überdruck vor der Tragfläche (eigene Darstellung in Anlehnung an Prof. Dr. Matzdorf).

Durch den hohen Druck vor der Tragfläche kommt es zu einer Kraft entgegen der Flugrichtung des Flugzeugs. Das Flugzeug wird also durch den Luftstrom leicht abgebremst. Daneben kommt es durch den niedrigeren Druck oberhalb der Tragfläche zu einem Auftrieb des Flugzeugs, da die Tragfläche durch den niedrigeren Druck nach oben gedrückt wird. Die auf die Tragfläche wirkenden Kräfte sind in Abbildung 4.17 zu sehen.

In Abbildung 4.16 ist eine Strömung ohne Berücksichtigung der Reibung dargestellt. Wenn eine reibungsfreie Umströmung angenommen wird, kommt es zur Ausbildung eines Wirbels am Ende der Tragfläche, der den gesamten Auftrieb kompensiert. Vergleichbar wie in Abbildung 4.18.

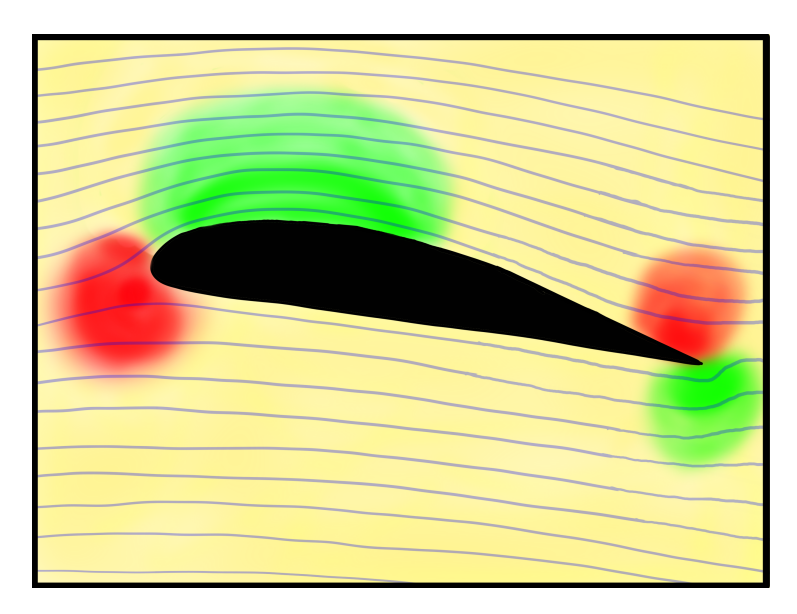

**Abbildung 4.18:** Umströmte Tragfläche in zweidimensionaler Sicht bei Reibungsfreiheit. Durch die Reibungsfreiheit kommt es zur Ausbildung des Heckwirbels (Eigene Darstellung in Anlehnung an Prof. Dr. Matzdorf).

Wird jedoch Reibung berücksichtigt kommt es zur Bildung einer Grenzschicht an der Tragfläche wie sie in Abbildung 4.19 dargstellt ist, in der keine Reibungsfreiheit angenommen werden kann. Die starke Krümmung am Ende der Tragfläche würde eine sehr starke Geschwindigkeitszunahme hervorrufen.

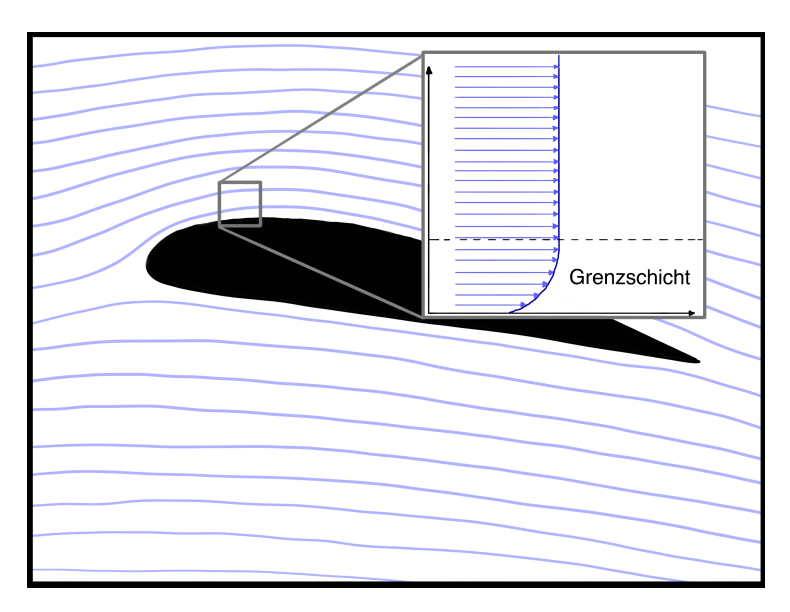

**Abbildung 4.19:** Darstellung der Grenzschicht an einem umströmten Objekt. Durch die Reibung zwischen Fluid und Objekt wird die Strömung in unmittelbarer Nähe zum Objekt signifikant abgebremst (Eigene Darstellung in Anlehnung an Prof. Dr. Matzdorf).

Die Reibung zwischen den Luftschichten wirkt dieser Geschwindigkeitszunahme entgegen und verhindert die Bildung eines Wirbels bei großer Strömungsgeschwindigkeit. Dennoch bildet sich zu Beginn einer Umströmung ein sogenannter Heckwirbel, der sich nach dem erstmaligen bilden jedoch von der Tragfläche ablöst und nach hinten abwandert. Anschließend pendelt sich dann eine Strömung ein, die einen festen Auftrieb ermöglicht. Damit sich ein sich lösender Heckwirbel bilden kann und sich so eine Strömung einstellt, benötigt eine Tragfläche ein scharf zulaufendes Ende, an dem die untere und obere Strömung nahezu parallel zusammenlaufen. Diese Bedingung wird auch Kutta-Bedingung genannt. Wenn bei der Tragfläche die Kutta-Bedingung gilt, kann eine Strömung wie in Abbildung 4.16 entstehen und es kommt zu einem Auftrieb an der Tragfläche.

## **4.7 Zusammenfassung**

In dem Kapitel wurde eine Einführung in die Strömungslehre vorgenommen. Dazu wurde zuerst erläutert, welche Kräfte in Strömungen vorkommen und wie sich Strömungen beschreiben lassen. Anschließend wurde mit Hilfe der Kontinuitätsgleichung und der Eulergleichung die Bernoulli-Gleichung hergeleitet. Da die viel verwendete Erklärung des Auftriebs an einer Tragfläche über die Bernoulli-Gleichung eine zu starke didaktische Reduktion ist, wurde im Anschluss eine Alternative angeboten, die den Auftrieb über die Krümmung von Stromlinien erklärt. Die Erklärung über die Krümmung von Stromlinien ist in sich korrekt, benötigt jedoch wenige Annahmen, die Schülerinnen und Schüler akzeptieren müssen. Hierzu zählt vor allem, dass der Verlauf der Stromlinien um einen Körper der Kontur des Körpers folgt. Im Rahmen des Modells der didaktischen Rekonstruktion ist eine Erklärung über die Krümmung der Stromlinien weitaus besser geeignet.

# **5 Kriterien geleitete Entwicklung des Modellflugzeugs**

Ein zentraler Aspekt dieser Arbeit ist das entwickelte 3D-gedruckte Modellflugzeug. in den vorherigen Kapiteln wurde der Frage nachgegangen, warum Flugzeuge fliegen und diese Frage wurde mit Hilfe der am Flugzeug wirkenden Kräfte und der Strömungslehre erklärt. In dem folgenden Kapitel wird unter der Berücksichtigung der physikalischen Grundlagen der Aufbau des für diese Arbeit erstellten Modellflugzeugs vorgestellt. Dazu werden in einem ersten Abschnitt Kriterien formuliert, die an ein im Unterricht eingesetztes Modellflugzeug gestellt werden müssen. In einem weiteren Abschnitt wird dann die Umsetzung der Kriterien und der Aufbau des Modellflugzeugs vorgestellt.

## **5.1 Kriterien an ein Modellflugzeug**

Aus den physikalischen und technischen Grundlagen sowie aus dem Einsatz im Unterricht lassen sich Kriterien an ein Modellflugzeug stellen. Die Kriterien sind übergeordnete Kriterien, die sich speziell auf die einzelnen Bauteile auswirken. Diese Kriterien werden im Folgenden vorgestellt. Die Kriterien sind dabei der gesamten Konstruktion übergeordnet. Bei der Vorstellung der einzelnen Komponenten wird auf die für diese Komponenten maßgeblichen Kriterien Bezug genommen.

## **5.1.1 Sicherheit (S)**

Eines der wichtigsten Kriterien, die generell für alle Versuche und Unterrichtsinhalte in der Physik gelten, ist die Beachtung der geltenden Sicherheitsbestimmungen der Richtlinien zur Sicherheit im Unterricht (RiSU 2020), die sich auf den Unterrichtsinhalt und die eingesetzten Aktivitäten beziehen. Für das Modellflugzeug gibt es drei Bereiche, die die Sicherheit im Unterricht betreffen. Als erstes muss der Bau des Flugzeugs im Unterricht sicher sein, dazu gehört die Wahl der Materialien und

die Wahl der Werkzeuge. Daneben muss das Flugzeug in sich sicher konstruiert sein, sodass durch dieses Flugzeug keine Gefahren für Schülerinnen und Schüler ausgehen. Zuletzt muss das Flugzeug von der Lehrkraft auf eine sichere Art im Unterricht verwendet werden. Die sichere Handhabung des Flugzeugs im Unterricht selbst obliegt der Lehrkraft. Der Fokus für die Sicherheit des Modellflugzeugs liegt auf den ersten beiden Bereichen. Im Rahmen dieser Arbeit muss das Flugzeug so konstruiert werden, dass es die beiden baulichen Sicherheitsaspekte berücksichtigt.

## **5.1.2 Nachhaltigkeit (N)**

Die Schule hat im Sinne der Nachhaltigkeit eine Vorbildfunktion zu erfüllen und das gilt somit auch für den Physikunterricht. Die Idee der Nachhaltigkeit sollte also bei der Konstruktion des Modellflugzeugs berücksichtigt werden. Nachhaltigkeit bedeutet in der Konstruktion dabei nicht nur, dass die Materialien möglichst umweltschonend sind, sondern auch, dass die Materialien langlebig und bei Verschleiß leicht auszutauschen sind. Es kann dabei sein, dass nachhaltige Materialien nicht zu einer nachhaltigen Konstruktion passen. Gleichzeitig darf Nachhaltigkeit die Anwendbarkeit des Experiments nicht beeinträchtigen. Damit ist im Sinne der Nachhaltigkeit stets abzuwägen, welche Materialien und welche Konstruktion verwendet wird.

## **5.1.3 Gewicht (G)**

Das Gewicht eines Flugzeugs ist einer der relevanten Faktoren für das erfolgreiche Fliegen. Generell gilt dabei für alle Bauteile *so leicht wie möglich* und *so schwer wie nötig*. Das heißt bei allen Bauteilen ist in der Wahl der Materialien und der Konstruktion so zu arbeiten, dass möglichst wenig Gesamtmasse am Ende herauskommt. Zwischen den Bauteilen gibt es jedoch zusätzlich noch Unterschiede. Tragflächen und Verstrebungen sind Bauteile, die existieren müssen, damit das Flugzeug fliegen kann, ihre Masse ist jedoch mit der dazugehörigen Position des Massenschwerpunktes für das Fliegen eher hinderlich. Bei diesen Bauteilen gilt also mit stärkerem Nachdruck *so leicht wie möglich*. Daneben stehen Bauteile wie die Nase des Flugzeugs oder der Verstellmechanismus für die Variablen. Beim Verstellmechanismus steht die Funktionalität im Fokus, sodass hier eher gilt so schwer wie nötig. Das Gleiche gilt für die Nase, die als Ballastausgleich für die Tragflächen und Verstrebungen verwendet wird. Damit muss auch die Nase des Flugzeugs *so schwer wie nötig* sein. Das Gewicht muss also für jede Komponente separat betrachtet werden. Insgesamt gilt

aber zusätzlich, dass die Gesamtmasse etwas größer sein darf, wenn dafür der Massenschwerpunkt optimal liegt.

## **5.1.4 Stabilität (St)**

Das Modellflugzeug soll als enaktives Experiment durch Schülerinnen und Schüler verwendet werden. Als Variablenkontrollexperiment zum optimalen Fliegen wird das Flugzeug dabei häufig nicht ordentlich fliegen, sondern eher abstürzen. Beim Abstürzen kann das Flugzeug mit allen möglichen Komponenten auf den Boden treffen, die dafür nicht gemacht sind. Die einzelnen Komponenten des Flugzeugs müssen daher stabil genug sein, um Stürze aushalten zu können. Besonders ist das für die Tragfläche, das Leitwerk und die Verstrebungen relevant. Diese Bauteile sind durch das geringe Gewicht, welches diese haben sollen, eher weniger stabil. Die Wahl des Materials und die Art der Konstruktion kann dabei die Stabilität deutlich verbessern. Besonders flexibles Material oder auch bestimmte Konstruktionen ermöglichen einen zusätzlich Schutz für die Komponenten. Das Kriterium Stabilität steht bei der Konstruktion in einem dauernden Wechselspiel mit dem Kriterium Gewicht. Es gilt für beide Kriterien einen Kompromiss zu finden.

## **5.1.5 Zeitaufwand und Komplexität der Fertigung (Z)**

Das Modellflugzeug soll im Unterricht eingesetzt werden und zum großen Teil von den Schülerinnen und Schülern zusammengebaut werden. Damit das möglich ist, darf das Zusammenbauen einerseits zeitlich nicht zu lange dauern aber ebenso nicht zu komplex sein. Das gilt zusätzlich auch für die Verfügbarkeit der Materialien, um eine zu zeitaufwendige Vorbereitung für die Lehrkraft zu verhindern. Diese drei Aspekte des Zeitaufwandes gilt es in der Konstruktion gering zu halten. Die Bauzeit und die Komplexität lassen sich über Stecksysteme und Schablonen realisieren sowie durch eine detaillierte bebilderte Bauanleitung. Um die Verfügbarkeit des Materials zu gewährleisten, sollten möglichst Alltagsmaterialien oder Grundlagenmaterial aus einem Baumarkt für den Bau verwendet werden.

## **5.1.6 Einfache Handhabung (H)**

Der Einsatz im Unterricht erfordert neben dem geringen Zeitaufwand für die Fertigung und die geringe Komplexität eine einfache Handhabung des Modellflugzeugs. Das Flugzeug soll von den Schülerinnen und Schülern möglichst ohne besondere Fähigkeiten verwendbar sein. Dafür wird bei dem Flugzeug mit Farbcodes gearbeitet. Ein farbliches Hervorheben der Stellschrauben für die Variablenkontrolle oder die farbliche Hervorhebung der Nase als Analysepunkt für das Programm Tracker sind dabei mögliche Hilfestellungen für den unterrichtlichen Einsatz.

## **5.1.7 Kosten (K)**

Damit das Modellflugzeug im Unterricht als SchülerInnenexperiment eingesetzt werden kann, darf die Fertigung des Flugzeugs nicht zu viele Kosten verursachen. Vor allem die Wahl der Materialien hat auf die Gesamtkosten einen signifikanten Einfluss. In der Konstruktion des Modellflugzeugs wurde daher darauf geachtet, dass die Wahl der Materialien auf 3D Druck, Alltagsmaterialien oder einfach und günstig verfügbare Baumarktmaterialien beschränkt ist. Ziel ist es, dass das Modellflugzeug für deutlich unter fünf Euro pro Stück gefertigt werden kann, sodass große Stückzahlen in einer Klasse möglich sind.

## **5.1.8 Funktionalität (F)**

Die Berücksichtigung aller Kriterien läuft beim letzten Kriterium zusammen. Die Funktionalität des gesamten Flugzeuges stellt das wichtigste Kriterium dar. Das Flugzeug muss nicht nur fliegen können, sondern auch die geplante Variablenkontrolle sollte funktionieren. Um das zu gewährleisten, wurde die Konstruktion des Flugzeuges mit regelmäßigen Tests begleitet. Das finale Produkt wurde zusätzlich durch eine geführte Überprüfung für den Unterrichtseinsatz getestet und der Einfluss der an dem Flugzeug verstellbaren Variablen gemessen. Die Ergebnisse dieser Testung sind dem Kapitel 7 zu entnehmen.

## **5.2 Umsetzung des Modellflugzeugs unter Berücksichtigung der Kriterien**

Die im vorherigen Kapitel aufgestellten Kriterien wurden für die Konstruktion des Modellflugzeugs berücksichtigt. Das Flugzeug besitzt, wie in Kapitel 3 beschrieben, drei Hauptkomponenten, den Rumpf, die Tragfläche und das Leitwerk. Diese Hauptkomponenten unterteilen sich in Unterkomponenten. In den folgenden Abschnitten werden die angewendeten Kriterien an den einzelnen Komponenten und Unterkomponenten vorgestellt. Der Rückbezug auf die Kriterien erfolgt dabei unter Verwendung der Kürzel (S), (N), (G), (St), (Z), (H), (K) und (F), die im vorherigen Abschnitt definiert sind. Das Kriterium der Kosten ist in allen Komponenten wiederzufinden. Eine Übersicht über die Kosten des Modellflugzeugs sind aus Tabelle 5.1 zu entnehmen.

| Material           | Paketgröße          | Preis           | Benötigt         | Preis             |
|--------------------|---------------------|-----------------|------------------|-------------------|
| 4mm Hartrundholz   | $10 \times 1000$ mm | 2,79E           | $500$ mm         | $0,14 \in$        |
| 5mm Hartrundholz   | 10x 1000mm          | 2.99E           | $500$ mm         | $0.15\varepsilon$ |
| Schaschlikspieße   | $75x$ 30cm          | 1,99E           | 5 Stück          | 0.13E             |
| Laminierfolie      | 100 Stück           | 8,90€           | 1 Stück          | 0.09E             |
| <b>PLA</b>         | $1\text{kg}$        | 24 <sup>ε</sup> | $0.085\text{kg}$ | $2\epsilon$       |
| DS-Klebeband       | 25m                 | $5\epsilon$     | $max\ 0.5m$      | $0,10 \in$        |
| Gummibänder        | 200 Stück           | $5,86 \in$      | 3 Stück          | 0.09E             |
| M3x30 Schraube     | 100 Stück           | 7,94E           | 1 Stück          | 0.08E             |
| M3x40 Schraube     | 100 Stück           | 11,36€          | 2 Stück          | $0.23 \in$        |
| M3 Gewindeeinsätze | 100 Stück           | 8,50€           | 3 Stück          | 0.26E             |
|                    |                     |                 |                  | $\Sigma$ 3,26€    |

**Tabelle 5.1:** Kostenaufstellung für das konstruierte Modellflugzeug.

## **5.2.1 Der Rumpf**

An dem Rumpf des Modellflugzeugs werden alle anderen Teile befestigt und durch den Einsatz von Ballast wird mit dem Rumpf der Schwerpunkt verschoben. Für den Rumpf gibt es daher drei Unterkomponenten, die unter der Berücksichtigung der Kriterien konstruiert wurden. Diese drei Unterkomponenten sind die Nase, die Verbindungsstreben und die Tragflächenaufhängung. In Abbildung 5.1 ist der konstruierte Rumpf dargestellt.

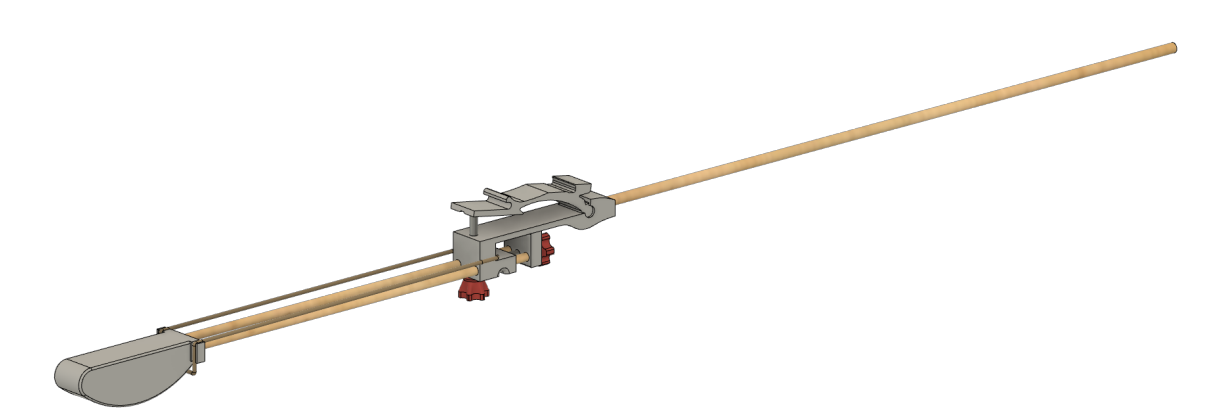

**Abbildung 5.1:** Darstellung des für das Modellflugzeug konstruierten Rumpfes.

#### **Die Nase**

Vorne am Rumpf befindet sich die Nase des Flugzeugs. Die Nase des Modellflugzeugs erfüllt die Aufgabe, den Schwerpunkt zu beeinflussen. Dafür muss die Nase eine möglichst definierte und reproduzierbare Masse besitzen (G) (F). Gleichzeitig ist die Nase auch die Komponente, mit der das Flugzeug Gegenstände, den Boden oder Personen berührt, wenn es nicht sauber geworfen wird oder nicht optimal eingestellt ist. Um Unfälle und Schäden zu vermeiden, muss die Nase so konstruiert werden, dass sie bei falscher Bedienung möglichst niemanden verletzen kann (S) und bei einem Absturz des Flugzeugs nicht kaputt geht (St). Unter Anwendung der Kriterien wurde eine, wie in Abbildung 5.1 dargestellte Nase aus 3D-Druck Material gewählt.

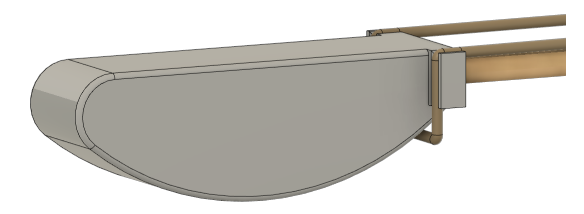

**Abbildung 5.2:** Darstellung der für das Modellflugzeug konstruierten Nase.

Das Material ist robust gegen Stöße (St) und durch eine Abrundung mit großem Radius an der Spitze weniger gefährlich (S). Gegenüber anderen Materialien und Fertigungsarten ist 3D-Druck leicht reproduzierbar, was Masse und Form angeht und dabei kostengünstig (K). PLA ist bei ausreichender Wandstärke robust genug um Stöße auszuhalten (St). Da das Material nicht ausreichend schwer ist, wird in die Nase eine M3x40 Sechskant-schraube über einen Gewindeeinsatz gedreht (G). Durch die genormten Maße ist auch die Masse und der Einfluss der Sechskant-Schraube

reproduzierbar. Zusätzlich befinden sich an den Seiten der Nase noch Aufhängungspunkte für Gummibänder, zur Verstellung des Schwerpunktes (F). Die genaue Funktion wird bei der Vorstellung der Tragflächenaufhängung erläutert.

#### **Die Verbindungsstreben**

Die Verbindungsstreben sind für die Verbindung von Tragflächenhalterung, Nase und Leitwerk da. Sie sollten möglichst leicht sein (G), um den Schwerpunkt möglichst nicht zu beeinflussen und gleichzeitig stabil sein (St), um nicht bei Bruchlandungen kaputt zu gehen. Durch Materialien aus Metall wie Schweißdraht wäre eine hohe Stabilität gegeben. Um jedoch die Masse ausreichend gering zu halten, müssten die Streben gleichzeitig so dünn sein, dass sich das Metall leicht verbiegen würde. Ein aus 3D-Druck gefertigter Stab könnte dagegen sehr leicht und stabil konstruiert werden, die Fertigungsdauer würde jedoch den Aufwand nicht rechtfertigen (Z). Als Kompromiss bietet sich daher ein Buchen-Rundholz von 5mm beziehungsweise 4mm an. Rundhölzer sind in dieser Stärke leicht zu organisieren, besitzen eine hohe Flexibilität und Stabilität (St) ohne sich dauerhaft zu verbiegen und sind dabei deutlich leichter als vergleichbar stabile Streben aus Metall (G). Die Bearbeitung der Rundhölzer beschränkt sich auf das Zuschneiden der Länge, damit ist die Fertigungszeit der Streben auf ein Minimum reduziert (Z). Für den Fall, dass die Streben brechen sollten, was bei häufigem Werfen vorkommen kann, lassen sich diese leicht austauschen und defekte Streben durch ihr Material umweltfreundlich entsorgen (N).

#### **Die Tragflächenaufhängung**

Die Tragflächenaufhängung ist der Teil des Modellflugzeugs, an dem sich alle Variablen verstellen lassen sollen (F). Dadurch ist die Komponente schwer zu konstruieren und ohne eine reproduzierbare Fertigung nicht herstellbar. Die vielseitigen Anforderungen an diese Komponente können dazu führen, dass das Zusammenbauen der Komponente nach der Fertigung komplex wird, daher muss der Arbeitsaufwand möglichst gering gehalten werden (Z). Zusätzlich muss diese Komponente trotz kleiner Teile möglichst stabil sein (St). Durch die Lage der Tragflächenhalterung ist die Masse der Komponente nicht ausschlaggebend, was die Lage des Schwerpunktes betrifft (G). Daher fiel die Wahl des Materials auf Polymilchsäure (PLA) und der Fertigung auf 3D-Druck. Durch diese Fertigung lässt sich die kleinteilige Komponente mit hoher Präzision erstellen und das Material ist dabei stabil genug, um selbst kleinere Teile robust zu fertigen (St) (Z).

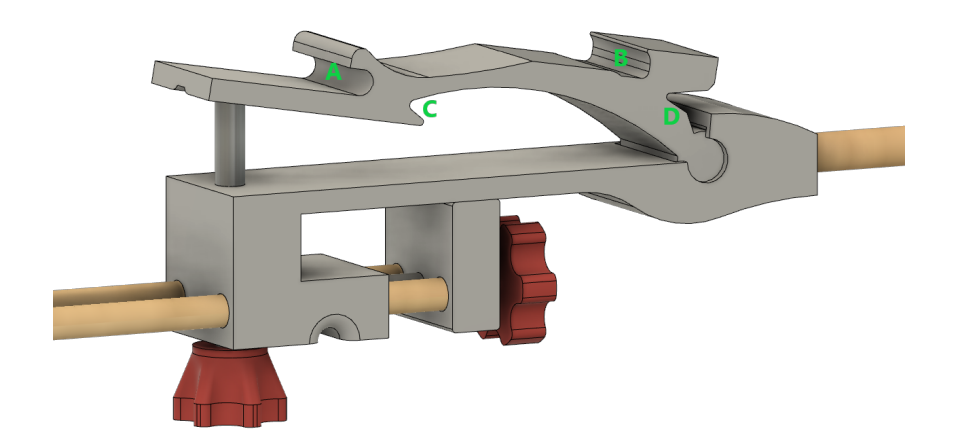

**Abbildung 5.3:** Darstellung der für das Modellflugzeug konstruierten Tragflächenaufhängung.

Die Variablenkontrolle ist über zwei Stellschrauben und eine Spannvorrichtung realisierbar (F). In Abbildung 5.3 ist die Komponente mit den Stellschrauben und der Spannvorrichtung dargestellt. Die vordere Schraube verstellt den Anstellwinkel der Tragfläche, indem sie den oberen Teil der Tragflächenaufhängung nach oben drückt. Dadurch dreht sich der obere Teil um die Drehachse im Steckscharnier. Die hintere Schraube verschiebt den Schwerpunkt des Flugzeugs, indem die Strebe, an der die Nase angebracht ist nach vorne und hinten verschoben wird. Über die Punkte A und B lässt sich eine Tragfläche einspannen und durch ein Spanngummi über die Punkte C und D fixieren. Die einzelnen Teile der Komponente sind so konstruiert, dass sie sich leicht zusammensetzen lassen und ohne viele Fertigungsschritte auskommen (Z). Nach der Fertigung durch den 3D-Drucker benötigt es fünf Schritte zum Fertigstellen der Tragflächenaufhängung. Die Wahl von Schrauben erhöht zwar das Gewicht der Aufhängung (G), dient gleichzeitig aber auch der einfachen Handhabung und Funktionalität (H) (F).

## **5.2.2 Die Tragfläche**

Die Tragfläche des Modellflugzeugs ist die Komponente, die für den Auftrieb des Flugzeugs verantwortlich ist. Bei großem Auftrieb sollte diese gleichzeitig möglichst leicht und stabil sein (G) (St). Im Modellbau wird für Tragflächen häufig Styropor verwendet, welches genau diese Eigenschaften erfüllt. Alternativ werden Holzgerippe verwendet, die dann mit einer Tragfläche bespannt werden. Für den schulischen Einsatz ist Styropor als Volltragfläche oder Gerippe aus Holz zu aufwendig in der Fertigung, denn dafür werden spezielle Maschinen benötigt (Z). In Abbildung 5.4

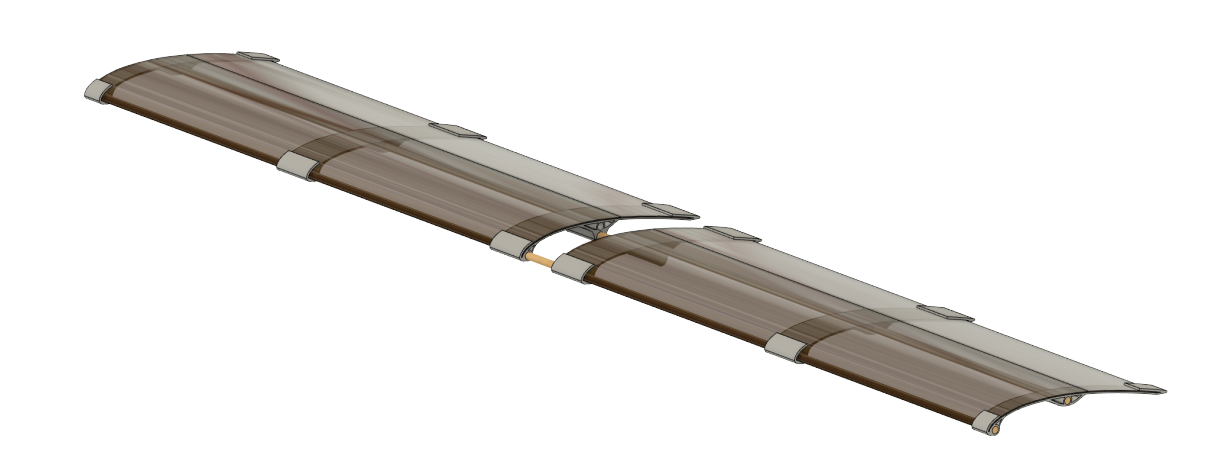

ist die konstruierte Tragfläche dargestellt.

**Abbildung 5.4:** Darstellung der für das Modellflugzeug konstruierten Tragfläche. Als Profilform wurde ein halbes Clark-Y-Profil verwendet.

Eine Konstruktion die auf Gerippen basiert, die mit einer Tragfläche bespannt werden, bietet sich bei geeigneten Materialien an. Um so eine Tragfläche in Leichtbauweise zu bauen, benötigt es drei Unterkomponenten, für die es verschiedene optimale Materialien gibt. Die erste Unterkomponente sind die Rippen des Tragflächengerippes, welche die Tragflächenform vorgibt. Die einzelnen Rippen entsprechen dabei der Profilform. Um aus den einzelnen Rippen ein Gerippe zu machen, müssen die Rippen über Verstrebungen verbunden werden. Abschließend benötigt es eine geeignetes Material um dieses Gerippe zu bespannen, was die fertige Tragfläche ergibt. Bei der Tragfläche muss auf Basis der Kriterien entschieden werden, welche Materialien für welche Unterkomponente verwendet werden. Die in dieser Arbeit verwendeten Materialien werden im Folgenden vorgestellt.

#### **Rippen**

Die Rippen des Tragflächengerippes geben das halbe Clark-Y Profil vor, dass in dieser Arbeit als Tragflächenprofil verwendet wird. Die einzelnen Rippen müssen möglichst leicht sein (G) und eine hohe Stabilität haben (St). Gleichzeitig müssen alle Rippen die gleiche Form besitzen um Wellen und Fehler in der Tragfläche zu vermeiden. Das Fertigen der Rippen und das Bespannen sollte zusätzlich möglichst einfach sein (Z) (H).

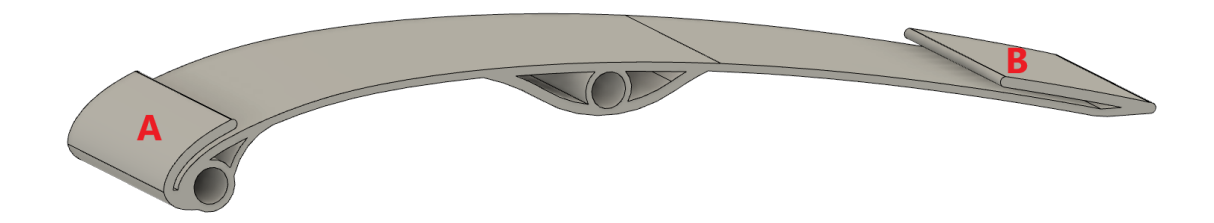

**Abbildung 5.5:** Darstellung der für das Modellflugzeug konstruierten Tragflächenrippe. Die Stellen A und B dienen als Einspannhilfe der Tragflächenfolie.

Holz als Material ist für die Rippen der Tragfläche sehr geeignet, ist jedoch ohne eine CNC Maschine, die Holz verarbeiten kann in der Fertigung aufwendig und somit für die Schule ungeeignet (Z). Als geeignete Alternative bieten sich Rippen wie in Abbildung 5.5 an, die aus 3D gedrucktem PLA gefertigt sind. Das Material ist stabil und die CNC Fertigung ermöglicht nahezu gleiche Rippen (St). Durch die Ergänzungen A und B an der Vorder- und Hinterseite der Rippe, lässt sich diese leicht und passgenau mit einer Tragfläche bespannen (Z) (H).

#### **Verstrebungen**

Die Verstrebung des Tragflächengerippes hat dieselben Anforderungen wie die Verbindungsstreben des Rumpfes. Die Anforderung, dass es möglichst leicht bei hoher Stabilität sein sollte schließt Metall aus, da dieses bei dem geforderten Gewicht und der nötigen Größe zu dünn wäre und bei Kollisionen so dauerhafte Verformungen entstehen können (G) (F). Die Streben zu drucken würde auch einen hohen Druckaufwand hervorrufen, sodass sich Rundhölzer als Lösung anbieten. Da die Verstrebungen für das Tragflächengerippe leichter sein müssen als die Verstrebungen des Rumpfes, sind 4mm Rundhölzer zu groß (G). Als mögliche Alternative bieten sich Schaschlikspieße aus dem Supermarkt an. Diese haben meistens einen Durchmesser von etwa 2*,* 5 − 3mm und sind dabei stabil genug. Der hintere Aufhängungspunkt der Tragfläche muss jedoch mehr Kraft aushalten und benötigt ein 4mm Rundholz, damit an dieser Stelle die nötige Stabilität vorhanden ist (St).

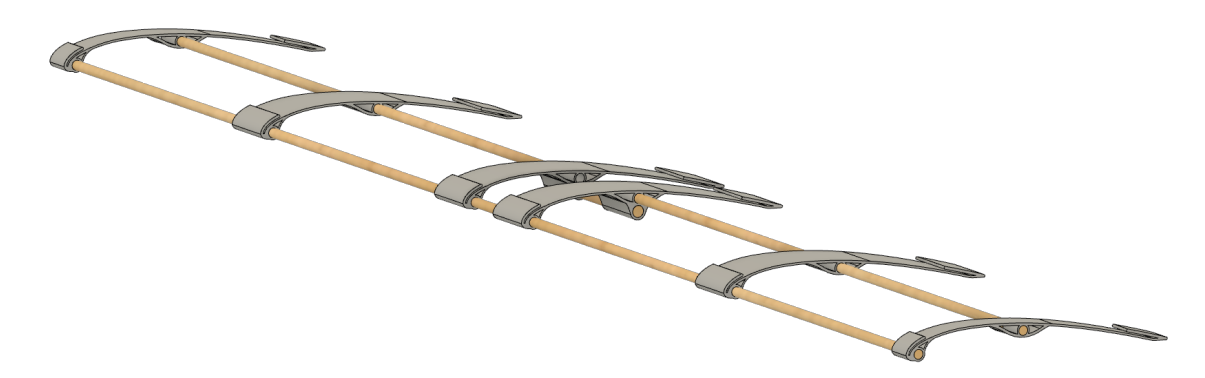

**Abbildung 5.6:** Darstellung des Tragflächengerippes des konstruierten Modellflugzeugs. Die einzelnen Tragflächenrippen werden über Holzstäbe verbunden.

Wie in Abbildung 5.6 dargestellt, wird die Verstrebung mit den Rippen verbunden, wodurch sich das Tragflächengerippe ergibt. Der Verzug der Schaschlikspieße stellt eine Herausforderung dar (H). Während Rundhölzer aus dem Baumarkt eine hohe Maßhaltigkeit und einen geringen Verzug haben, ist das bei Schaschlikspießen nicht der Fall. Um den dadurch erhaltenen Fehler gering zu halten, werden die Schaschlikspieße nur zwischen den Rippen angebracht und nicht über die gesamte Länge. Gleichzeitig vereinfacht das auch das Einhalten der Symmetrie zwischen linker und rechter Tragfläche (F).

#### **Tragfläche**

Auf das konstruierte und gefertigte Tragflächengerippe muss eine Tragfläche gespannt werden. Diese Tragflächen müssen möglichst leicht, reißfest und flexibel sein (St) (G), um einerseits den Sturz des Flugzeugs auszuhalten und andererseits leicht auf das Gerippe spannbar zu sein (H). Papier ist zwar sehr flexibel und leicht, bei einem Sturz oder wenn die Tragfläche gegen etwas stößt reißt Papier sehr schnell, was den Austausch der gesamten Tragfläche erfordert. Da die Tragfläche der aufwendigste zu fertigende Teil des Flugzeugs ist, sollte die Tragfläche daher besonders reißfest sein (St), was gleichzeitig eine Gewichtszuname zur Folge hat (G). Als gute Alternative zu Papier bietet sich ein Hälfte von Laminierfolie an. Laminierfolie ist noch relativ leicht und gleichzeitig besonders reißfest und flexibel (G) (St). Zusätzlich ist Laminierfolie als Verbrauchsgegenstand in fast jeder Schule zu finden (Z). Die vollständige Tragfläche mit der eingespannten Laminierfolie ist dazu in Abbildung 5.4 dargestellt.

## **5.2.3 Das Leitwerk**

Das Leitwerk dient der Stabilisation des Fluges. Es liegt genau auf der falschen Seite des Rumpfes, daher muss hier möglichst viel Gewicht eingespart werden (G). Gleichzeitig muss das Leitwerk wie alle Bauteile des Flugzeugs stabil genug sein (St), um einen Sturz auszuhalten. Die in dieser Arbeit verwendete Lösung ist auch hier eine Art Gerippe, jedoch nur aus 3D gedrucktem PLA, das dann mit Laminierfolie bespannt wird.

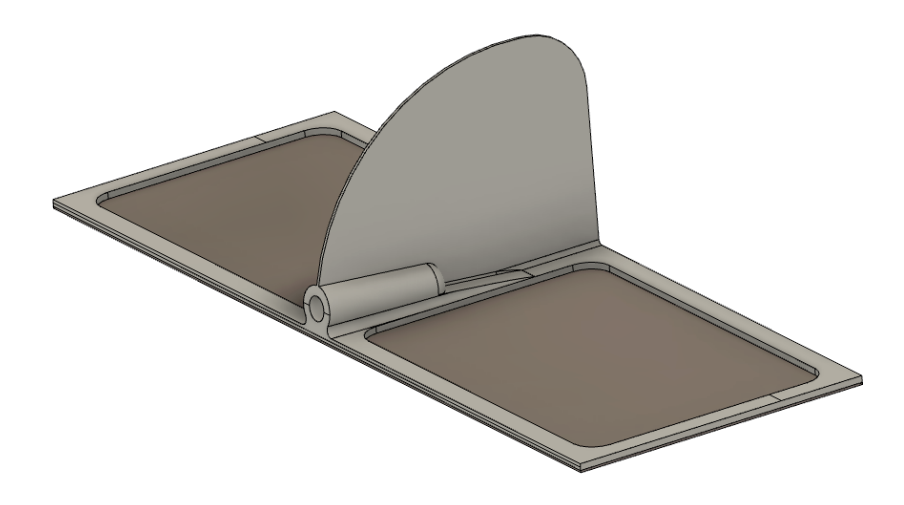

**Abbildung 5.7:** Darstellung des für das Modellflugzeug konstruierten Leitwerks.

In Abbildung 5.7 ist dargestellt, wie das Gerippe und die Tragfläche aufgebaut sind. Das PLA gibt dabei die benötigte Stabilität und die Laminierfolie ist leicht genug, sodass ein ausreichend großes Leitwerk verwendet werden kann. Da nach Kapitel 3 für den negativen Auftrieb an dem Leitwerk eine angestellte ebene Platte ausreicht und dadurch die Fertigung deutlich vereinfacht wird, wurde keine gewölbte Fläche verwendet (Z). Das Leitwerk stellt in der Konstruktion für die beiden Kriterien Stabilität und Gewicht eine besondere Herausforderung. Durch die exponierte Position des Leitwerks wirkt jedes zu viel verwendete Gewicht besonders schwer auf den Schwerpunkt und muss mit zusätzlichem Gewicht in der Nase kompensiert werden. Das Leitwerk ist daher der anfälligste Punkt für Schäden am Modellflugzeug (St).

# **6 Kriteriengeleitete Entwicklung der Bauanleitung**

Im vorangegangenen Kapitel wurde die Konstruktion des Modellflugzeugs kriteriengeleitet vorgestellt. Die Anwendung des Modellflugzeugs im Unterricht erfordert eine Bauanleitung. Da es bei der Bauanleitung vor allem um die Umsetzbarkeit in der Schule geht und daher die Verständlichkeit für die Schülerinnen und Schüler im Mittelpunkt steht, beziehen sich die Kriterien vor allem auf die Cognitive-Load Theory (CLT). Diese Theorie beschreibt, wie die kognitive Belastung von Schülerinnen und Schülern das Lernen und Verstehen beeinflusst. Das bedeutet in Kürze, dass das Lernmaterial für sich genommen nur wenig kognitive Leistung beanspruchen darf, die nicht direkt mit dem Verstehensprozess des Lerninhalts zusammenhängt (Pusch, Fühner 2022)

Dr. Larissa Fühner und Dr. Alexander Pusch haben zur Erstellung von Lernmaterial mit passender Gewichtung des Cognitive-Load Stellschrauben für die Erstellung Arbeitsmaterialien analysiert. Die erstellte Bauanleitung orientiert sich im Besonderen an den Stellschrauben der inhaltlichen Gestaltung und der visuellen Gestaltung. Im folgenden Kapitel wird die für das Modellflugzeug erstellte Bauanleitung kriteriengeleitet eingeführt. Dabei werden die Kriterien an eine Bauanleitung auf Basis der Cognitive-Load Theory aufgestellt und anschließend die Umsetzung vorgestellt. Die gesamte Bauanleitung ist im Anhang A aufgeführt. Die Bilder in diesem Kapitel stammen aus der erstellten Bauanleitung.

## **6.1 Struktur**

Die Struktur ist ein maßgebliches Kriterium für eine gute Bauanleitung. Durch eine gute Struktur werden die Schülerinnen und Schüler beim Bauprozess unterstützt. Bei der Bauanleitung muss auf eine Abfolge der Bauschritte geachtet werden, die in

sinnvolle aufeinander folgende Abschnitte unterteilt ist. Die Unterteilung in Komponenten, die nacheinander gebaut werden sollen und die Arbeit mit Werkzeug- und Materiallisten sind dabei essentiell. Die Struktur der erstellten Bauanleitung wird im Folgenden erläutert.

Die Bauanleitung startet mit einer informierenden Einleitung über das zu fertigende Produkt. Anschließend folgt ein Infotext über die benötigten Materialien und wie diese angeschafft werden können. Nach diesem Vorlauf folgen die Bauanleitungen für die drei zu fertigenden Komponenten und eine weitere optionale Komponente. Jede Komponenten besitzt dabei ein eigenes, in sich geschlossenes Kapitel. Die Unterteilung in kleinere Kapitel fördert die Motivation der Schülerinnen und Schüler und ermöglicht Zwischenerfolge. Dabei sind die Kapitel jeder Komponente strukturell gleich aufgebaut. Dadurch wird die extrinsische Belastung verringert (Pusch, Fühner 2022)). Zu Beginn wird eine Materialliste gefolgt von einer Werkzeugliste aufgeführt, damit bei der Fertigung die benötigten Materialien für die Komponenten in einem Schritt besorgt werden können, was den zeitlichen Aufwand verringert. Anschließend kommt der erste Bauabschnitt, in dem es um die Vorbereitung der Materialien geht. Hierbei handelt es sich zum Beispiel um das Zuschneiden von Folie oder das Kürzen von Stäben. Dem Abschnitt über die Vorbereitung folgen dann weitere Abschnitte, in denen die Komponente zusammengebaut wird. Die drei Komponente Leitwerk, Rumpf und Tragfläche sind dabei in der Fertigung im Schwierigkeitsgrad aufsteigend. Dadurch wird der Einstieg in den Prozess des Bauens erleichtert und Frustration vorgebeugt.

## **6.2 Verständlichkeit**

Da die Bauanleitung in der Schule eingesetzt werden soll, ist es notwendig, dass diese für Schülerinnen und Schüler klar verständlich ist. Um die Verständlichkeit zu gewährleisten muss der Text der Bauanleitung kurz, klar und ohne unnötige Informationen sein und dabei möglichst mit Bildern unterstützt werden. Die Verwendung von kurzen Sätzen ermöglicht ein schnelles Erfassen der notwendigen Informationen, ohne die Schülerinnen und Schüler mit unnötigen Informationen abzulenken oder sprachlich zu überfordern (Pusch, Fühner 2022). Zusätzliche Bilder ermöglichen eine Verarbeitung des Arbeitsauftrages über ein anderes Medium und unterstützen die Schülerinnen und Schüler dabei die Aufgabe zu verstehen.

Um das umzusetzen sind in der erstellten Anleitung die Abschnitte über die Kompo-

nenten in stichpunktartige Unterpunkte unterteilt, die in möglichst kurzen Sätzen den nächste Schritt beschreiben. Dazu wurden Bilder zu den Schritten eingefügt. Um typischen Fehlern vorzubeugen, wurden wenn nötig in einem weiteren Schritt auf diese Fehler hingewiesen.

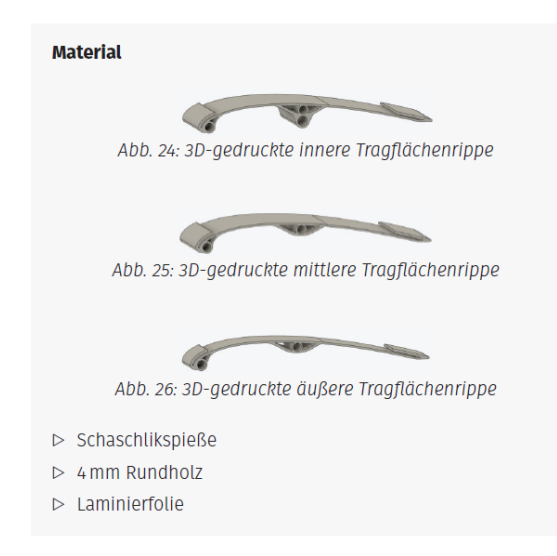

**Abbildung 6.1:** Darstellung der Materialliste für den Bau der Tragflächen.

Die Schritte sind mit einer Nummer versehen, sodass die Schülerinnen und Schüler Probleme mit einem klaren Schritt kommunizieren können und den Überblick behalten. In Abbildung 6.2 ist dargestellt, wie das in der Bauanleitung umgesetzt wurde. Damit die Auswahl der Materialien verständlich ist, wurden in den Materiallisten Abbildungen für die 3D gedruckten Teile verwendet. In Abbildung 6.1 ist eine Materialliste mit den Abbildungen der Materialien dargestellt.

## **6.3 Didaktische Typographie**

Ein weiteres Kriterium für eine Bauanleitung ist die Berücksichtigung der didaktischen Typographie. Hierbei geht es im Besonderen um das Zusammenspiel von Bild und Text als verständliche und ansprechend zu lesende Einheit (Heinicke, Heinen 2018). Durch gut gewählte Positionen von Bild und Text sowie der inneren Struktur des Textes kann ebenso der CL des Lernmaterials verringert werden. Durch Bildung von Sinnabschnitten mit Zwischenüberschriften bekommt ein Text eine klare Struktur für den Lesenden. Durch die Nähe von einem Bild zu dem Text, der dieses Bild beschreibt, wird der Lesende im Verständnis des Textes unterstützt (Pusch, Fühner 2022). In der Bauanleitung werden daher auch in der Fertigung der Komponenten

Sinnabschnitte mit Zwischenüberschriften versehen. In Abbildung 6.2 ist ein Abschnitt der Bauanleitung dargestellt, in dem sich die didaktische Typographie der Bauanleitung nachvollziehen lässt.

#### **Vorbereitung der Materialien**

- Markiere am 5 mm Rundholzstab eine Länge von 37 cm. Kürze  $(1)$ an der Stelle das Rundholz mit einem Cuttermesser.
- Markiere ein 9 cm x 22 cm großes Stück auf der Laminierfolie.  $(2)$ Schneide entlang der Kontur mit einer Schere das Stück Folie heraus.

#### **Bespannen des Leitwerks**

- Beklebe die Unterseite des Leitwerks mit doppelseitigem Kle- $(1)$ beband.
- Entferne die überstehenden Stellen mit dem Cuttermesser  $(2)$ (Abbildung 3).

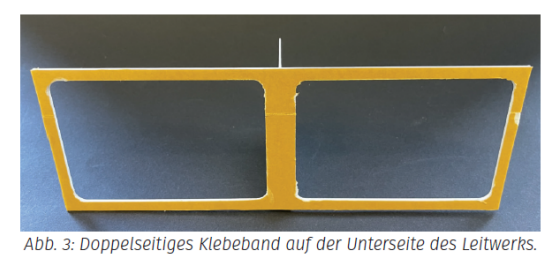

- Entferne die Schicht über dem Klebeband.  $(3)$
- Klebe das Leitwerk auf das Stück Laminierfolie, sodass an  $(4)$ allen Rändern des Leitwerks etwas von der Folie übersteht (Abbildung 4).
- Presse das Leitwerk vorsichtig auf die Folie.  $(5)$
- **Abbildung 6.2:** Darstellung der erstellten Bauanleitung. Fokus auf die Strukturierung der einzelnen Kapitel mit Sinnabschnitten und der Paarung von Bild und Text.

Die Unterstützung durch Bilder wird neben der Nähe von Bild und Text zusätzlich dadurch verstärkt, dass sich der Text immer auf ein folgendes Bild bezieht. Dadurch wird das Zusammenspiel von Bild und Text deutlich und das Springen im Text verhindert. Ein gleichzeitiger Verweis auf die Bilder im Text soll Missverständnisse in der Bauanleitung vorbeugen. Mit jeder neuen Komponente wurde eine neue Seite gestartet, um einen stärkeren Abschnitt zu markieren.

## **6.4 Ästhetik**

Um die Leserlichkeit und Verständlichkeit der Bauanleitung zu erhöhen, sollte diese ein gewisses Maß an optischem Anspruch erfüllen, dass sich vor allem auf das Layout und die Bilder bezieht. Für die Bauanleitung wurden kurze Sätze verwendet, auf die in kurzem Abstand Bilder folgen. Dabei wurden Bilder und Text direkt aufeinander bezogen. Damit die Bilder und der Text von der Breite optisch zueinander passen, wurde die Bauanleitung in einem Layout mit zwei Spalten geschrieben. Zugleich wird durch das Layout in zwei Spalten der Satz räumlich komprimiert, was das Lesen vereinfacht. Die Verständlichkeit der Bauanleitung wurde durch Bilder erhöht die jeweils einen Arbeitsschritt beschreiben. Um diese besser zu verstehen, wurden die Bilder mit einer Hohlkehle und ohne Distraktoren aufgenommen. Dadurch ist der einzige Inhalt des Bildes die zu bauende Komponente und der dabei als nächstes durchzuführende Schritt. Für alle Bilder wurde der gleiche Hintergrund verwendet und für eine Komponente immer der gleiche Abstand von der Kamera gewählt, um die Einheitlichkeit zu unterstützen. Immer gleiche Hintergründe und passgenaue Bilder zum Text zu verwenden verringert zusätzlich den CL bei den Schülerinnen und Schülern (Pusch, Fühner 2022).

# **7 Testung des Modellflugzeugs**

In Kapitel 5, der kriteriengeleiteten Entwicklung des Modellflugzeugs, wurde für die Konstruktion des Modellflugzeugs das Kriterium der Funktionalität als Variablenkontrollexperiment aufgestellt. Im folgenden Kapitel wird dieses Kriterium getestet und die Testung vorgestellt. In einem ersten Abschnitt werden die zu testenden Variablen unter Rückbezug auf die Theorie eingeführt. Anschließend wird das Videoanalyseprogramm Tracker vorgestellt, welches für die Testung verwendet wurde. In dem letzten Abschnitt wird die Durchführung und Auswertung der Testung behandelt.

## **7.1 Die Variablen des Modellflugzeugs**

Aus Kapitel 3, über die Praxis des Modellflugzeugbaus und aus Kapitel 4, über die Grundlagen der Fluid- und Aerodynamik, ergeben sich eine Reihe von Variablen, die nach der Theorie Einfluss auf das Flugverhalten des Modellflugzeugs haben. Einige Einflüsse dieser Variablen lassen sich im Rahmen einer Variablenkontrolle überprüfen. Andere Variablen müssen für eine Variablenkontrollstrategie unverändert bleiben.

## **7.1.1 Wurfgeschwindigkeit**

Die Wurfgeschwindigkeit bezeichnet die Geschwindigkeit mit der das Flugzeug geworfen wird. Wird das Modellflugzeug geworfen, kommt es zur Umströmung der Tragfläche und diese führt zu einem Auftrieb an dieser Tragfläche. Die Abwurfgeschwindigkeit beeinflusst die Strömungsgeschwindigkeit an der Tragfläche. Aus der Theorie ist bekannt, dass bei zunehmender Strömungsgeschwindigkeit um die Tragfläche auch der Auftrieb und Luftwiderstand an der Tragfläche zunehmen. Für eine Vergleichbarkeit der Einflüsse der verschiedenen Variablen muss die Wurfgeschwindigkeit gleich gehalten werden. Die Überprüfung des Einflusses der Wurfgeschwindigkeit auf das Flugverhalten ist durch die limitierte Größe des Raums in dem getestet

wurde schwierig. Generell ist diese Überprüfung jedoch möglich.

## **7.1.2 Abwurfwinkel**

Als Abwurfwinkel wird der Winkel bezeichnet, in dem das Flugzeug im Bezug zur Erde geworfen wird. Der Winkel in dem das Modellflugzeug geworfen wird, hat keinen direkten Einfluss auf die Flugbahn. Durch einen Abwurfwinkel zur Erde nimmt jedoch der Einfluss der Gravitationskraft zu, was wiederum einen Einfluss auf die Ausprägung der Flugverhaltens hat. Wird das Flugzeug nach oben geworfen, besitzt es einen positiven Abwurfwinkel und es wird durch die Gravitationskraft gebremst. Dadurch muss es in einem Bogen fliegen. Wenn es nach unten geworfen wird, der Abwurfwinkel also negativ ist, kommt es zur Beschleunigung des Flugzeugs durch die Gravitationskraft. Die schnellere Umströmung der Tragflächen zwingt das Flugzeug in eine waagerechte Flugbahn. Für eine Vergleichbarkeit der Flugbahnen muss die Variable des Abwurfwinkels möglichst ohne Einfluss gehalten werden. Ein waagerechter Wurf bietet dabei die beste Vergleichbarkeit. Das Flugzeug wird durch den waagerechten Abwurf weder beschleunigt, noch gebremst und das Flugverhalten kann mit dem Abweichen von der Waagerechten verglichen werden.

## **7.1.3 Störwinde**

Neben dem Fahrtwind, der durch das Werfen des Flugzeugs und dessen kinetische Energie auftritt, kann es anderen Wind geben, den wahren Wind. Der wahre Wind bezeichnet die äußeren herrschenden Windverhältnisse, die auch ohne eine Bewegung vorhanden wären. der wahre Wind stört das Flugverhalten des Modellflugzeugs. Einerseits überlagern sich der Fahrtwind und der wahre Wind zu einer neuen Windrichtung, die das Flugzeug drehen lässt. Andererseits ist der wahre Wind nicht konstant, sondern fällt in schwachen oder starken Böen ein, wodurch das Modellflugzeug aus der Flugbahn gedreht wird. Für eine Variablenkontrolle muss der Einfluss von wahrem Wind minimiert werden. Das Werfen in großen Räumen ist dabei die beste Möglichkeit diese Variable zu kontrollieren. Das Werfen im Freien ist nur bei Windstille und großen Wurfgeschwindigkeiten möglich.

## **7.1.4 Einstellwinkeldifferenz**

Die Einstellwinkeldifferenz (EWD) ist der Winkel zwischen der Profilsehne der Tragfläche und der Profilsehne des Leitwerks. Eine Veränderung der Einstellwinkeldifferenz wird an dem Modellflugzeug durch ein Verändern des Anstellwinkels der Haupttragfläche erzeugt. Von der Normalfluglage eines Flugzeugs gesehen, kann die EWD vergrößert oder verkleinert werden, der Anstellwinkel der Haupttragfläche also erhöht oder verringert werden. Ausgehend von der Normalfluglage wird bei einer vergrößerten EWD erwartet, dass das Flugzeug mit der Nase nach oben strebt. Daneben wird bei kleinerer und auch bei negativer EWD ein gegenteiliger Effekt erwartet. Wenn diese Variable überprüft wird, wird die EWD sowohl verkleinert als auch vergrößert. Ansonsten wird diese Variabel konstant auf dem Normalflugwert gehalten.

## **7.1.5 Schwerpunktlage**

Neben der EWD müsste vor allem die Schwerpunktlage an dem Flugzeug einen Einfluss auf das Flugverhalten haben. Bei fester EWD und Normalflug kann der Schwerpunkt an dem Modellflugzeug nach vorne und hinten geschoben werden. Auf Basis der Theorie sollte sich dadurch das Flugverhalten verändern. Liegt der Schwerpunkt etwas weiter hinten, so wirkt ein Drehmoment auf das Flugzeug. Dadurch dreht das Flugzeug bei Umströmung mit der Nase leicht nach oben und gewinnt stetig an Höhe, bis zu viel kinetische Energie umgewandelt wurde. Danach geht das Flugzeug in einen Sinkflug über. Wird der Schwerpunkt noch weiter nach hinten gesetzt, so nimmt die Krümmung der Kurve zu, in der das Flugzeug nach oben steigt. Die kinetische Energie wird schneller umgewandelt. Das Flugzeug erreicht damit mehr Höhe, geht aber auch um so schneller in einen Sinkflug über. Liegt der Schwerpunkt hingegen zu weit vorne, so wirkt ein Drehmoment in die andere Richtung und das Flugzeug sinkt von Beginn an rapide nach unten. Die Verschiebung des Schwerpunktes muss dabei signifikant groß sein. Bei dem Modellflugzeug lässt sich über eine Trimmschraube der Schwerpunkt minimal verändern. Für das Experiment muss der Schwerpunkt weitaus stärker versetzt werden. Daher ist ein Austausch der vorderen Rumpfhölzer notwendig.

## **7.1.6 Tragflächenprofil**

Die letzte große Variable, die sich durch das Flugzeug verändern lassen, ist der Auftrieb an der Tragfläche. Indirekt wird dieser zwar auch durch die Geschwindigkeit und den Anstellwinkel beeinflusst, er lässt sich jedoch auch durch das Tragflächenprofil verändern. Aus Kapitel 4, den Grundlagen der Fluid- und Aerodynamik, ist bekannt, dass die Krümmung einer Tragfläche den Auftrieb und den Luftwiderstand beeinflusst. Für das Modellflugzeug wurde eine Tragfläche mit einem halben Clark-Y Profil verwendet. Setzt man stattdessen eine Tragfläche ein, die keine Krümmung besitzt, so kommt es nach der Theorie zu einem verminderten Auftrieb und das Flugzeug kann nicht so weit fliegen wie zuvor. Da jedoch der Anstellwinkel einer Tragfläche mit dem Auftrieb zusammenhängt, kann durch ein gleichzeitiges vergrößern des Anstellwinkels dieses Defizit zumindest teilweise behoben werden.

## **7.2 Protokoll der Testung**

Nachdem in den letzten Abschnitten die festzuhaltenden und zu überprüfenden Variablen auf Basis der Theorie aufgestellt wurden, wird in den folgenden Abschnitten das Protokoll der Testung vorgestellt. Dabei wird zuerst der Aufbau der Testung erläutert. Anschließend folgt eine Vorstellung der Durchführung und Präsentation der Ergebnisse, die dann in einer Diskussion ausgewertet werden. Das Protokoll schließt mit einem Ausblick über die Testung.

## **7.2.1 Aufbau**

Als Raum für die Testung wurde der Hörsaal 1 (HS1) der Institutsgruppe 1 der Westfälischen Wilhelms-Universität verwendet. Der Raum bietet mit seiner Breite und Höhe optimale Bedingungen für die Testung. Quer zur Raumrichtung wurde das Modellflugzeug von rechts nach links geworfen. Die Würfe wurden mit einer Kamera aufgenommen, die für jeden Wurf mit den gleichen Einstellungen und der gleichen Position verwendet wurde.

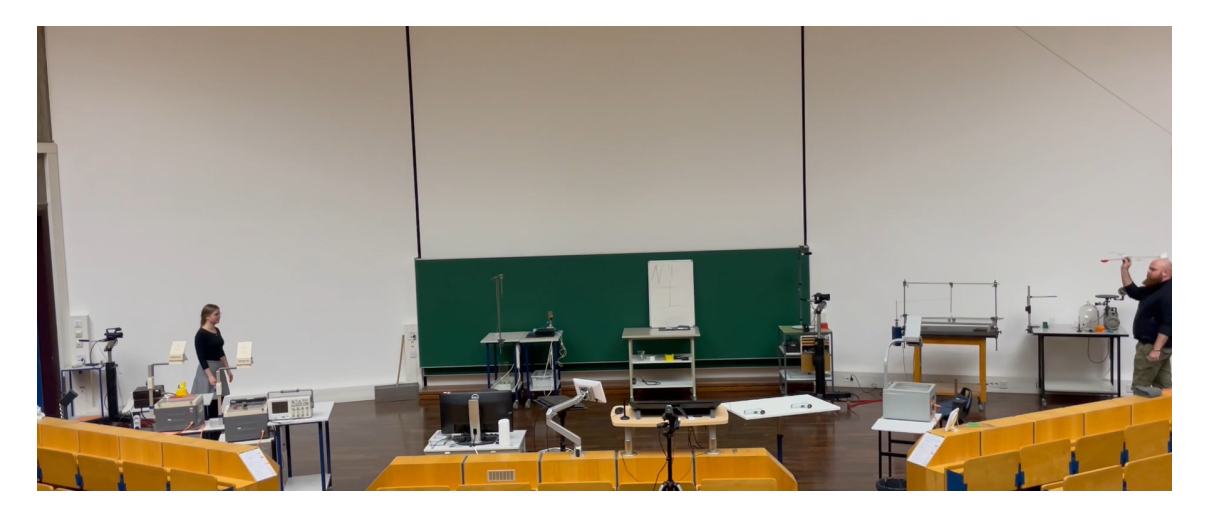

**Abbildung 7.1:** Aufbau und Kameraperspektive der Testung im HS1 der WWU.

Die Kameraeinstellung wurde so gewählt, dass sich für die Videoanalyse mit dem Auswertungsprogramm Tracker ein fester Maßstab und feste Punkte für die x-Achse festlegen lassen konnte. Dabei wurden die Hinweise zur Videoaufnahme von Dr. Alexander Pusch, für die Auswertung mit Tracker, als Grundlage genommen. Der Aufbau ist aus Abbildung 7.1 zu entnehmen. Der leichte Winkel unter dem die Videos aufgenommen wurden, beeinflusst die Perspektive aller Würfe im gleichen Maße und kann daher bei einer qualitativen Auswertung vernachlässigt werden. Um das Analysieren mit Tracken zu vereinfachen, wurde die Nase des Flugzeugs farbig gedruckt.

## **7.2.2 Durchführung**

Im Rahmen der Testung wurde der Einfluss der drei maßgeblichen Variablen, der EWD, der Schwerpunkt und das Tragflächenprofil für das Flugverhalten des Modellflugzeugs getestet. Diese Variablen sind der Anstellwinkel (oder EWD), die Tragflächenform und die Schwerpunktlage des Flugzeugs. Um eine Vergleichbarkeit der Einflüsse zu ermöglichen, wurde das Flugzeug möglichst mit gleicher Abwurfgeschwindigkeit und gleichem Abwurfwinkel und ohne Störwinde geworfen.

### **Normalflug**

Als Vergleichswert der Flugbahnen wurde ein Normalflug genommen, welcher einen möglichst gradlinigen Flug aufweist. Der Normalflug setzt die Ausgangswerte der Parameter der Abwurfgeschwindigkeit, des Anstellwinkels, des Abwurfwinkels und der Schwerpunktlage fest. Der Normalflug erfolgte mit einer halben Clark-Y Profilform der Tragfläche.

Der Anstellwinkel des Normalfluges wurde auf die halbe Höhe gesetzt, sodass unterhalb und oberhalb des Rumpfstückes die gleiche Länge der Schraube zu sehen ist. In Abbildung 7.2 ist die Einstellung zu sehen.

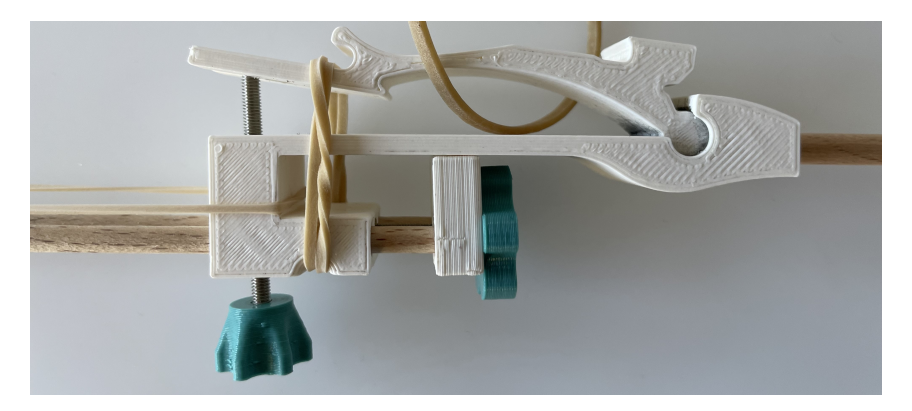

**Abbildung 7.2:** Seitenansicht des Modellflugzeugs zur Verdeutlichung der Einstellungen des Normalflugs.

Der Schwerpunkt wurde durch zwei 4 mm Rundhölzer der Länge 22 cm an der Nase und mit der Verstellschraube der Schwerpunktlage auf mittlere Einstellung gesetzt. Der Abwurf des Modellflugzeugs erfolgte in etwa in einer Höhe von 2 m. Das Flugzeug wurde dabei möglichst waagerecht abgeworfen. Die Abwurfgeschwindigkeit wurde möglichst gleich gehalten. Insgesamt erfolgten 29 Würfe mit der Normalfluglage, von denen die Gradlinigen und die mit einer vergleichbaren Abwurfgeschwindigkeit für die Analyse ausgewählt wurden.

## **Anstellwinkel**

Bei der Überprüfung des Einflusses des Anstellwinkels wurde dieser bei jeweils drei Würfen einmal auf die, für das Modellflugzeug möglichen Extremwerte gesetzt. Die Einstellungen am Rumpf sind aus Abbildung 7.3 zu entnehmen.

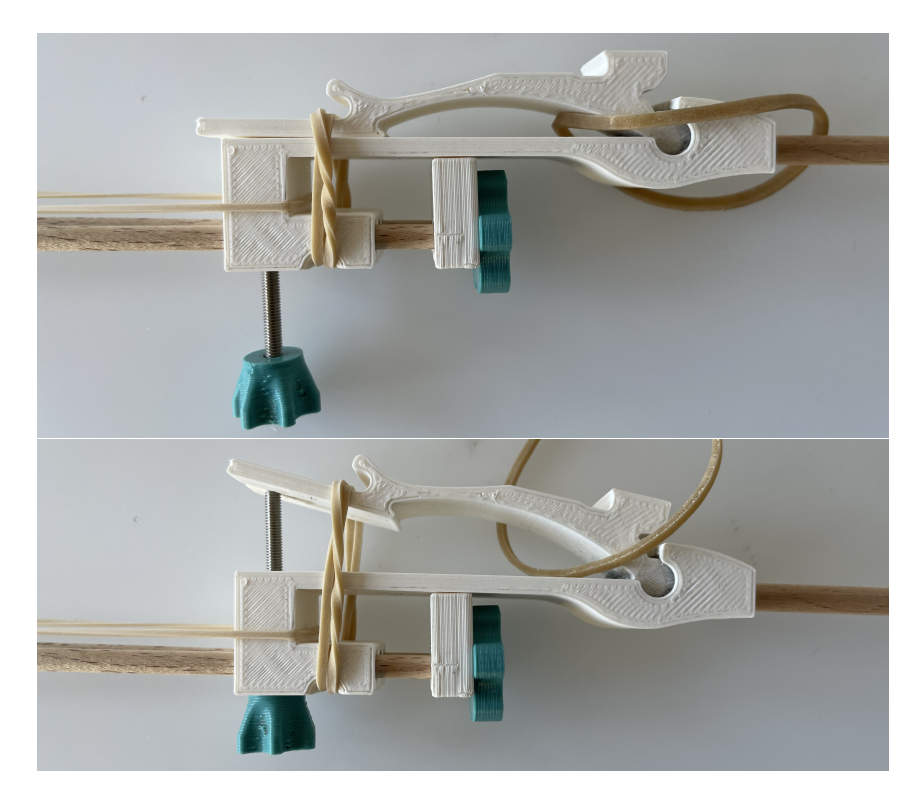

**Abbildung 7.3:** Einstellungen am Rumpfmittelstück zur Überprüfung des Einflusses des Anstellwinkels. Oben die Einstellung für den verminderten Anstellwinkel und unten die Einstellung für den erhöhten.

Das Flugzeug wurde für jede Einstellung dreimal mit den Abwurfbedingungen des Normalfluges durchgeführt.

## **Schwerpunktlage**

Bei der Überprüfung des Einflusses der Schwerpunktlage wurde der Schwerpunkt sowohl nach vorne als auch nach hinten verschoben. Der Anstellwinkel wurde dabei wieder auf den Wert des Normalfluges gesetzt. Die Verschiebung des Schwerpunktes erfolgte durch den Austausch der vorderen 4 mm Rundhölzer. Für ein geringes nach hinten schieben des Schwerpunktes wurden die 22 cm langen Rundhölzer durch 14 cm lange ausgetauscht. Für ein weiteres nach hinten Verstellen wurden 8 cm lange Rundhölzer verwendet. Beim nach vorne Verstellen wurden längere Rundhölzer der Länge 40 cm verwendet. Für jede Schwerpunktlage wurden drei Würfe durchgeführt. Die Würfe erfolgen erneut mit den Abwurfbedingungen der Normalfluglage.

## **Tragflächenform**

Bei der Überprüfung des Einflusses der Form wurde die gekrümmte Tragfläche des Modellflugzeugs durch eine plane Tragfläche ausgetauscht. Mit den Einstellungen und Abwurfbedingungen des Normalfluges wurden drei Würfe durchgeführt. Anschließend wurde der Anstellwinkel der Tragfläche deutlich erhöht, um den Einfluss des Anstellwinkels auch bei einer planen Tragfläche zu untersuchen.

## **Erstellung der Flugbahnen mit Tracker**

Die Würfe der Flugbahnen wurden in einem Video aufgenommen, um keine Veränderungen der Perspektive hervorzurufen. Nach dem Aufnehmen der Würfe, wurden diese mit dem Aufnahmeprogramm Tracker ausgewertet. Dazu wurden die einzelnen Würfe aus dem Video mit dem Schneidprogramm DaVinci Resolve exportiert und in das Analyseprogramm Tracker geladen. Da alle Videos aus der gleichen Perspektive aufgenommen wurden, konnte für alle Würfe sowohl der gleiche Maßstab als auch die gleichen Achsenfixpunkte verwendet werden. Das ermöglichte eine bessere Vergleichbarkeit der Würfe. Die Achse und der Maßstab sind aus Abbildung 7.4 zu entnehmen.

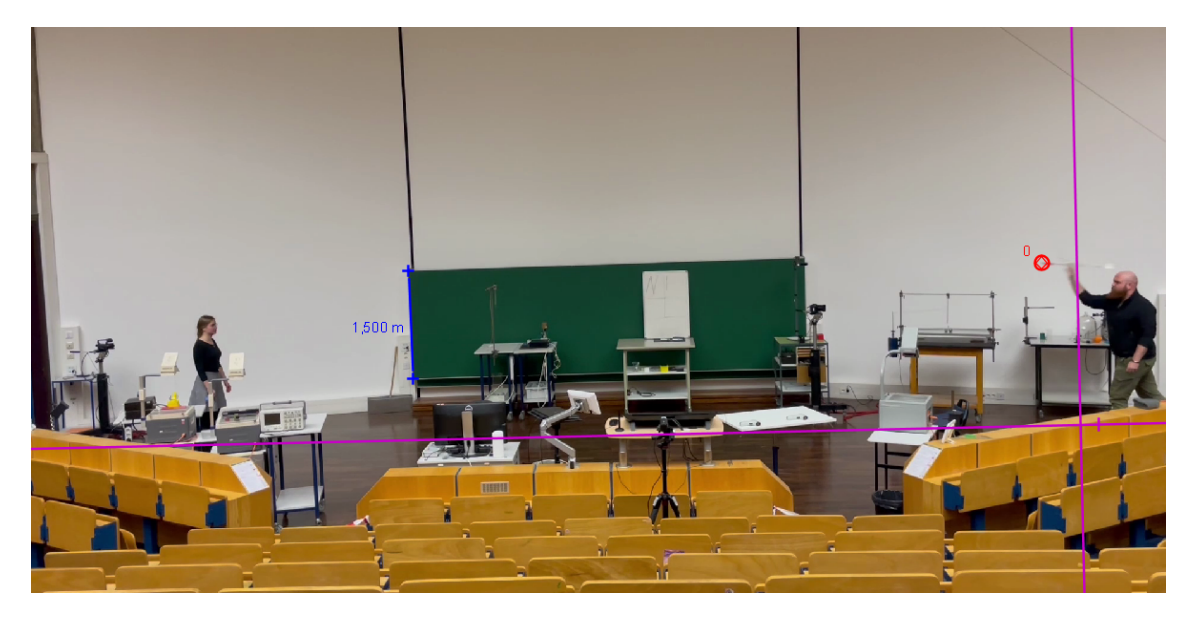

**Abbildung 7.4:** Aufbau des Experimentes mit der in Tracker festgesetzten Achse und dem Maßstab. Der Maßstab in blau ist der linke Rand der Tafel. Die Achsen in pink.

Anschließend wurde für jeden Frame die Nase des Flugzeugs getrackt, also die Position der Nase in dem Frame bestimmt. Der erste Frame wurde dabei auf den Moment des Abwerfens gesetzt. Mit den erhaltenen Datenwerten für die X- und die Y-Position der Nase wurden die Flugbahnen mit Excel grafisch erstellt. Zusätzlich wurden die X-Werte der Flugbahnen als Betrag verwendet, um eine grafische Leserichtung von Links nach rechts zu ermöglichen. Die Anfangsgeschwindigkeit der Würfe wurde mit Tracker ermittelt, indem die Geschwindigkeit über die Zeit der Punktmasse ausgegeben wurde.

## **7.2.3 Ergebnisse und Diskussion**

Die Zwischenergebnisse in Form von Wertetabellen der einzelnen Würfe und deren Anfangsgeschwindigkeiten sind dem Anhang C zu entnehmen. Aus den 29 Normalflugwürfen wurden 12 Würfe zur Analyse ausgewählt. Diese Würfe zeichneten sich durch eine vergleichbare Anfangsgeschwindigkeit von etwa 11 $\frac{m}{s} \pm 1 \frac{m}{s}$ *s* aus. Die verschiedenen Flugbahnen sind in Abbildung 7.5 zu sehen.

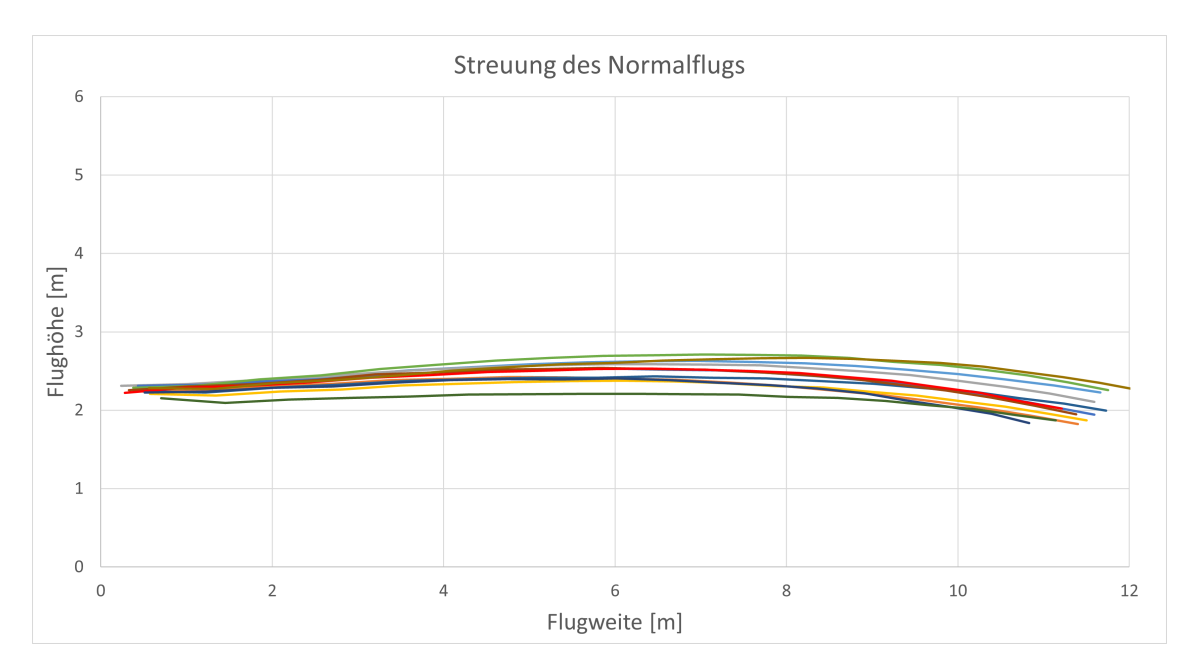

**Abbildung 7.5:** Grafische Darstellung der 12 Normalflugbahnen mit annähernd gleichen Abwurfgeschwindigkeiten und Abwurfwinkeln.

Die geringe Streuung der Würfe in Normalfluglage zeigt, dass das Flugzeug bei nahezu gleichem Abwurfwinkel und Abwurfgeschwindigkeit eine reproduzierbare Flugbahn hat. Diese Reproduzierbarkeit wird im Folgenden ausgenutzt, um die Normalflugbahn qualitativ mit anderen Flugbahnen zu vergleichen, bei denen Vaiablen verändert wurden. Um einen Vergleich zu haben, wurde aus den 12 Würfen der zehnte Wurf als Vergleichswurf ausgewählt. Dieser besitzt eine Anfangsgeschwindigkeit von

 $11\frac{m}{s}$ und liegt als Flugbahn mittig zwischen den anderen. Aus den anderen Würfen wird dazu ein zu den Anfangsbedingungen passender Flug ausgewählt. Da jeweils nur drei Würfe pro Variable durchgeführt wurden, ist es sinnvoll, jeweils einen passenden der drei Würfe mit der Normalfluglage zu vergleichen. Dabei wird darauf geachtet, das Abwurfgeschwindigkeit und Abwurfwinkel in etwa gleich sind.

### **Normalfluglage vs Anstellwinkel**

Insgesamt wurden sechs Würfe mit verändertem Anstellwinkel durchgeführt. Drei mit vermindertem Anstellwinkel und drei mit erhöhtem. Die Flugbahnen des mit verändertem Anstellwinkel geworfenen Modellflugzeugs sind dem Anhang B zu entnehmen. Zum Vergleich der Flugbahnen wurden der dritte Wurf mit verringertem Anstellwinkel und der erste Wurf mit erhöhtem Anstellwinkel verwendet. Die beiden Flugbahnen im Vergleich zur Normalfluglage sind der Abbildung 7.6 zu entnehmen.

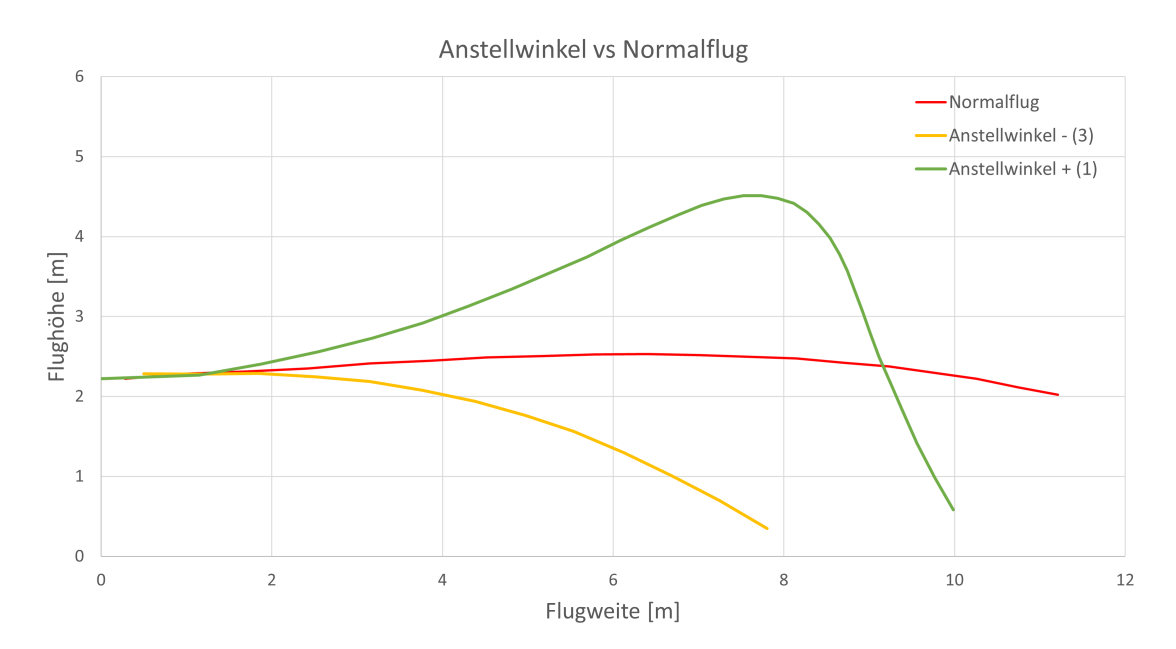

**Abbildung 7.6:** Drei Flugbahnen mit vergleichbarer Abwurfgeschwindigkeit und Abwurfwinkel. In grün die Flugbahn mit erhöhtem Anstellwinkel, in rot die Flugbahn mit Normalflugeinstellung und in gelb die Flugbahn mit vermindertem Anstellwinkel.

Es ist deutlich zu erkennen, dass das Modellflugzeug bei erhöhtem Anstellwinkel gegenüber dem Normalflug nach oben fliegt. Der Flug nach oben geht bis zu einer Weite von acht Metern, ab der das Flugzeug anfängt, die Nase wieder Richtung Boden zeigen zu lassen. Ebenso ist nach einer Gewissen Zeit des Sinkfluges, in dem das
Modellflugzeug wieder beschleunigt wurde, zu erkennen, dass die Flugbahn langsam zurück in die Waagerechte dreht.

Dem gegenüber steht der Wurf mit einem verringerten Anstellwinkel. Hier ist klar zu erkennen, dass das Flugzeug lediglich eine Kurve nach unten fliegt. Dies zeigt, dass die Variable des Anstellwinkels oder der EWD genau den fachlich prognostizierten Einfluss besitzt.

#### **Normalfluglage vs Tragflächenprofil**

Die drei Würfe, die mit veränderter Tragfläche geworfen wurden sind dem Anhang B zu entnehmen. In Abbildung 7.7 ist der Normalflug im Vergleich zu einem Wurf mit planer Tragfläche aufgeführt. Als Vergleichswurf wurde der zweite Wurf mit der planen Tragfläche ausgewählt.

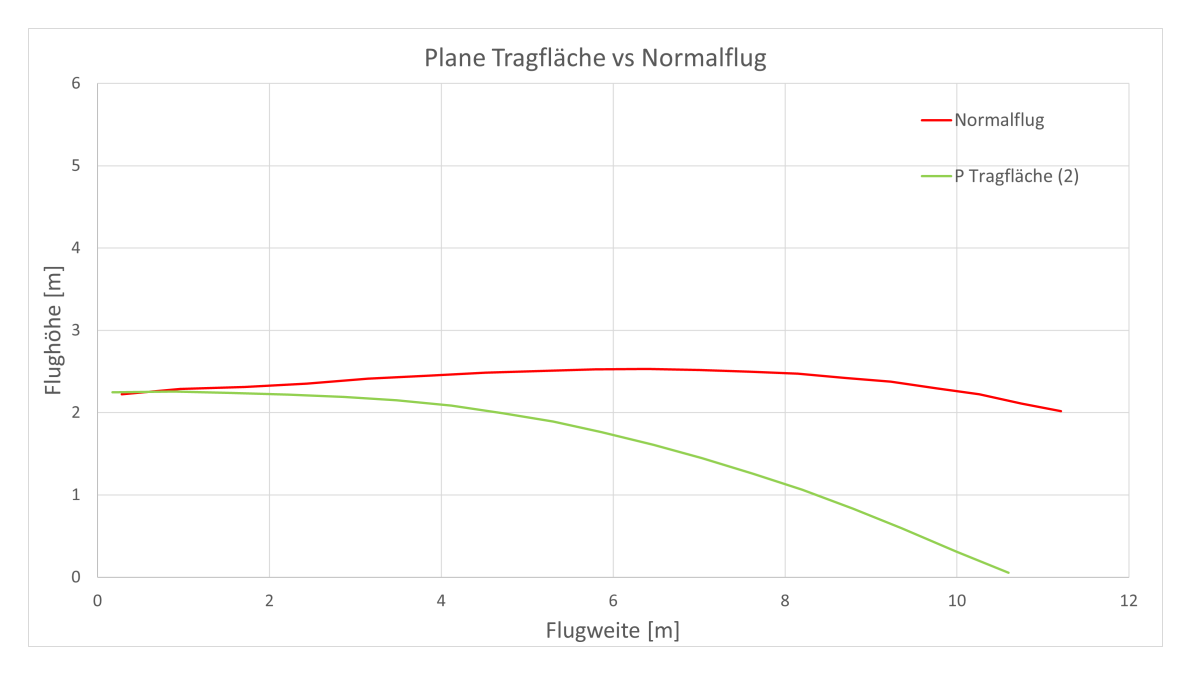

**Abbildung 7.7:** Zwei Flugbahnen mit vergleichbaren Anfangswerten. In rot die Flugbahn mit Normalflugeinstellung und in grün die Flugbahn mit verändertem Tragflächenprofil.

Es ist zu erkennen, dass der Wurf mit der planen Tragfläche deutlich kürzer ausfällt als der Normalwurf, obwohl beide den gleichen Anstellwinkel in der Haupttragfläche besaßen. Damit zeigt sich, dass die plane Tragfläche bei gleichem Anstellwinkel deutlich weniger Auftrieb erzeugt als die Gekrümmte. Vergleicht man jedoch die plane Tragfläche mit dem Wurf mit dem geringeren Anstellwinkel aus Abbildung 7.6, so lässt sich erkennen, dass das Modellflugzeug beim Wurf mit der planen Tragfläche deutlich weiter gekommen ist. Das lässt darauf schließen, dass durch die plane Tragfläche zumindest ein gewisser Auftrieb erzeugt wurde.

#### **Tragflächenprofil vs Anstellwinkel**

Die drei Würfe mit der planen Tragfläche und dem höher gestellten Anstellwinkel sind dem Anhang B zu entnehmen. Aus den Würfen wurde der zweite Wurf zum Vergleich mit dem Wurf ohne erhöhten Anstellwinkel ausgewählt. Die beiden Flugbahnen der Würfe sind der Abbildung 7.8 zu entnehmen.

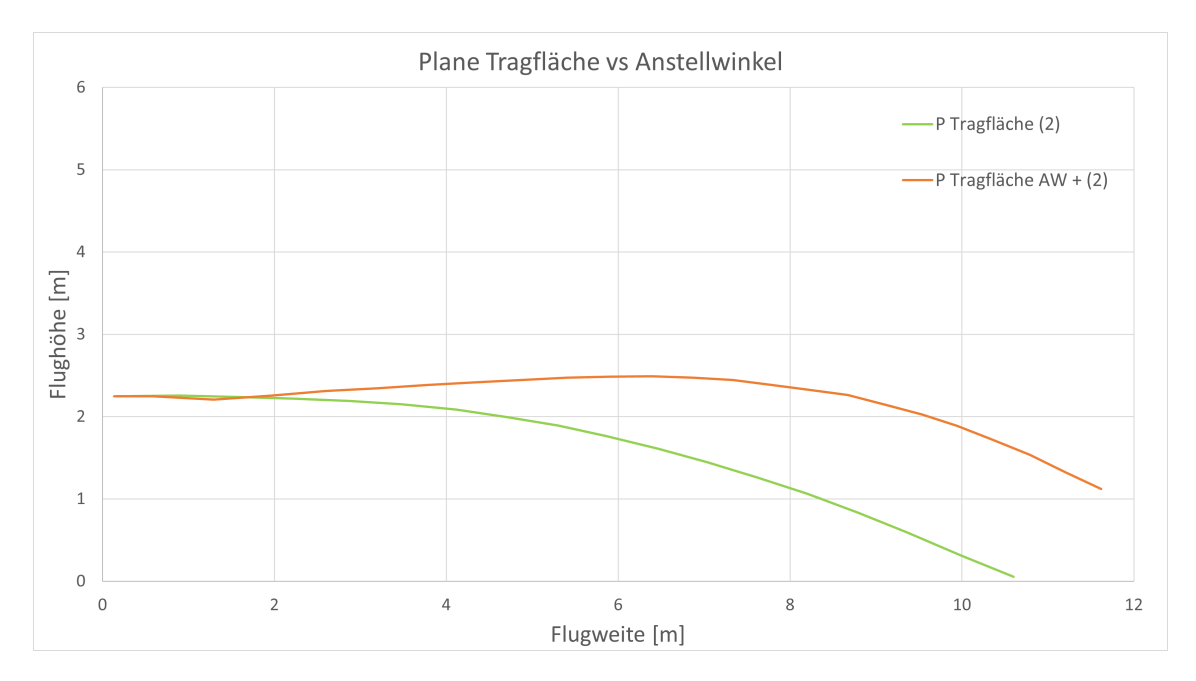

**Abbildung 7.8:** Zwei Flugbahnen mit vergleichbaren Anfangswerten. In orange die Flugbahn mit verändertem Tragflächenprofil und erhöhtem Anstellwinkel und in grün die Flugbahn mit verändertem Tragflächenprofil und Normalfluganstellwinkel.

Es ist lässt sich erkennen, dass durch den erhöhten Anstellwinkel die Flugweite des Modellflugzeuges größer geworden ist. Die entspricht der Theorie, dass ein höherer Anstellwinkel bei einer Tragfläche, selbst bei einer planen Tragfläche zu einem höheren Auftrieb führt. Zwischen der Wurfweite von zwei und sechs Metern ist sogar eine aufstrebende Tendenz des Modellflugzeugs zu erkennen. Der optimale Anstellwinkel für diese Fluggeschwindigkeit wurde somit sogar überschritten. Klar zu erkennen ist jedoch ebenso, dass die Fluggeschwindigkeit weiterhin zu gering ist, um mit einer planen Tragfläche effektiv zu fliegen.

#### **Normalfluglage vs Schwerpunktlage**

Insgesamt wurden neun Würfe mit veränderter Schwerpunktlage ausgewertet. Die Flugbahnen zu diesen Würfen sind dem Anhang B zu entnehmen. Für den Vergleich mit der Normalfluglage wurden Wurf 4 des nach hinten versetzten Schwerpunktes, Wurf 2 des weiter nach hinten versetzten Schwerpunktes und Wurf zwei des nach vorne versetzen Schwerpunktes verwendet. Die Flugbahnen im Vergleich zur Normalfluglage sind Abbildung 7.9 zu entnehmen.

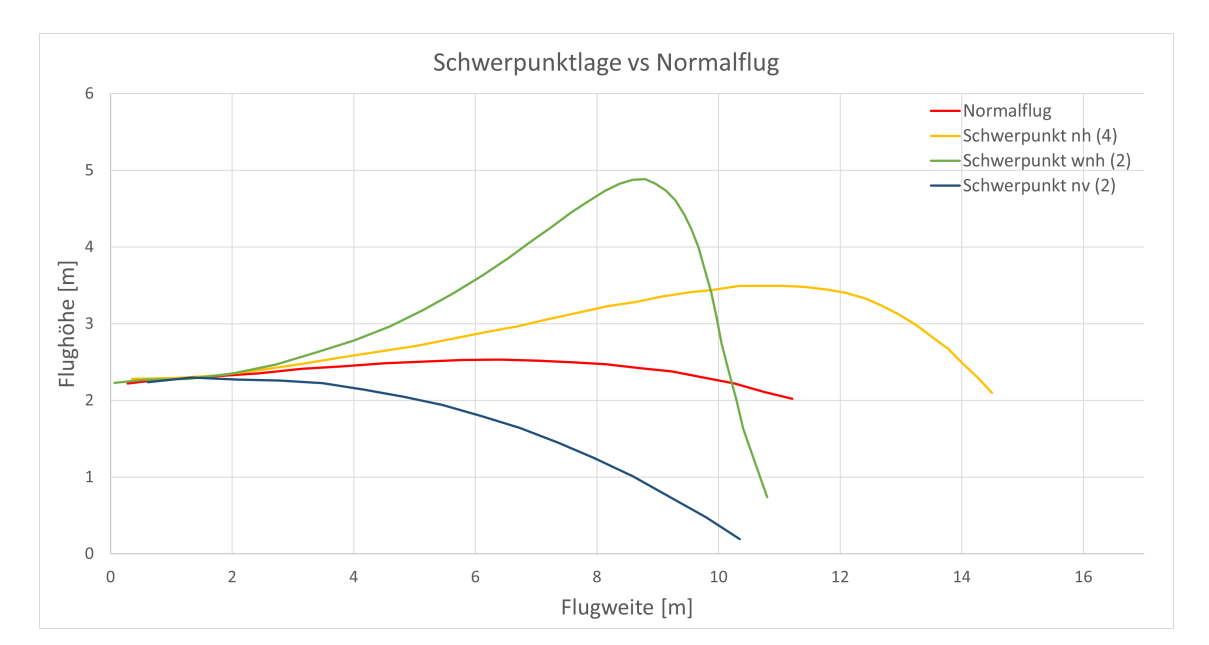

**Abbildung 7.9:** Vier Flugbahnen mit vergleichbaren Anfangswerten. In grün die Flugbahn bei stark nach hinten versetztem Schwerpunkt, in gelb die Flugbahn bei leicht nach hinten versetztem Schwerpunkt, in rot die Normalfluglage und in blau die Flugbahn mit nach vorne versetztem Schwerpunkt.

Der Grafik ist klar zu entnehmen, welchen Einfluss das Versetzen des Schwerpunktes auf die Flugbahn des Modellflugzeugs hat. Bei einem leichten nach hinten setzen des Schwerpunktes, wie in dem gelben Graphen zu sehen, fliegt das Flugzeug stetig und leicht nach oben, bis es ab einer Wurfweite von zehn Metern seine maximale Flughöhe erreicht und in den Sinkflug übergeht. Sobald es in den Sinkflug übergeht verliert es relativ schnell an Höhe und sinkt sehr steil. Überreizt man das Versetzen des Schwerpunktes nach hinten, so erhält man eine Flugbahn wie den grünen Graphen. Das Flugzeug steigt noch stärker an und erreicht dabei eine deutlich größere Flughöhe als zuvor. Dabei wird es deutlich abgebremst und geht nach einer viel kürzeren Flugweite in einen Sinkflug über. Dieser erfolgt auch viel abrupter als bei dem nur leicht nach hinten gesetzten Schwerpunkt. Das Flugzeug sinkt anschließend auch viel steiler nach unten. Versetzt man hingegen des Schwerpunkt deutlich nach vorne, so steigt das Flugzeug im Vergleich zum Normalflug nicht an, sondern geht direkt in einen Sinkflug über.

#### **7.2.4 Zusammenfassung und Ausblick**

Zusammenfassend lässt sich über die Testung des Modellflugzeugs sagen, dass das Modellflugzeug das Kriterium der Funktionalität eindeutig erfüllt. Es ist mit dem Modellflugzeug ein reproduzierbarer Wurf möglich, der sich bei passender Einstellung der Parameter als Basis für eine Vergleich der Variablen eignet. Zusätzlich lassen sich mit den veränderbaren Variablen an dem Modellflugzeug die theoretischen Vorhersagen über das Flugverhalten eines Flugzeugs qualitativ und deutlich nachweisen.

Das Experimentieren mit dem Modellflugzeug ist zwar für Schülerinnen und Schüler möglich, das Werfen des Modellflugzeugs erfordert jedoch Übung, sodass es eine Zeit dauern kann, bis sich vergleichbare Ergebnisse produzieren lassen. Neben der Testung des Modellflugzeugs als Variablenkontrollexperiment wäre auch noch die Kompensation der Variablen möglich. Mit der Kompensation ist gemeint, dass man die Fehlstellung der einen Variable mit einer anderen Variable ausgleicht. Es konnte zum Beispiel erkannt werden, dass bei einem nach vorne verlegten Schwerpunkt das Flugzeug nach unten sinkt und dass bei einem erhöhten Anstellwinkel das Flugzeug nach oben strebt. Diese beiden Effekte könnten sich aufheben, wenn man die Parameter passend einstellt.

Es stellt sich daneben noch die Frage, wie sich das Flugzeug abgeworfen aus einer größeren Höhe verhält. In Abbildung 7.6 war erkennbar, dass das Modellflugzeug mit erhöhtem Anstellwinkel zum Ende des Sinkfluges bereits wieder leicht in die waagerechte strebte. Die Flugbahn wurde durch den Boden leider unterbrochen. Ebenso könnten die Variablen, die nicht überprüft werden konnten, wie der Abwurfwinkel und die Abwurfgeschwindigkeit noch überprüft werden.

Abschließend lässt sich sagen, dass das Modellflugzeug die Möglichkeit bietet eine theoretische Beschäftigung mit der Physik des Fliegens mit der Praxis des Variablenkontrollexperimentes zu verbinden. Besonders mit dem Auswertungsprogramm Tracker bietet das Modellflugzeug einen vielversprechenden Unterrichtsinhalt.

### **8 Fazit**

Ausgangspunkt dieser Arbeit ist die Frage gewesen: *Warum fliegen Flugzeuge?* In der Einleitung wurde festgestellt, dass die meisten vorherrschenden Erklärungen für diese Fragestellung fachlich nicht korrekt sind. Die von Rita Wodzinski angebotene Alternative ist hingegen zu anspruchsvoll und vernachlässigt gleichzeitig relevante Kräfte am Flugzeug, die für die Beantwortung der Fragestellung notwendig sind. In dieser Arbeit wurde eine alternative Erklärung für den Unterricht vorgestellt, die die kritisierten Aspekte berücksichtigt.

Hierfür wurde in Kapitel 3 eine Einführung in die relevanten Komponenten und Kräfte eines Flugzeugs unternommen. Mit Hilfe des vorgestellten Zusammenspiels der Komponenten Rumpf, Leitwerk und Tragfläche sowie der an den Komponenten wirkenden Kräfte konnte eine erste Antwort für die Fragestellung geliefert werden. Anschließend wurde in Kapitel 4 nach einer allgemeinen Einführung in die Strömungslehre eine alternative Erklärung für den Auftrieb an einer Tragfläche hergeleitet. Die vorgestellte Erklärung bedient sich der Krümmung von Stromlinien als Indikator für Gebiete unterschiedlichen Drucks.

Da für die alternative Erklärung über die verschiedenen Kräfte am Flugzeug Experimentiermaterial fehlt, wurde in Kapitel 5 ein Modellflugzeug als Variablenkontrollexperiment kriteriengeleitet entwickelt. Hierfür wurde in Kapitel 6 für den Einsatz in der Schule zusätzliche eine Bauanleitung entwickelt. Zum Abschluss wurde das Modellflugzeug in Kapitel 7 getestet. Dabei wurde festgestellt, dass das Modellflugzeug gute Flugeigenschaften besitzt und es wurde überprüft ob es die Funktionalität als Variablenkontrollexperiment erfüllt.

Abschließend lässt sich sagen, dass der neuen Ansatz zum Beantworten der Fragestellung für Schülerinnen und Schüler geeigneter ist. Das Fehlen von weiterem Experimentier- und Unterrichtsmaterial zu diesem Ansatz erfordert jedoch ein größeres Maß der Vorbereitung durch die Lehrkraft. In der Testung des Modellflugzeugs konnte gezeigt werden, dass sich dieses als Experimentiermaterial eignet und alle relevanten Variablen in einem Variablenkontrollexperiment den Einfluss gezeigt haben, der durch die Theorie postuliert wird. Jedoch ist auch hier der Aspekt der

Vorbereitung deutlich größer als bei fertigem Unterrichtsmaterial. Der Einsatz des alternativen Erkläransatzes begründet sich dadurch, dass er einerseits fachlich richtig ist und andererseits leichter verständlich ist. Der Einsatz des Modellflugzeugs benötigt hingegen ausreichend technisches Material und Fähigkeiten der Lehrkraft, damit der Einsatz zeitlich umsetzbar ist. Wenn die Materialien und die Expertise zum Einsatz des Modellflugzeugs jedoch gegeben sind, so bietet der Einsatz einen besonderen experimentellen Zugang zu der Physik hinter dem Fliegen.

### **9 Literaturverzeichnis**

- Thies, W. [1981]. *Modellflug Lexikon*. Baden-Baden: Verlag für Technik und Handwerk
- Meschede, D. [2015]. *Gerthsen Physik.* 25. Auflage. Berlin, Heidelberg, New York: Springer
- Spurk, J. H., Aksel, N. [2010]. *Strömungslehre Einführung in die Theorie der Strömungen.* 8. Auflage. Berlin, Heidelberg, New York: Springer
- Pusch, A.[2021]. Videoanalyse von Kinematik-Experimenten. *Naturwissenschaften im Unterricht Physik. 181, 14-16*
- Heinicke, S., Heinen, R. [2018]. Stolpersteine aufgedeckt: Gestaltung. *Naturwissenschaft im Unterricht Physik. 165/166, 40-44.*
- Fühner, L., Pusch, A. [2022]. Visualisieren ein Muss für heterogene Lerngruppen. *Naturwissenschaften im Unterricht Physik. 188, 22-25.*
- Wodzinski, R. [1999]. Wie erklärt man das Fliegen in der Schule? *Plus Lucis. 2/99, 18-22*

#### **Internetquellen:**

- Kernlehrplan NRW für die Gesamtschule Sekundarstufe 1 [2013]. *https://www.schulentwicklung.nrw.de/lehrplaene/lehrplan/130/KLP\_GE\_ NW.pdf* [letzter Abruf am 08.02.2023]
- Deutscher Motorflieger Verband e.V.. *Grundlagen zum Modellflugsport.* https://www.dmfv.aero/wp-content/uploads/2019/11/Gundlagenwissen-Modellflugsport.pdf [letzter Abruf am 08.02.2023]
- KMK (2020). *Richtlinien zur Sicherheit im Unterricht.* https://www.schulministerium.nrw/system/files/media/document/file/

 $\mathrm{RISU\_NRW\_}$ 2020%20%28002%29%20komplett.pdf [letzter Abruf am 08.02.2023]

• Matzdorf, R. *Vorlesung Mechanik.* https://www.youtube.com/watch?v=OjbQbPSopu0&list=PLYqbWh4D5o D0wdP1JIwcKbpkW6xBBxxit&index=114 [letzter Abruf am 08.02.2023]

# **10 Anhang A - Bauanleitung**

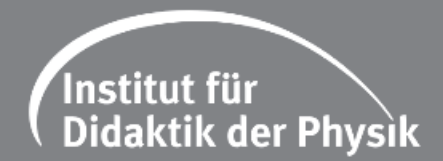

# **Modellflugzeug aus dem 3D-Drucker**

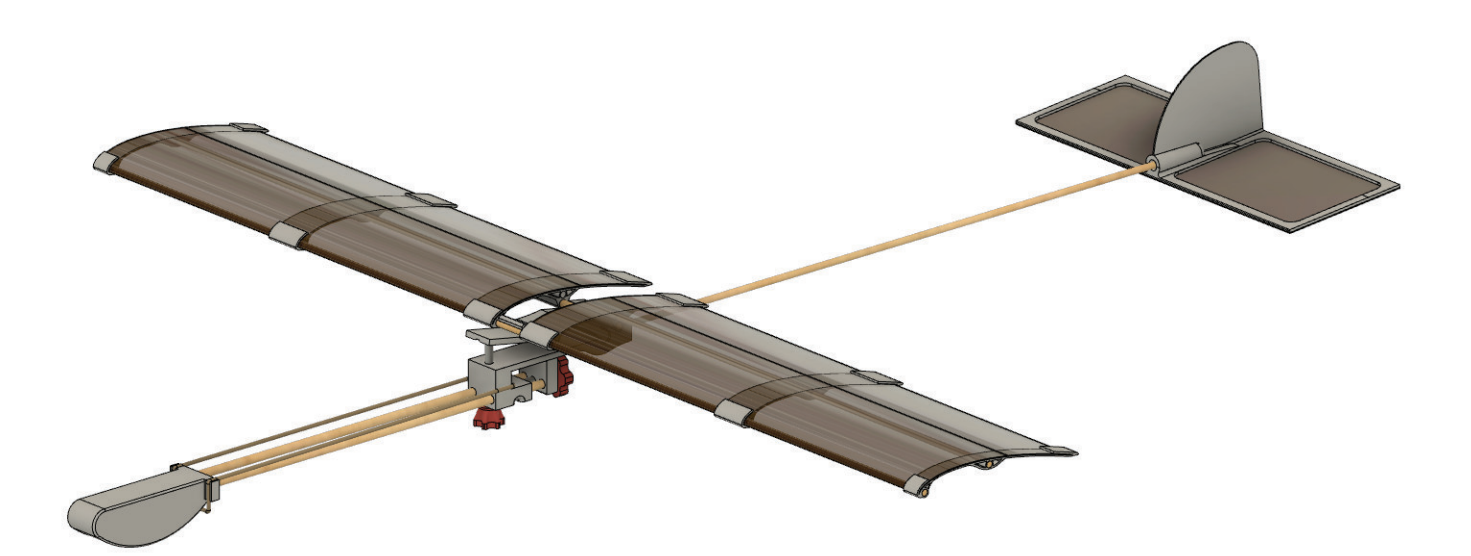

# Bauanleitung

#### **Einleitung**

Um das Phänomen des Fliegens von Flugzeugen im Unterricht experimentell einzubinden, kann man Modellflugzeuge verwenden. Diese sind jedoch häufig kostspielig und erfordern einen hohen Zeitaufwand im Bau. Das in der Bauanleitung verwendete Modellflugzeug (Abbildung 1) stellt eine Möglichkeit dar, den Bau und den Einsatz schulgerecht für den Unterricht zu ermöglichen. Die Wahl der Materialien und die Art der Konstruktion ermöglicht dabei einen verhältnismäßig schnellen Bau und eine für die Schule angemessene Robustheit. Für den Fall, dass Teile an dem Flugzeug kaputt gehen sollten, lassen sich diese leicht austauschen oder reparieren.

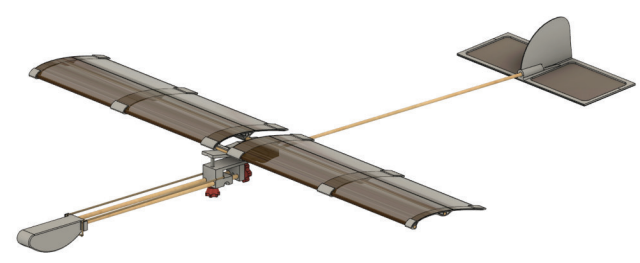

*Abb. 1: 3D Darstellung des zu bauenden 3D Flugzeugs*

Das Flugzeug ermöglicht zusätzlich ein isoliertes Betrachten von Einflussfaktoren auf das Flugverhalten. Durch den Austausch von Rumpfhölzern lässt sich der Schwerpunkt verlagern, durch das bedienen einer Schraube lässt sich der Anstellwinkel der Tragfläche verändern und durch einen einfachen Einspannmechanismus lässt sich die Tragfläche austauschen, um unterschiedliche Tragflächenprofile zu testen.

#### **Material**

Die Wahl des Materials für das Modellflugzeug wurde auf 3D-Druck und auf übliche Bastelmaterialien beschränkt. Durch diese Einschränkung der Materialien ist einerseits das Beschaffen der Materialien vereinfacht, andererseits aber auch der Preis für ein Modellflugzeug sehr gering. Ausgehend davon, dass man die Materialien in größeren Paketen kauft und davon nur einen Teil pro Flugzeug verwendet, kostet ein Modellflugzeug etwa 3€.

#### **3D-Druck**

Die 3D gedruckten Materialien müssen mit bestimmten Einstellungen gedruckt werden, damit die Gewichtsverteilung am Flugzeug passt und der Druck generell gelingen kann. Alle Teile des Modellflugzeuges werden dabei mit folgenden Einstellungen gedruckt:

#### **3D-Druck Parameter**

- ⊲ 2 innere Wandlinien
- ⊲ 2 äußere Wandlinien
- ⊲ 2 untere Schichten
- ⊲ 2 obere Schichten

und die Schraubenaufsätze werden mkit 50% Infill ersetllt und die restlichen Teile mit % Infill. Für das Leitwerk und die Tragflächenrippen sollte zusätzlich eine verminderte Druckgeschwindigkeit verwendet werden. Die .stl Dateien sind auf der Internetseite von Physikkommunizieren zu finden.

https://physikkommunizieren.de/3d-druck/flugzeug/

#### **Gewinde**

Für das Modellflugzeug werden M3 Gewindeeinsätze verwendet, die man mit einem heißen Lötkolben in das Material eindrücken kann.

#### **Verstrebungen**

Als Verstrebungen werden bei dem Modellflugzeug Rundhölzer verwendet. Für die Tragflächen werden runde SSchaschlikspieße"(d=2,5 mm) aus dem Supermarkt verwendet. Für den Rumpf werden zusätzlich ein 4 mm und ein 5 mm Buchenrundholz der Länge 1000 mm zum Beispiel von der Firma Opitec verwendet.

#### **Tragfläche**

Für die Tragfläche wird Laminierfolie verwendet. Die Laminierfolie wird unlaminiert aufgetrennt und die einzelnen Seiten werden verwendet. Damit die Tragflächen stabil genug sind und sich ebenso leicht herstellen lassen, muss die Laminierfolie steif genug sein. Für ein gutes Ergebnis sollte Laminierfolie von mindestens 150 mic (2x75) verwendet werden.

#### **Gummibänder**

Gummibänder geben dem Modellflugzeug an relevanten Stellen den ausreichenden Halt. Für das Modellflugzeug wurden Gummibänder mit einer Dicke von 1,4 mm und einem Durchmesser von 38mm verwendet.

#### **Schrauben**

Für das Modellflugzeug werden drei Schrauben benötigt. Eine M3x20 Schraube und zwei M3x40 Schrauben, jeweils mit einem Außensechskant am Kopf.

Für die Teile wird ein unterschiedlicher Infill verwendet. Die Nase

#### **Material- und Werkzeugliste**

#### **3D-Druck**

- ⊲ 1x Leitwerk
- ⊲ 1x Nase
- ⊲ 1x Rumpfmittelstück
- ⊲ 1x Schieberegler
- ⊲ 1x Schraubenkopf GV
- ⊲ 1x Schraubenkopf HV
- ⊲ 1x Tragflächenaufhängung
- ⊲ 2x Tragflächerippe außen
- ⊲ 2x Tragflächenrippe mittig
- ⊲ 2x Tragflächenrippe innen
- ⊲ opt. 2x plane Tragflächenrippe außen
- ⊲ opt. 4x plane Tragflächenrippe innen und mittig

#### **Material**

- ⊲ 1x 4 mmx 1000 mm Rundholz
- ⊲ 1x 5 mm x 1000 mm Rundholz
- ⊲ 3x DIN A4 aufgetrennte Laminierfolie
- ⊲ 10x 2,5 mm x 300 mm SSchaschlikspieße"
- ⊲ 2x M3 x 40 Sechskantschraube
- ⊲ 1x M3 x 20 Sechskantschraube
- ⊲ 3x M3 Gewindeeinsatz
- ⊲ 3x Gummibänder (Maße s.o.)

#### **Werkzeug**

- ⊲ 1x Lötkolben
- ⊲ 1x langes Lineal (50cm)
- ⊲ Cuttermesser
- ⊲ doppelsetiges Klebeband
- ⊲ Folienstift
- ⊲ Schere
- ⊲ Bleistift
- ⊲ (Zange)
- ⊲ Flüssigkleber

#### **I. Das Leitwerk**

**Material**

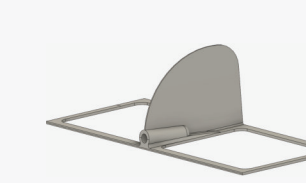

*Abb. 2: 3D-gedrucktes Leitwerk*

- ⊲ Laminierfolie
- ⊲ 5 mm Rundholz

#### **Werkzeug**

- ⊲ langes Lineal (50 cm)
- ⊲ Cuttermesser
- ⊲ Doppelseitiges Klebeband
- ⊲ Folienstift
- ⊲ Schere

#### **Vorbereitung der Materialien**

- (1) Markiere am 5 mm Rundholzstab eine Länge von 37 cm. Kürze an der Stelle das Rundholz mit einem Cuttermesser.
- (2) Markiere ein 9 cm x 22 cm großes Rechteck auf der Laminierfolie. Schneide entlang der Kontur mit einer Schere das Stück Folie heraus.

#### **Bespannen des Leitwerks**

- (1) Beklebe die Unterseite des Leitwerks mit doppelseitigem Klebeband.
- (2) Entferne die überstehenden Stellen mit dem Cuttermesser (Abbildung 3).

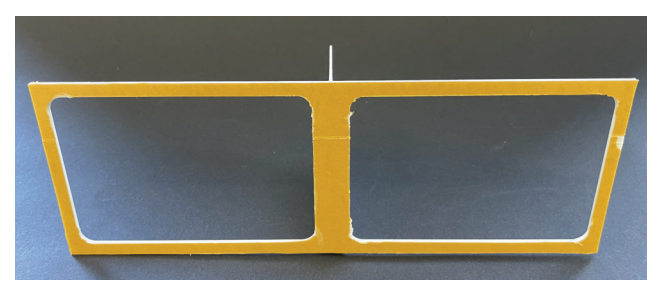

*Abb. 3: Doppelseitiges Klebeband auf der Unterseite des Leitwerks.*

- (3) Entferne die Schicht über dem Klebeband.
- (4) Klebe das Leitwerk auf das Stück Laminierfolie, sodass an allen Rändern des Leitwerks etwas von der Folie übersteht (Abbildung 4).
- (5) Presse das Leitwerk vorsichtig auf die Folie.

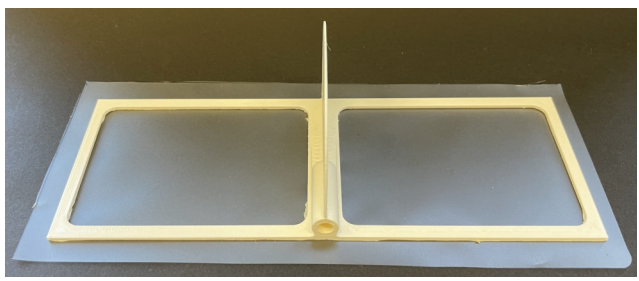

*Abb. 4: Das Leitwerk wird mit Laminierfolie bespannt.*

- (6) Schneide die überstehenden Stücke der Folie ab.
- (7) Stecke vorsichtig das 5mm Rundholz in das dafür vorgesehene Loch im Leitwerk (Abbildung 5).

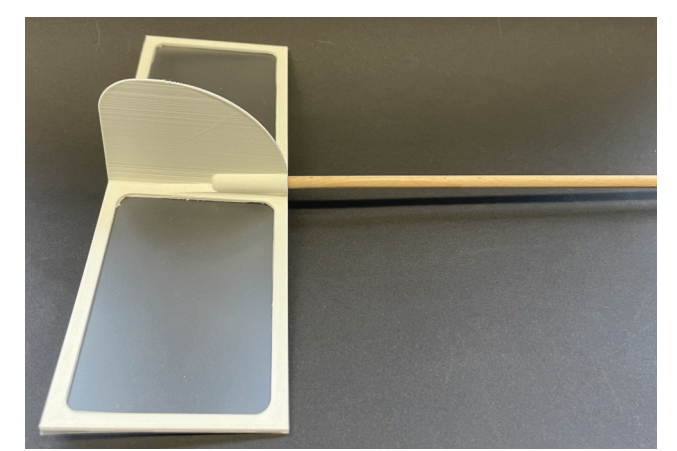

*Abb. 5: Das Leitwerk wird mit dem 5mm Rundholz verbunden.*

#### **II. Der Rumpf**

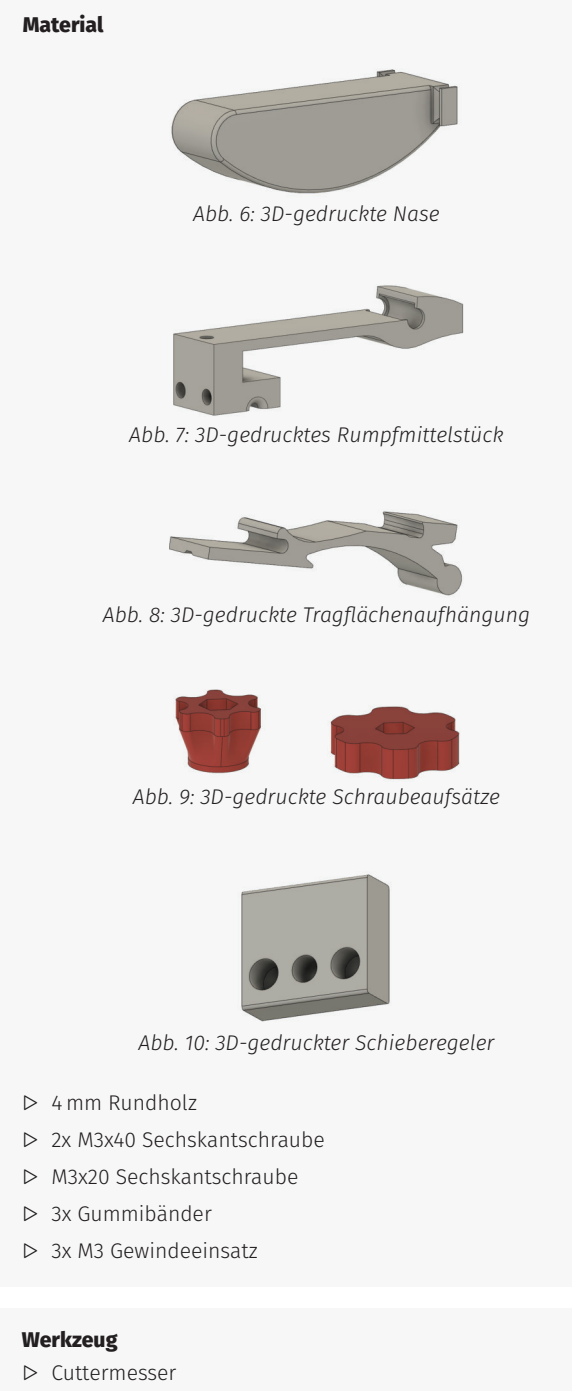

- ⊲ Lötkolben
- ⊲ Zange
- ⊲ Bleistift

#### **Vorbereitung**

- (1) Markiere bei den beiden 4 mm Rundhölzern eine Länge von 22 cm.
- (2) Kürze die Rundhölzer an dieser Stelle mit einem Cutter.
- (3) Heize den Lötkolben auf 350°C auf

(4) Stecke zwei Gewindeeinsätze mit dem Lötkolben in die Löcher in dem 3D-gedruckten Rumpfmittelstück (Abbildung 11).

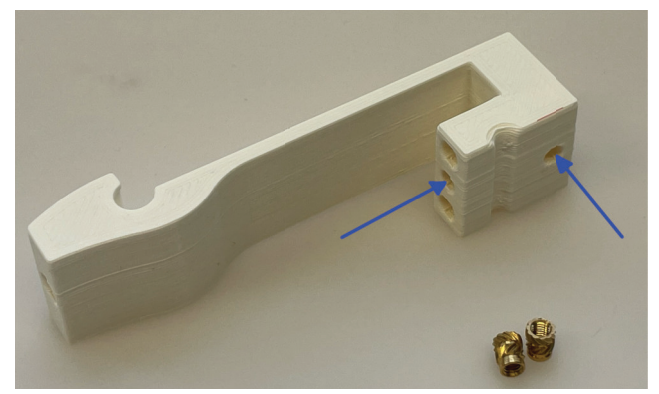

*Abb. 11: Der Rumpf wird mit den Gewindeeinsätzen versehen.*

(5) Stecke einen Gewindeeinsatz in das mittlere Loch der 3Dgedruckten Nase (Abbildung 12).

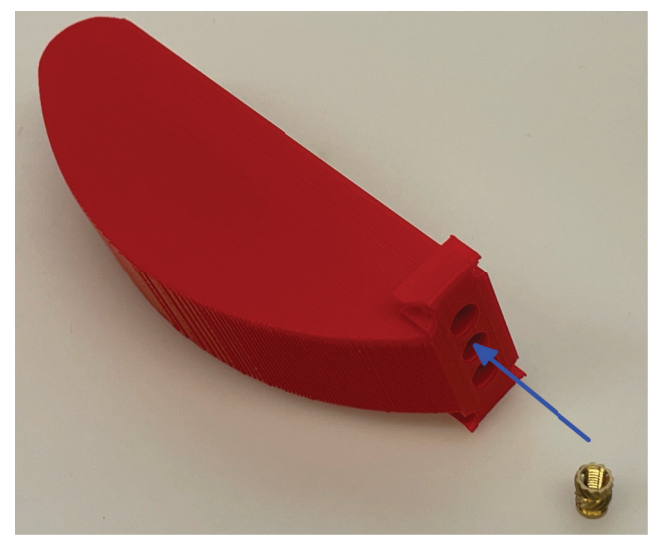

*Abb. 12: Die Nase wird mit einem Gewindeeinsatz versehen.*

- (6) Schalte den Lötkolben aus.
- (7) Drehe eine der beiden M3x40 Schrauben in das Gewinde bis zum Ende (Abbildung 13).

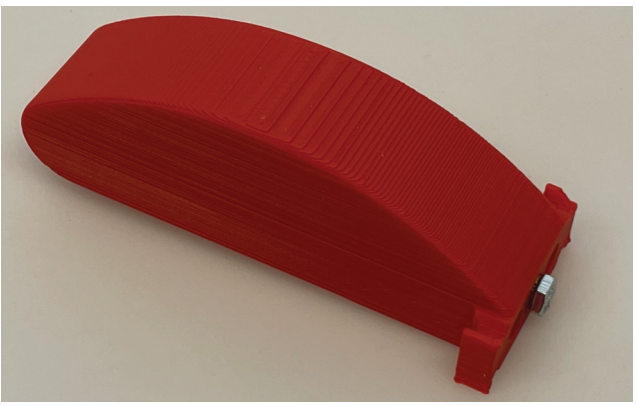

*Abb. 13: Die Ballastschraube wird eingesetzt.*

(8) Bemahle mit einem Bleistift die Gelenkstellen der Tragflä-

chenaufhängung (Abbildung 14).

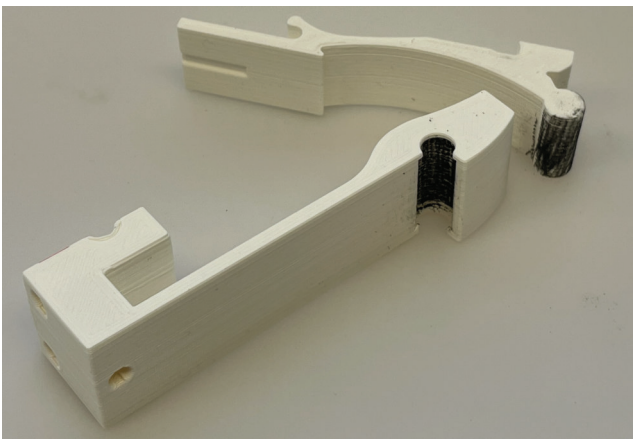

*Abb. 14: Das Rumpfgelenk wird mit Graphit bemahlt.*

(9) Drehe und presse die beiden Stücke ineinander (Abbildung 15).

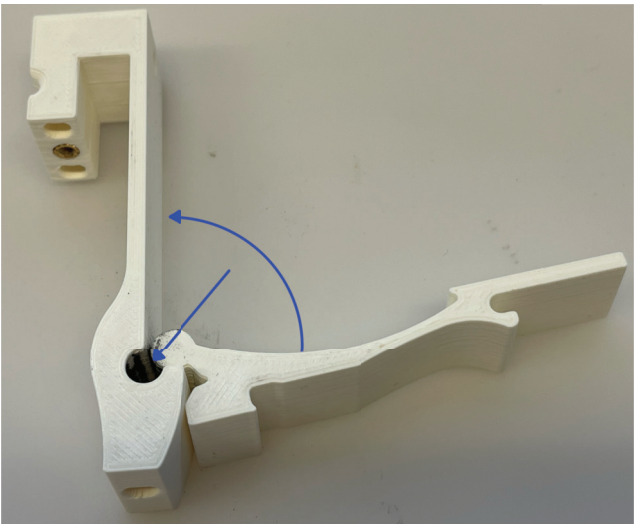

*Abb. 15: Das Gelenk wird zusammengepresst.*

(10) Stecke die Schraubenköpfe auf die beiden Schrauben (Abbildung 16).

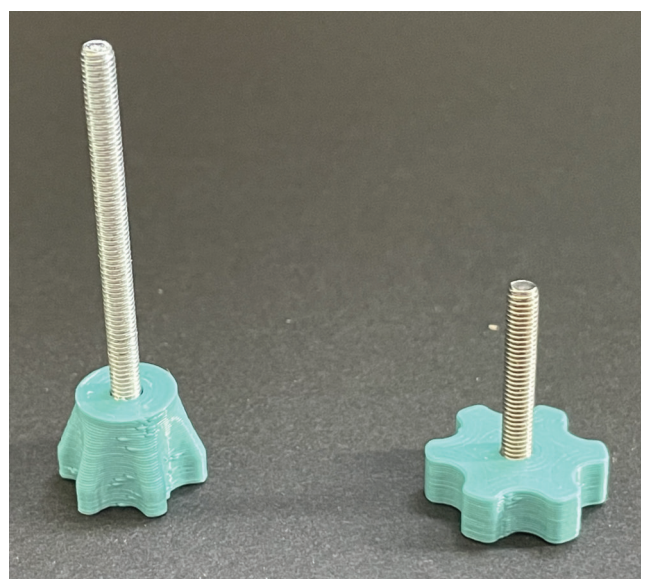

*Abb. 16: Die beiden Schrauben werden mit den passenden Schraubenköpfen versehen.*

#### **Das Rumpfmittelstück**

(1) Lege das erste Gummiband in die Öse ein (Abbildung 17).

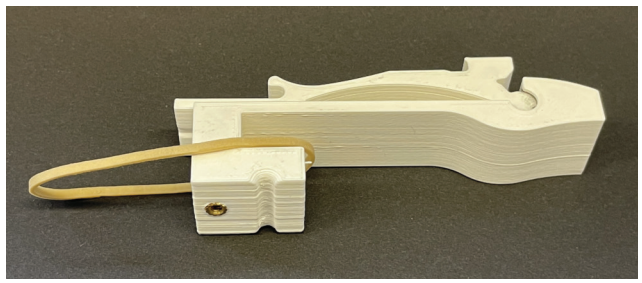

*Abb. 17: Das erste Gummiband wird in den Rumpf eingelegt.*

(2) Drehe die kürzere der beiden Schrauben mit dem Schieberegler dazwischen in den Rumpf (Abbildung 18).

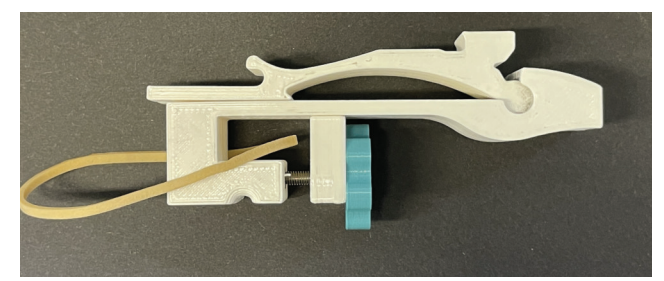

*Abb. 18: Die kürzere Schraube wird am Rumpf befestigt.*

(3) Drehe die zweite Schraube in das verbliebene Gewinde (Abbildung 19).

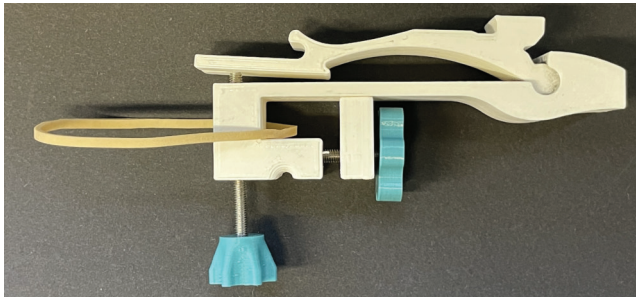

*Abb. 19: Die längere Schraube wird am Rumpf befestigt.*

- (4) Befestige zwei Gummibänder am Rumpfmittelstück (Abbildung 20).
- (5) Lege zuerst das eine Gummiband ein und wickle dann das Zweite doppelt um den Rumpf.

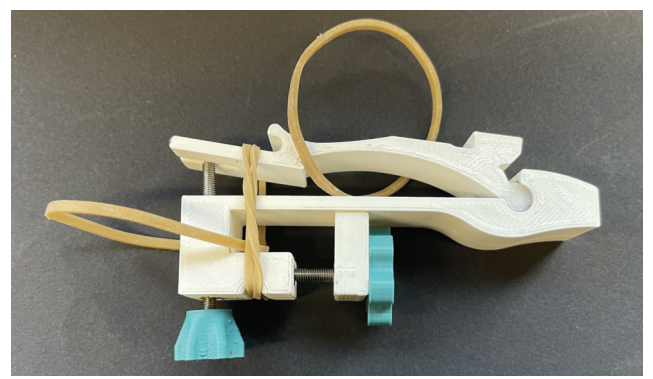

*Abb. 20: Die beiden restlichen Gummibänder werden am Rumpf angebracht.*

#### **Die Nase**

(1) Stecke die beiden 4 mm Rundhölzer bis zum Anschlag von vorne in die beiden Löcher des Rumpfes (Abbildung 21).

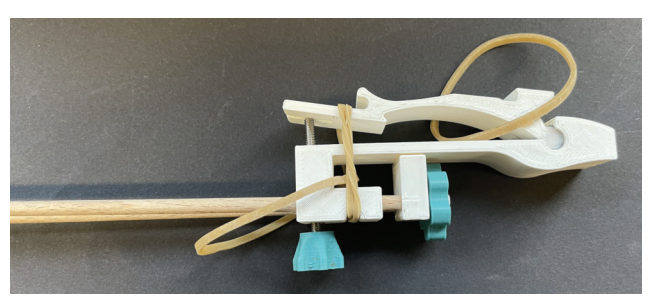

*Abb. 21: Die beiden 4mm Rundhölzer werden am Rumpf befestigt.*

(2) Stecke die Nase auf die beiden Rundhölzer und befestige die Nase über das Gummiband (Abbildung 22).

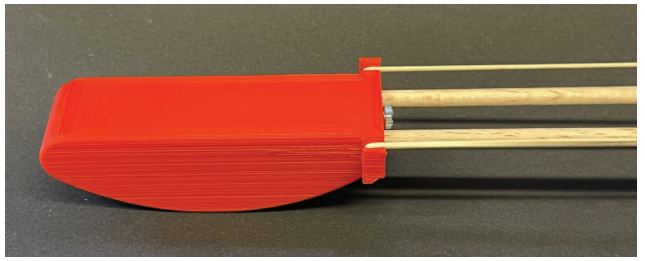

*Abb. 22: Die Nase wird an den beiden Rundhölzern befestigt.*

#### **Das Leitwerk wird mit dem Rumpf verbunden**

- (1) Stecke das Rundholz des Leitwerks in das verbliebene Loch im Rumpfstück (Abbildung 23).
- (2) Achte darauf, dass das Leitwerk genau gerade ausgerichtet ist.

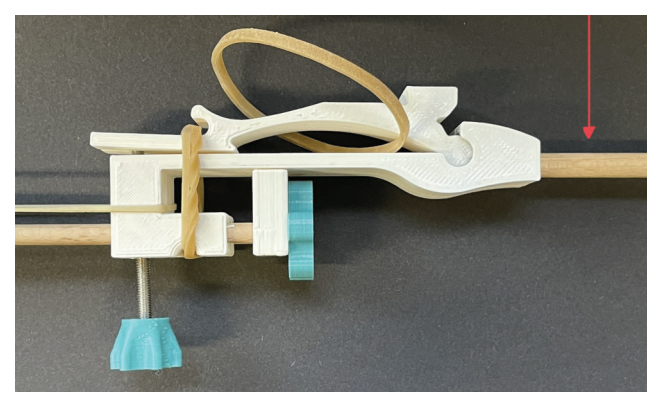

*Abb. 23: Das Leitwerk wird mit dem Rumpf verbunden.*

#### **III. Die Tragfläche**

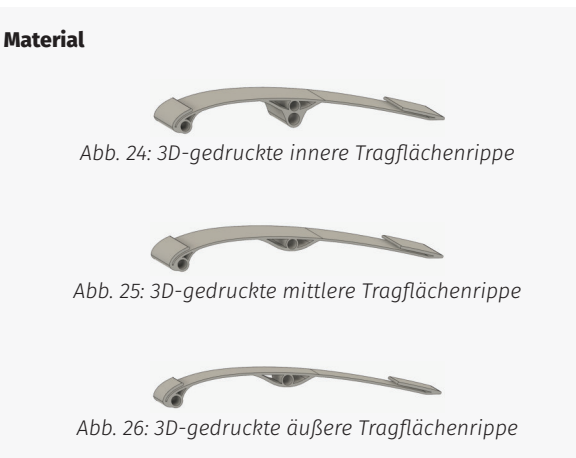

- ⊲ Schaschlikspieße
- ⊲ 4 mm Rundholz
- ⊲ Laminierfolie

#### **Werkzeug**

- ⊲ Doppelseitiges Klebeband
- ⊲ Cuttermesser
- ⊲ Flüssigkleber
- ⊲ Schere/Schneidemaschine

#### **Vorbereitung der gekrümmten Tragfläche**

- (1) Markiere auf der Laminierfolie zwei Rechtecke der Größe 9,5 cm x 29,0 cm.
- (2) Schneide die zwei Stücke mit einer Schere möglichst genau aus.
- (3) Kürze die Schaschlikspieße so, dass du 8 Stücke erhältst, die 14 cm lang sind. Arbeite dabei ohne die Spitzen der Spieße.
- (4) Markiere auf dem 4mm Rundholz eine Länge von 6cm und auf einem neuen Schaschlikspieß 3,8 cm.
- (5) Kürze das Rundholz und den Schaschlikspieß an diesen Stellen.
- (6) Beklebe die Tragflächenrippen mit doppelseitigem Klebeband (Abbildung 27).
- (7) Schneide mit dem Cutter überstehende Reste ab.
- (8) Achte darauf, dass du nah genug an der Vorderkante der Tragfläche bist.
- (9) Der Abstand zur vorderen Tasche sollte etwa ein halber Zentimeter sein.

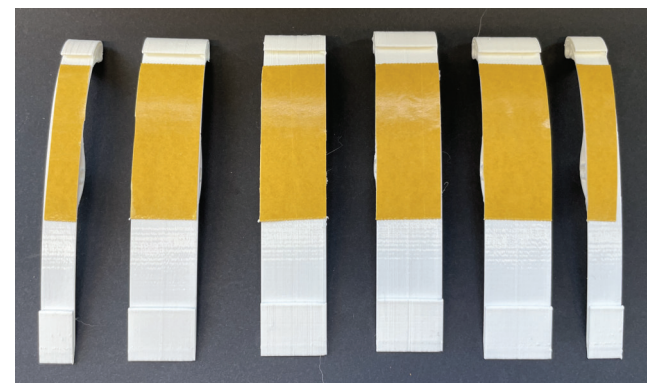

*Abb. 27: Die Tragflächenrippen werden mit doppelseitigem Klebeband beklebt.*

#### **Das Tragflächengerippe**

- (1) Trage etwas Flüssigkleber auf die Enden des 4mm Rundholzes und des kurzen Schaschlikspießes auf.
- (2) Stecke die Hölzer in die Löcher der inneren Tragflächenrippe (Abbildung 28).

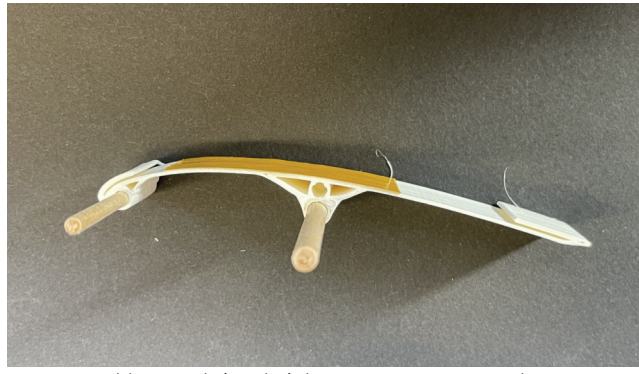

*Abb. 28: Schritt 1 bei dem zusammensetzen des Tragflächengerippes.*

(3) Stecke die andere innere Tragflächenrippe auf die vorstehenden Hölzer (Abbildung 29).

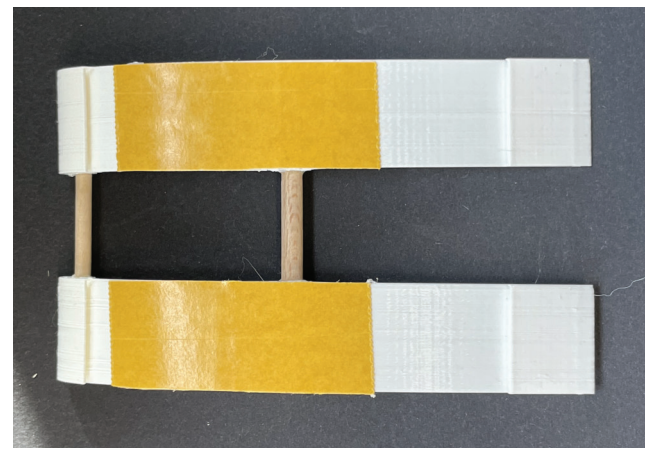

*Abb. 29: Schritt 2 beim Tragflächengerippe.*

- (4) Trage auf die Enden von vier Schaschlikhölzern Flüssigkleber auf.
- (5) Stecke die Hölzer in die Löcher der Tragflächeninnenstücke (Abbildung 30).

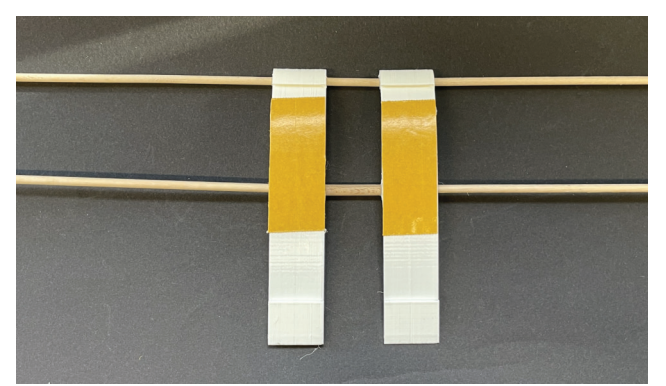

*Abb. 30: Schritt 3 beim Tragflächengerippe.*

- (6) Stecke die mittleren Tragflächenrippen auf die Hölzer.
- (7) Trage auf die Enden von vier weiteren Schaschlikhölzern Flüssigkleber auf.
- (8) Stecke die Hölzer in die mittleren Tragflächenrippen.
- (9) Stecke die äußeren Tragflächenrippen auf die Hölzer (Abbildung 31).

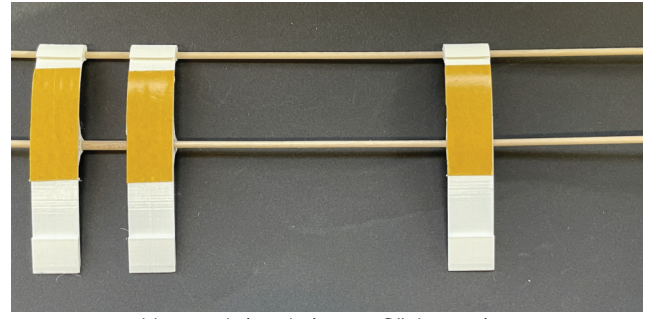

*Abb. 31: Schritt 4 beim Tragflächengerippe.*

(10) Lasse den Kleber ausreichend trocknen.

#### **Bespannen der gekrümmten Tragfläche**

- (1) Entferne für die eine Hälfte des Tragflächengerippes die Folie des doppelseitigen Klebebands.
- (2) Klemme die Laminierfolie in die hinteren Laschen des Tragflächengerippes, ohne dass die Laminierfolie das doppelseitige Klebeband berührt (Abbildung 32).

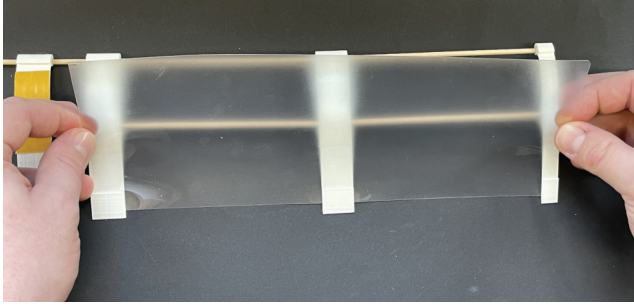

*Abb. 32: Bespannen der gekrümmten Tragfläche.*

- (3) Rolle die Laminierfolie unter Spannung auf das doppelseitige Klebeband.
- (4) Presse die Laminierfolie auf dem doppelseitigen Klebeband fest.

(5) Wiederhole die Schritte für die andere Seite.

#### **Befestigen der Tragfläche**

- (1) Lege die Tragfläche in die Tragflächenaufhängung.
- (2) Spanne das Gummiband über die beiden Mittelhölzer in die hintere Tasche über dem Gelenk (Abbildung 33).

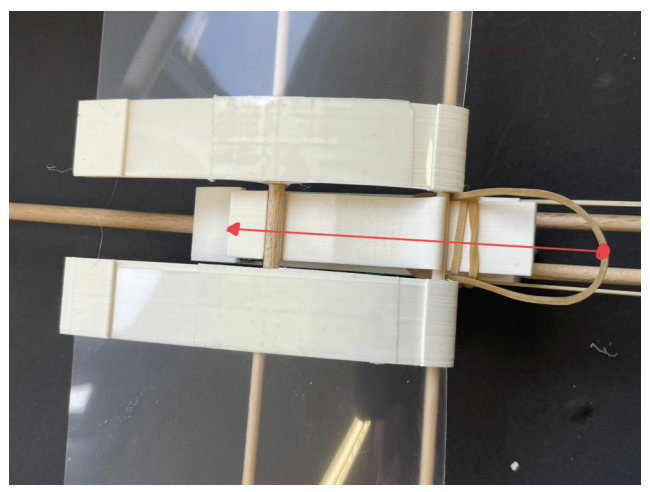

*Abb. 33: Einspannen der Tragfläche in den Rumpf.*

Glückwunsch, dein Modellflugzeug ist fertig gebaut!

#### **IV. Optional: Die plane Tragfläche**

### **Material**  $\sim$ *Abb. 34: 3D-gedruckte breite Tragflächenrippe.*  $\sqrt{2}$ *Abb. 35: 3D-gedruckte schmale Tragflächenrippe.* ⊲ Schaschlikspieße ⊲ Laminierfolie

#### **Werkzeug**

- ⊲ Doppelseitiges Klebeband
- ⊲ Cuttermesser
- ⊲ Flüssigkleber
- ⊲ Schere/Schneidemaschine

#### **Vorbereiten der planen Tragfläche**

- (1) Markiere auf der Laminierfolie zwei Rechtecke mit den Maßen 29 cm x 9,5 cm.
- (2) Schneide mit einer Schere die Rechtecke aus.
- (3) Kürze die Schaschlikspieße so, dass du 8 Stücke erhältst, die 14 cm lang sind. Arbeite dabei ohne die Spitzen der Spieße.
- (4) Markiere auf dem Schaschlikspieß zweimal 3,8 cm.
- (5) Kürze den Schaschlikspieß an diesen Stellen.
- (6) Beklebe die planen Tragflächenrippen mit doppelseitigem Klebeband (Abbildung 36).

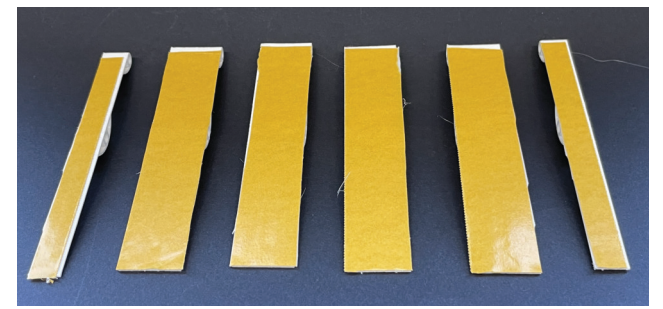

*Abb. 36: Die planen Tragflächenrippen werden mit doppelseitigem Klebeband beklebt.*

#### **Das plane Tragflächengerippe**

- (1) Gehe genauso vor, wie bei der gekrümmten Tragfläche.
- (2) Verwende statt dem 4 mm Rundholz in der Mitte einen kurzen Schaschlikspieß.

#### **Bespannen der planen Tragfläche**

(1) Entferne für die eine Hälfte des Tragflächengerippes die Folie von dem doppelseitigem Klebeband.

(2) Presse das Tragflächengerippe mit dem doppelseitigen Klebeband auf die Laminierfolie (Abbildung 37).

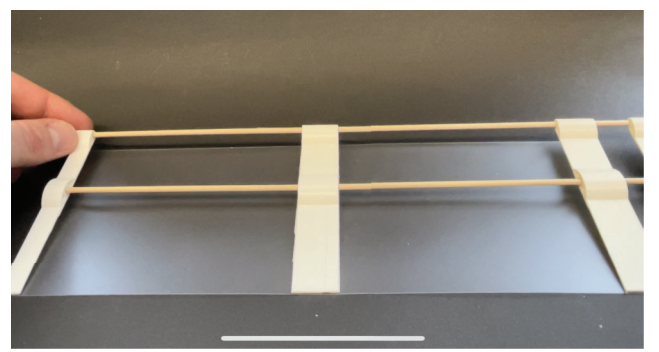

*Abb. 37: Bespannen des planen Tragflächengerippes.*

(3) Wiederhole den Schritt für die andere Seite.

## **11 Anhang B - Grafiken der Testung**

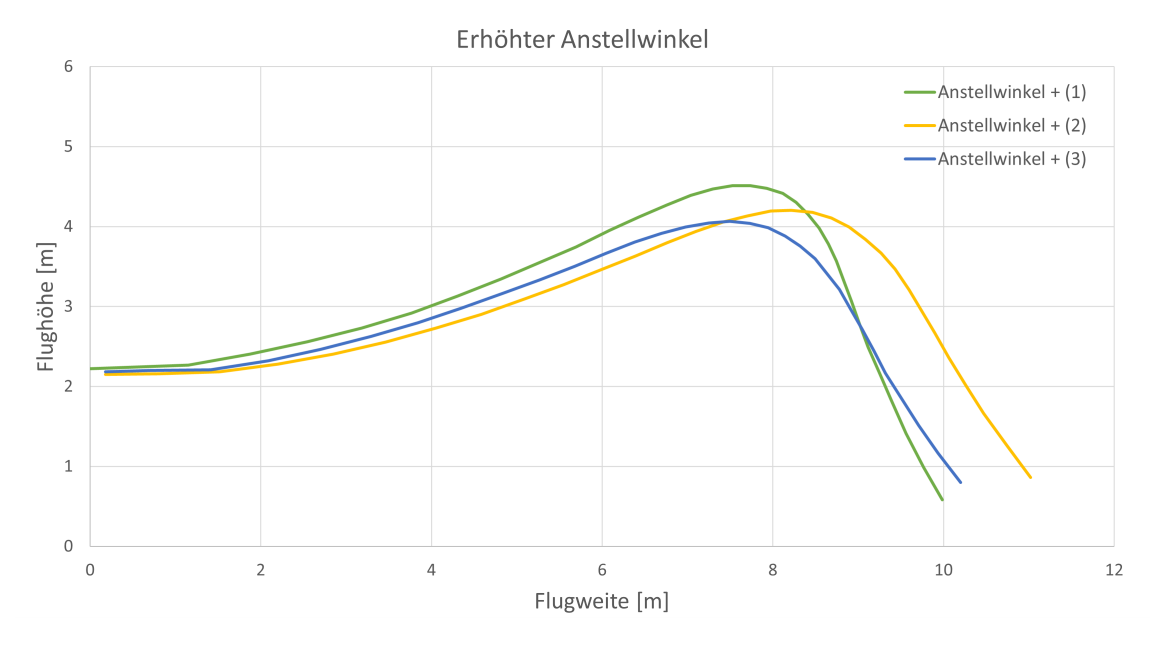

**Abbildung 11.1:** Die drei Flugbahnen der Würfe mit erhöhtem Anstellwinkel.

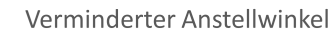

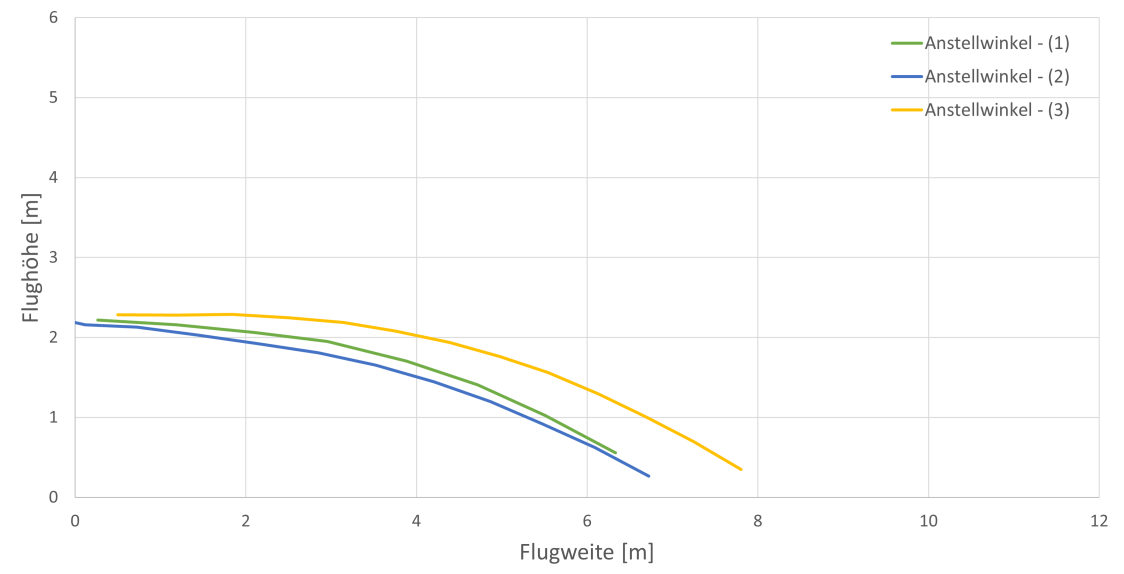

**Abbildung 11.2:** Die drei Flugbahnen der Würfe mit vermindertem Anstellwinkel.

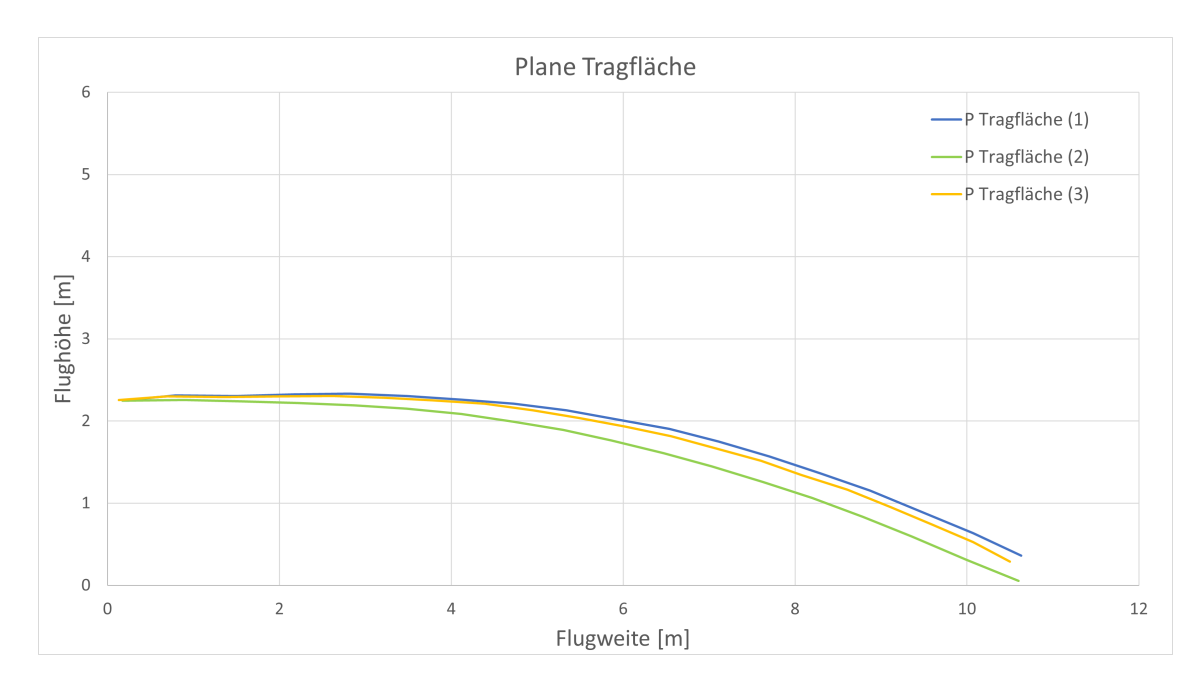

**Abbildung 11.3:** Die drei Flugbahnen der Würfe mit geänderter Tragflächenform.

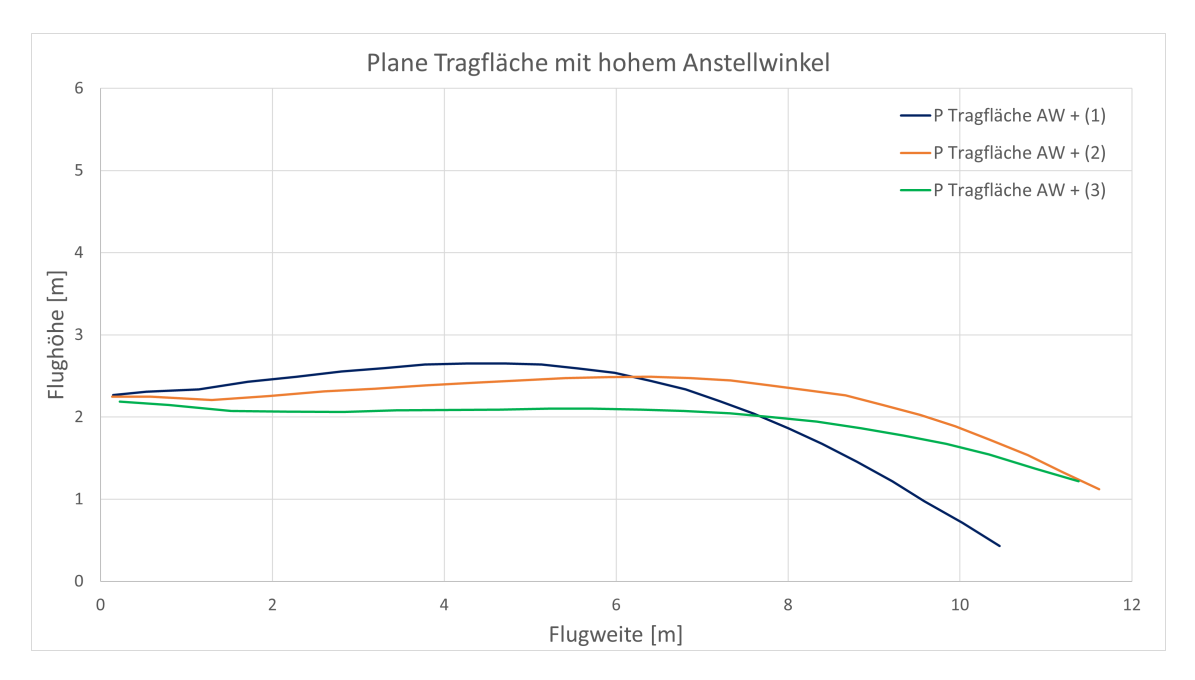

**Abbildung 11.4:** Die drei Flugbahnen der Würfe mit geänderter Tragflächenform und erhöhtem Anstellwinkel.

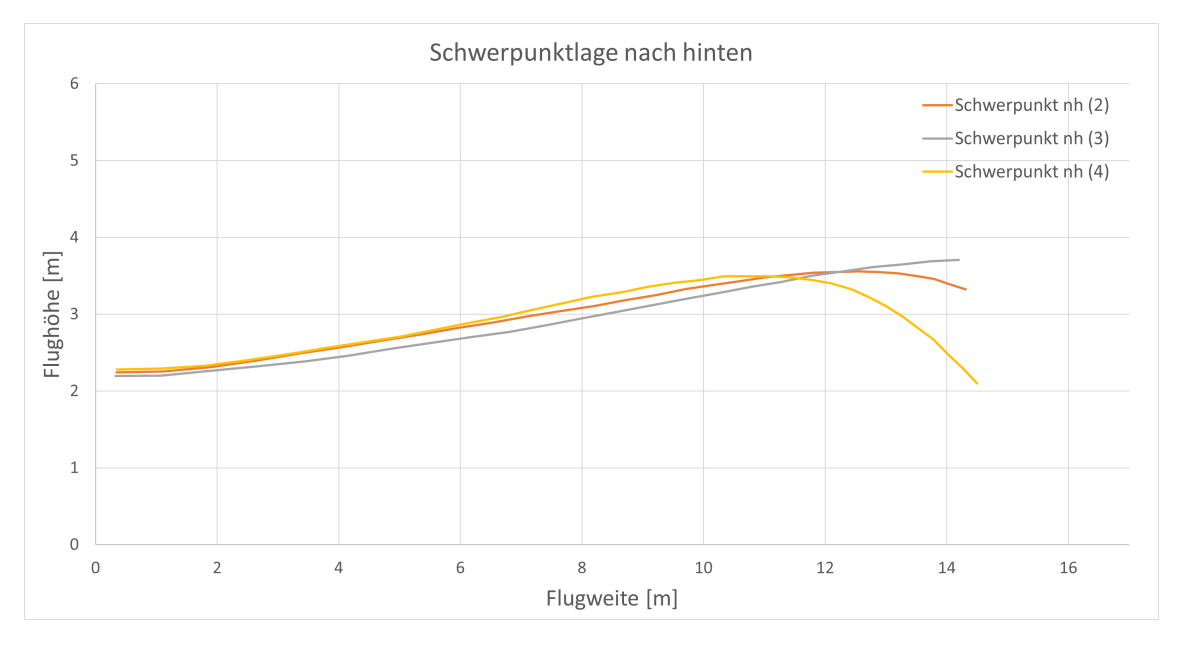

**Abbildung 11.5:** Die drei Flugbahnen der Würfe mit nach leicht nach hinten versetztem Schwerpunkt.

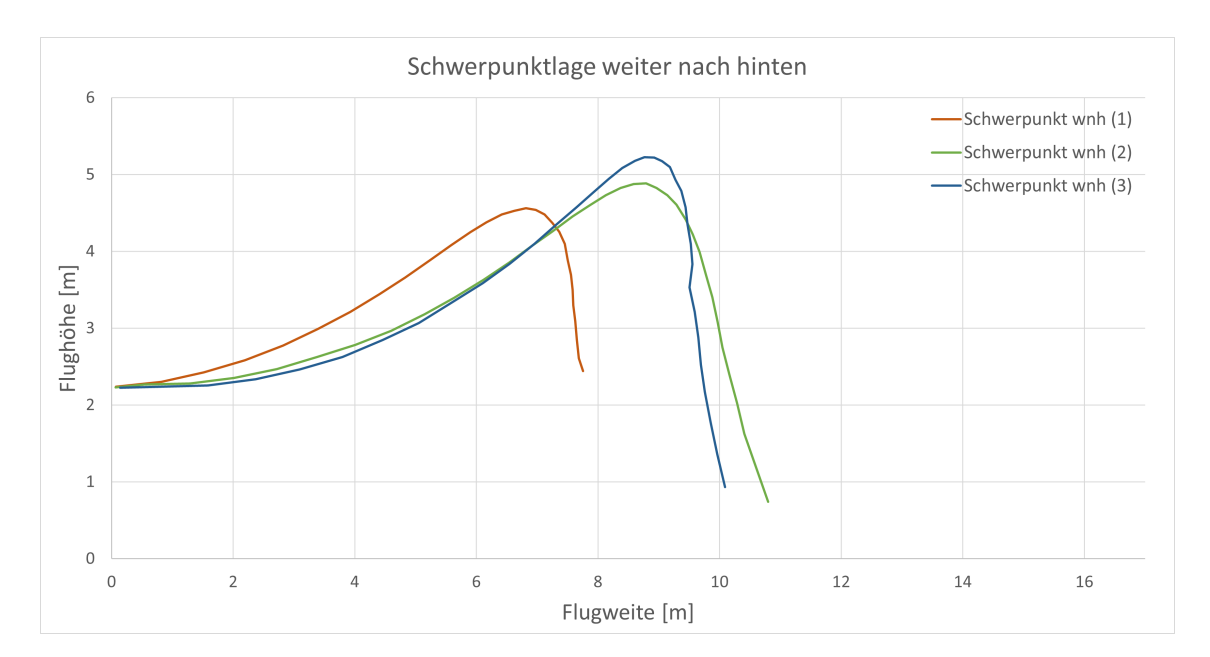

**Abbildung 11.6:** Die drei Flugbahnen der Würfe mit weit nach hinten versetztem Schwerpunkt.

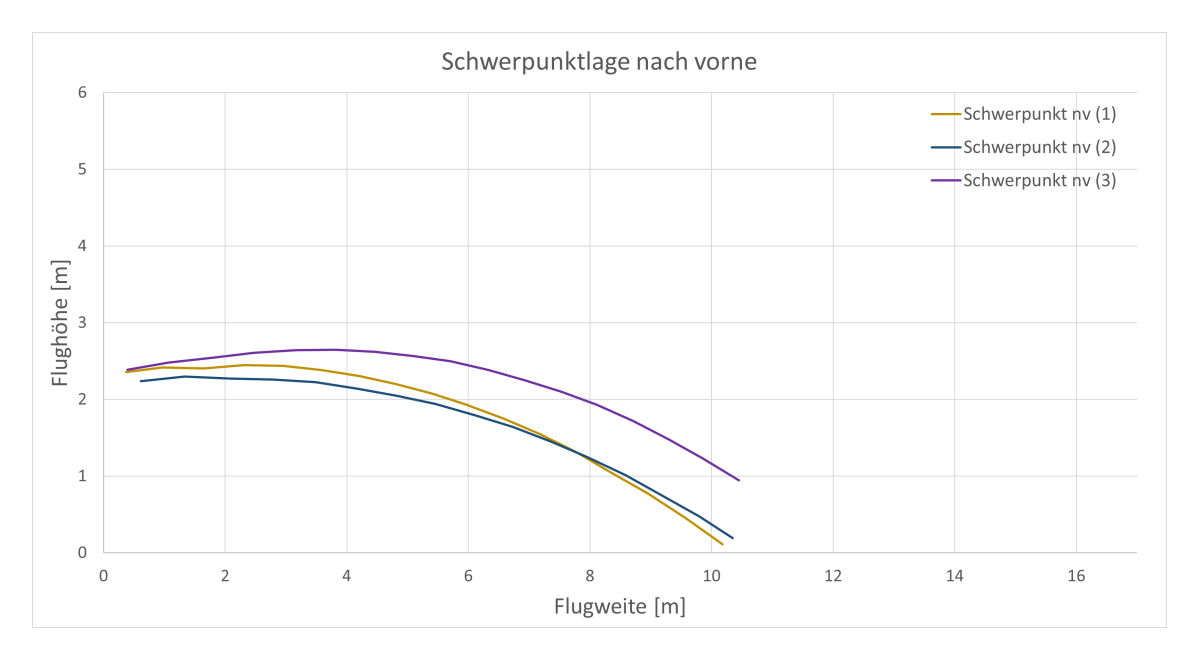

**Abbildung 11.7:** Die drei Flugbahnen der Würfe mit nach vorne versetztem Schwerpunkt.

### **12 Anhang C - erweiterter Anhang**

Der Erweiterte Anhang befindet sich auf dem beigefügten Datenträger. Nachfolgend ist die Ordnerstruktur und deren Inhalt aufgeführt.

**Exportierte Messergebnisse:** In diesem Ordner befindet sich eine Excel-Tabelle mit allen exportierten Wertetabellen und den Anfangsgeschwindigkeiten der Würfe.

**Videos:** In diesem Ordner befinden sich die für die Testung verwendeten Videos.

**Getrackte Videos:** In diesem Ordner befinden sich die Trackerdateien mit den getrackten Flugbahnen für die verschiedenen Würfe.

# **13 Eigenständigkeitserklärung**

Hiermit versichere ich, Leon Breimann, dass die vorliegende Arbeit über

Die Faszination des Fliegens-Ein enaktiver Zugang zur Physik hinter dem Fliegen anhand eines Low-Cost 3D-gedruckten Modellflugzeugs.

selbstständig von mir und ohne fremde Hilfe verfasst worden ist, dass keine anderen Quellen und Hilfsmittel als die angegebenen benutzt worden sind und dass die Stellen der Arbeit, die anderen Werken - auch elektronischen Medien - dem Wortlaut oder Sinn nach entnommen wurden, auf jeden Fall unter Angabe der Quelle als Entlehnung kenntlich gemacht worden sind. Mir ist bekannt, dass es sich bei einem Plagiat um eine Täuschung handelt, die gemäß der Prüfungsordnung sanktioniert werden kann. Ich erkläre mich mit einem Abgleich der Arbeit mit anderen Texten zwecks Auffindung von Übereinstimmungen sowie mit einer zu diesem Zweck vorzunehmenden Speicherung der Arbeit in einer Datenbank einverstanden. Ich versichere, dass ich die vorliegende Arbeit oder Teile daraus nicht anderweitig als Prüfungsarbeit eingereicht habe.

Datum, Ort

Leon Breimann